# **Universidad de las Ciencias Informáticas Facultad 4**

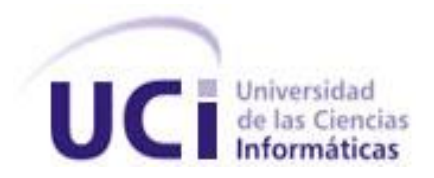

Trabajo de Diploma para optar por el Título de Ingeniero en Ciencias Informáticas

**Desarrollo de una nueva versión del módulo de revisiones en el repositorio de recursos educativos RHODA**

**Autor:**

Yander Jimenez Matos

# **Tutor:**

Ing. Yandris Mata Cabrera

**La Habana, junio del 2014**

**"Año 56 de la Revolución"**

"... no hay satisfacción, ni premio más<br>grande que cumplir con el deber."

Fidel Castro Ruz

# *DECLARACIÓN DE AUTORÍA*

Declaro ser autor de la presente tesis y reconozco a la Universidad de las Ciencias Informáticas los derechos patrimoniales de la misma, con carácter exclusivo.

Para que así conste firmo la presente a los \_25\_ días del mes de \_junio\_ del año \_2014\_.

Yander Jimenez Matos

 $\overline{\phantom{a}}$  , where  $\overline{\phantom{a}}$ 

Autor

 $\overline{\phantom{a}}$  , where  $\overline{\phantom{a}}$ Ing. Yandris Mata Cabrera

Tutor

# *DATOS DE CONTACTO*

**Ing. Yandris Mata Cabrera:** graduado de Ingeniería en Ciencias Informáticas en el año 2009 en la Universidad de las Ciencias Informáticas.

Correo electrónico: [ymata@uci.cu](mailto:ymata@uci.cu)

# *AGRADECIMIENTOS*

*A mi familia por su cariño, en especial a mi madre y a la abuela como cariñosamente le digo, por ser los principales educadores de mi vida, mi aliento y mi razón de ser, y a Osmany, por indicarme siempre el camino a seguir.* 

*A mi novia, consejera y amiga, por su amor y comprensión, ya que fue una gran ayuda en la realización de mi tesis.* 

*A mis fieles amigos, que siempre me tuvieron presente y se mantuvieron a mi lado dándome ánimos para alcanzar la meta.* 

*A los profesores, que me dedicaron parte de su tiempo para ayudarme y aconsejarme.* 

*Y a todos aquellos que se preocuparon por cómo marchaba mi investigación.* 

*DEDICATORIA*

*A mi mamá, a mi familia en general, a mi novia Cleidy y a la abuela Berta.*

# *RESUMEN*

Una de las características fundamentales que debe tener todo repositorio de recursos educativos es garantizar la revisión de los recursos educativos que son puestos a disposición de los usuarios. El repositorio RHODA cuenta con el módulo de revisiones, el cual permite que los recursos educativos publicados en él cumplan con los requerimientos de calidad establecidos. Actualmente el módulo no es capaz de realizar el proceso de revisión para todo tipo de recursos educativos ni de evaluar cuantitativamente los indicadores que aseguran la calidad de los recursos educativos que son publicados dificultando la interpretación de los resultados de las revisiones. Por lo que el repositorio RHODA necesita una nueva versión del módulo de revisiones que cumpla con lo anteriormente expuesto.

Para el desarrollo de este módulo se utilizó como framework de desarrollo Symfony 2.3 para la lógica del negocio. Como lenguaje de programación orientado a objetos del lado del servidor PHP, Netbeans como entorno de desarrollo integrado, PostgreSQL como sistema gestor de bases de datos. Se empleó Doctrine como herramienta de mapeo objeto relacional ORM para la persistencia de los datos, entre otras tecnologías. La metodología de desarrollo utilizada es RUP. Con la confección de la presente investigación se obtiene un módulo que apoye el proceso de revisión de los recursos educativos, proporcionando mayor calidad en los mismos aprovechando las facilidades que brindan las tecnologías de la información y las comunicaciones.

Palabras claves: proceso de revisión, recursos educativos, repositorio de recursos educativos.

# **TABLA DE CONTENIDO**

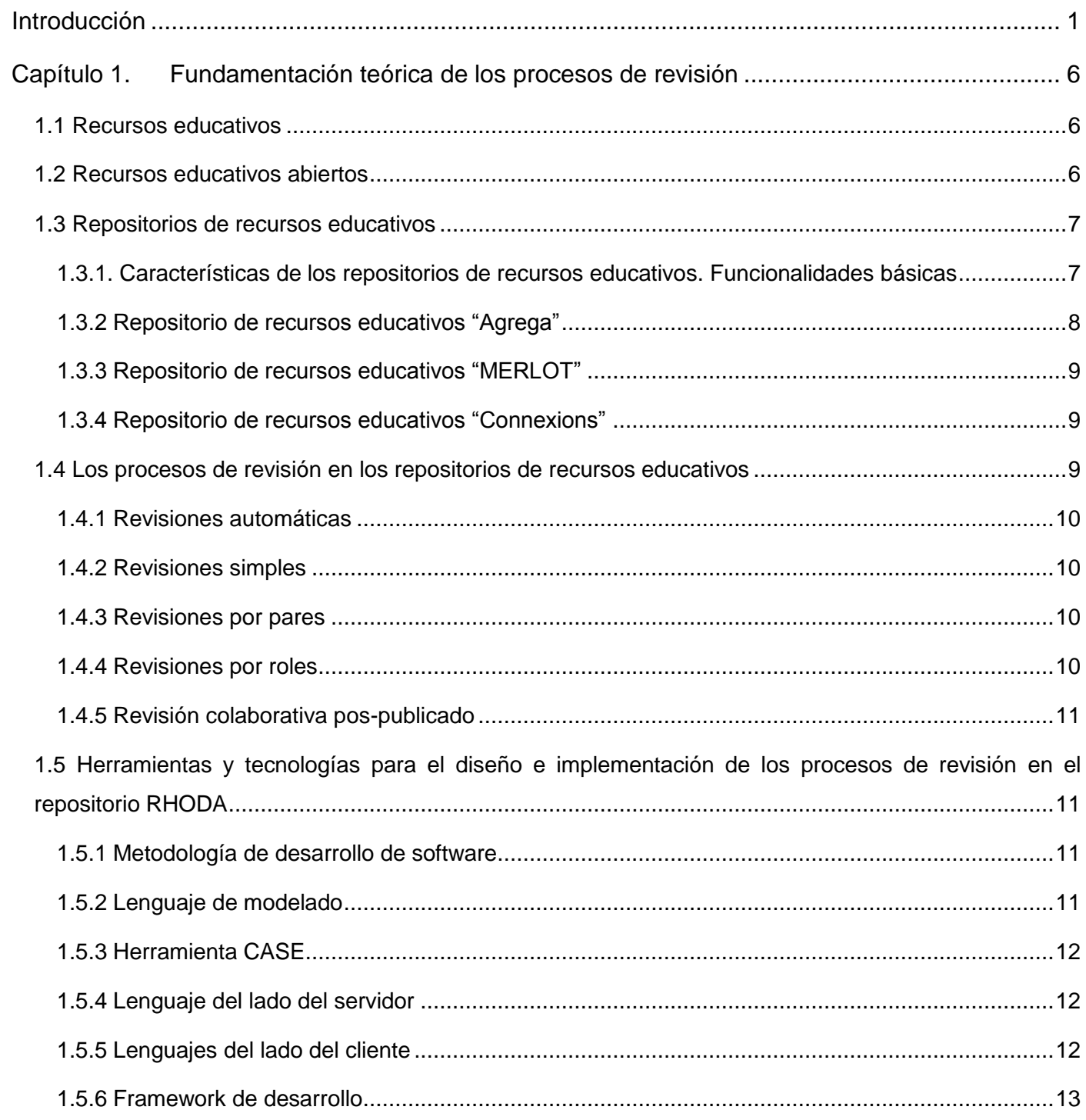

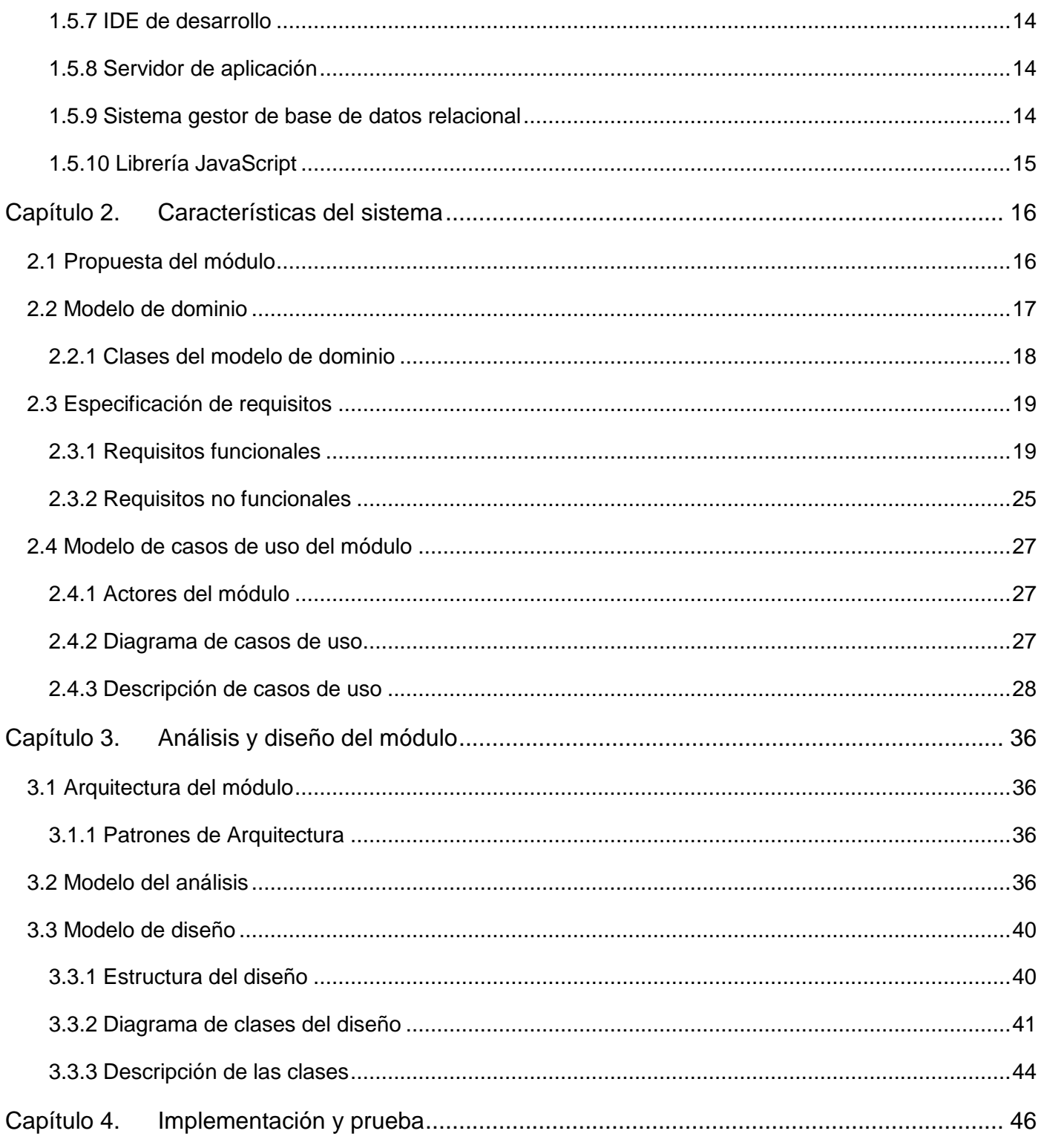

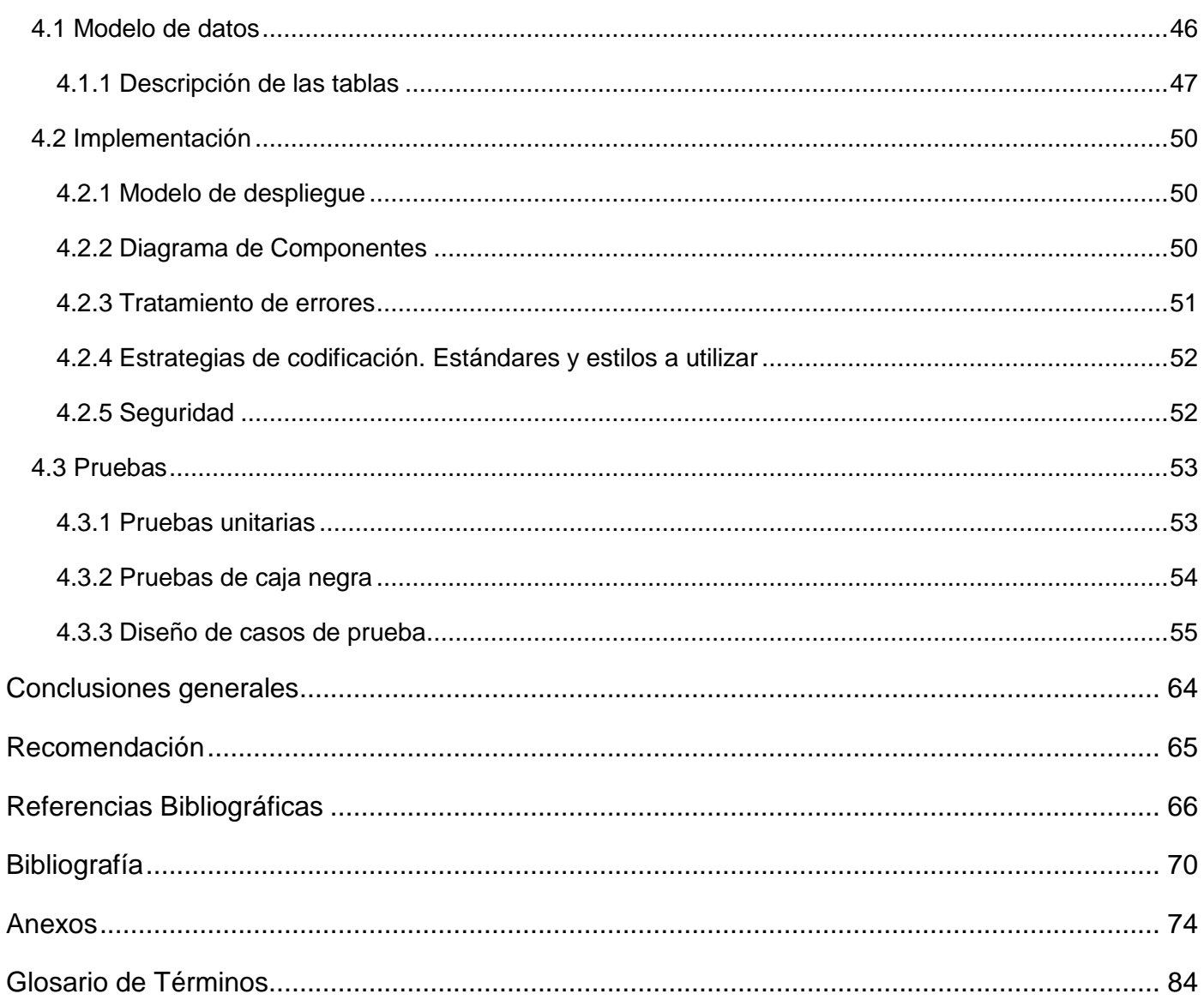

# *ÍNDICE DE FIGURAS*

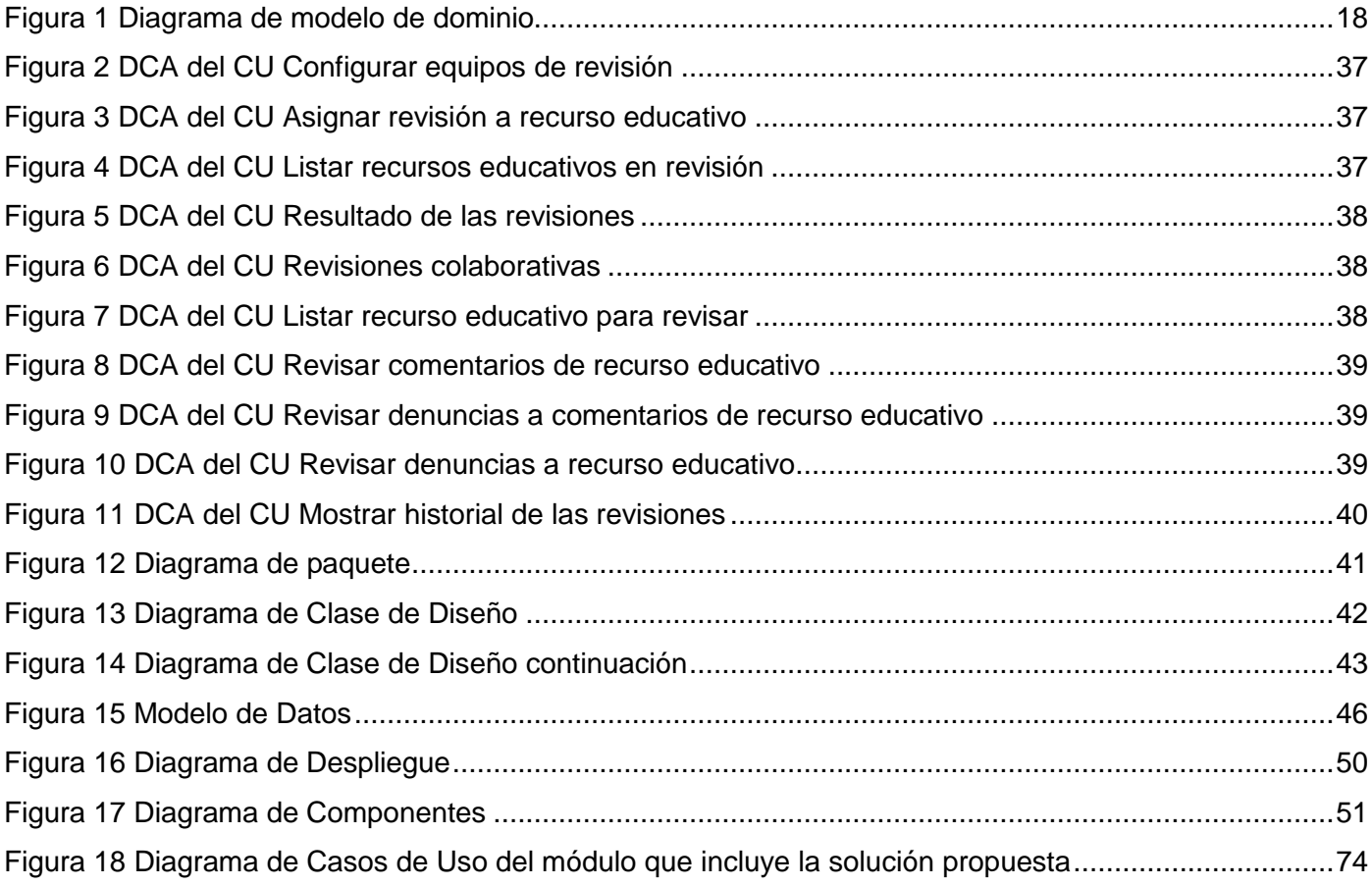

# *ÍNDICE DE TABLAS*

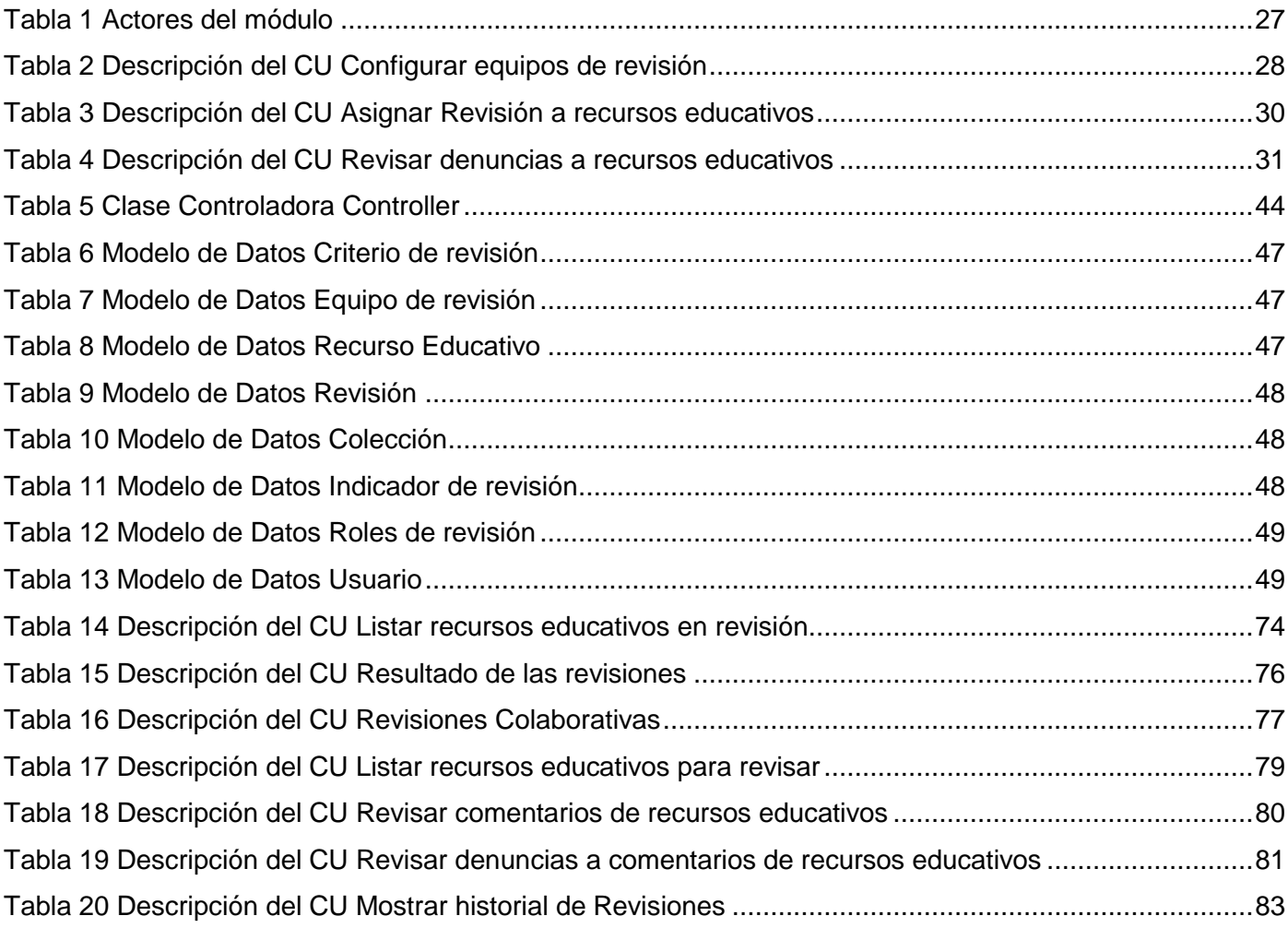

# <span id="page-12-0"></span>**Introducción**

En la actualidad las Tecnologías de la Información y las Comunicaciones (TIC) han alcanzado un desarrollo progresivo que ha posibilitado crear aplicaciones informáticas de considerable impacto. Estos nuevos cambios se basan principalmente en las concepciones y formas de trabajo de las organizaciones, las cuales se adaptan a las transformaciones con el fin de aprovechar los beneficios que aporta el uso de las tecnologías. La educación a distancia, proceso de formación en el que la distancia física separa a los estudiantes, los profesores y la tecnología, se abre paso entre estos modelos, asumida cada vez más en las universidades.

Como nuevo concepto de la educación a distancia muy integrado al uso de las TIC, aparece el aprendizaje electrónico (e-learning), una herramienta muy poderosa en la educación. Este término procede del inglés, y se puede definir como el uso de las ventajas que ofrece un entorno Internet / Intranet para el proceso de enseñanza-aprendizaje (Educación Virtual). (1)

De esta manera el e-learning se presenta como un sistema de educación flexible, personalizable y adaptable a diferentes contextos. Para facilitar estos procesos se emplean las herramientas conocidas como plataformas e-learning, que permiten la aplicación de los recursos educativos en los procedimientos referidos a la enseñanza aprendizaje, de ahí que sea de vital importancia la calidad de los mismos. (2)

Al hablar de recursos educativos se hace referencia (3): "(...) a todo medio material o conceptual que se utiliza como apoyo en la enseñanza, con la finalidad de facilitar o estimular el aprendizaje", o a: "(...) medios empleados por el docente para apoyar, complementar, acompañar o evaluar el proceso educativo que dirige u orienta (...)". Otras definiciones lo referencian como cualquier recurso y medio, material o digital, capaz de proporcionar información al alumno, cuyo objetivo fundamental es guiar, integrar y apoyar el proceso educativo, ejercitar habilidades y despertar la motivación e interés por adquirir nuevos conocimientos. (4)

Un elemento imprescindible en los recursos educativos es su calidad. La validez de los contenidos, su diseño instruccional, el nivel de interactividad, entre otros elementos, inciden directamente en una mayor reutilización. Para lograr esto, la revisión de los recursos antes de ser distribuidos juega un papel muy importante, apoyado por diferentes criterios o instrumentos de evaluación de la calidad. (4)

Durante toda revisión es necesario evaluar, señalar qué está bien y qué no está bien en un recurso educativo, y durante la selección se necesitan criterios claros y funcionales para realizar esas labores. Existen indicadores, parámetros o elementos que deben ser medidos de forma tal que entre los

evaluadores halla un consenso sobre lo que se está evaluando, y de esta forma ser lo más justo posible. Dentro de los criterios de evaluación que se pueden utilizar en los recursos se encuentran: calidad del contenido, facilidad de uso y potencial efectividad como herramienta de enseñanza.

El incremento exponencial de los recursos educativos en la educación y la cantidad de ofertas de formación que se unen en la modalidad e-learning, ha provocado la necesidad de lograr un amplio acceso y reutilización de esos recursos educativos.

Es necesario tener un lugar donde puedan estar almacenados y puedan ser agregados para ser compartidos, es por eso que muchos autores plantean que no es posible pensar en recursos educativos si no se conciben albergarlos en repositorios, un lugar donde se encuentren almacenados y que brinde facilidades de búsqueda. (5)

Los repositorios de recursos educativos (RRE) son considerados como sitios web que permiten almacenar, buscar, recuperar, consultar y descargar recursos online de diversa índole y pueden ser utilizados para el aprendizaje mediado. Además, ellos contienen metadatos (etiquetas) asignados a cada recurso y permiten realizar modificaciones de los elementos almacenados, como: renombrar, borrar, añadir o mover. También ofrecen fácil acceso por búsqueda y navegación a los recursos educativos y soportan un proceso estándar de depósito, revisión, publicación y preservación. (5)

Dentro de los repositorios que gestionan recursos educativos se encuentran Agrega, Merlot, Connexions, entre otros, los cuales almacenan recursos educativos de forma general.

Cuba no está ajena a este proceso, siendo la Universidad de las Ciencias Informáticas (UCI) un pilar fundamental en cuanto a desarrollo de software se trata.

En la UCI, y específicamente en el Centro de Tecnologías para la Formación (FORTES), se desarrolla el repositorio de objetos de aprendizaje (RHODA). Como parte de la reestructuración del proceso productivo en dicho centro, se hace necesaria la implementación de una nueva versión de este repositorio, siguiendo una nueva filosofía de desarrollo y haciendo uso de nuevas tecnologías con el fin de optimizar los procesos que se realizan en el mismo.

El repositorio RHODA cuenta con el módulo de revisiones, el cual solo permite la realización de revisiones de objetos de aprendizaje (OA), siendo excluidos otros tipos de recursos educativos que forman parte del desarrollo docente, como por ejemplo imágenes, documentos, presentaciones, animaciones flash, es decir, cualquier recurso digital que tenga un fin educativo. Los revisores pueden evaluar a los OA a través

de la descripción cualitativa de un conjunto de indicadores. Actualmente el módulo no es capaz de evaluar cuantitativamente estos indicadores dificultando la interpretación de los resultados de las revisiones.

La implementación actual de este módulo está estrechamente relacionada a la versión 1.3.8 del framework Symfony, por lo que ha quedado desactualizado en cuanto a las nuevas versiones del framework. Además la mayor parte de las interfaces de usuario están desarrolladas con la librería ExtJS, la cual está liberada bajo la Licencia Pública General de GNU (GNU GPL) versión 3.0, por lo que sólo puede ser distribuido bajo los términos de la misma licencia.

Teniendo en cuenta los elementos expuestos anteriormente se plantea como **problema a resolver**:

¿Cómo garantizar la revisión de los recursos educativos antes de ser publicados en el repositorio RHODA?

Para el desarrollo de la investigación se define como **objeto de estudio** los procesos de revisión de recursos educativos, enmarcado en el **campo de acción** los procesos de revisión de recursos educativos en el repositorio RHODA.

Para proporcionar una solución al problema planteado se propone como **objetivo general**: desarrollar una nueva versión del módulo de revisiones en el repositorio RHODA que garantice la revisión de los recursos educativos antes de ser publicados.

Como orientación para el cumplimiento del objetivo planteado se definieron los siguientes **objetivos específicos:**

- Confeccionar el marco teórico de la investigación referente a los recursos educativos y los procesos de revisión de los mismos.
- Desarrollar el análisis y diseño del módulo de revisiones en el repositorio RHODA.
- Efectuar la implementación y prueba del módulo de revisiones en el repositorio RHODA.

Para dar cumplimiento al objetivo general se proponen las siguientes **tareas de la investigación:**

- 1. Estudio de los referentes teóricos y prácticos de los recursos educativos y los procesos de revisión para generar el marco teórico-conceptual.
- 2. Investigación de las tendencias actuales relacionada con los procesos de revisión.
- 3. Definición de los requerimientos funcionales y no funcionales del módulo de revisiones en el repositorio RHODA.
- 4. Selección de las herramientas y tecnologías a utilizar en el desarrollo del módulo de revisiones.
- 5. Análisis y diseño del módulo de revisiones a desarrollar en el repositorio RHODA.
- 6. Implementación del módulo de revisiones en el repositorio RHODA.
- 7. Aplicación de pruebas internas al módulo de revisiones para garantizar el correcto funcionamiento del mismo.

Durante el desarrollo de esta investigación fue necesario profundizar en el estudio de los temas abordados, por lo que se utilizaron varios métodos científicos:

#### **Métodos teóricos:**

- Análisis-síntesis, para el estudio de las fuentes bibliográficas existentes referente al tema, identificando los elementos más importantes y necesarios para dar solución al problema planteado.
- Histórico-lógico, con el fin de realizar un estudio de cómo han evolucionado los repositorios de recursos educativos y los procesos de revisión.

En cuanto al **método empírico** se empleó la entrevista, para determinar las funcionalidades a implementar en el módulo de revisiones.

A continuación se presenta el nombre de cada capítulo y su objetivo en un contexto global.

**Capítulo 1: Fundamentación teórica de los procesos de revisión**, en este capítulo se describen diferentes aspectos teóricos relacionados con el desarrollo del módulo. Se abordan conceptos fundamentales referentes a los procesos de revisión, el estado del arte y un análisis de las herramientas que serán utilizadas.

**Capítulo 2: Características del sistema**, en este capítulo se obtiene una visión más clara de los procesos de revisión. Se describe el modelo de dominio y los requerimientos del módulo. Además se definen los actores que interactúan con el mismo y los casos de uso con sus respectivas descripciones.

**Capítulo 3: Análisis y diseño del módulo**, en este capítulo se agrupan los artefactos necesarios para que el diseño de la aplicación esté guiado por un proceso organizado que involucre patrones de diseño y patrones arquitectónicos. Finalmente se presentan los diagramas de clases y diagrama de paquete que muestran las clases con sus relaciones y detalles internos.

**Capítulo 4: Implementación y Prueba**, en este capítulo se indica cómo los elementos del diseño serán implementados y organizados de acuerdo al diagrama de despliegue. Además, se realiza el diagrama de componente general y para demostrar el buen control de la aplicación se efectúan pruebas internas.

# <span id="page-16-0"></span>**Capítulo 1. Fundamentación teórica de los procesos de revisión**

En este capítulo se reflejan distintos temas que sirven de soporte teórico a la investigación, relacionados con los aspectos definidos en el objeto de estudio y el campo de acción, a fin de crear las bases teóricas que propicien la generación de la solución propuesta.

Se abordan detalladamente los conceptos fundamentales para un mejor entendimiento del Módulo de Revisiones que se desea desarrollar, así como un análisis previo de los procesos de revisión y el Repositorio de Recursos Educativos RHODA.

# <span id="page-16-1"></span>**1.1 Recursos educativos**

El término recurso educativo hace referencia a una amplia variedad de recursos digitales producidos en diferentes soportes que son utilizados con intencionalidad pedagógica con el objetivo de ampliar contenidos, facilitar la ejercitación o completar la forma en que se ofrece la información. La diferencia entre el recurso educativo de los materiales didácticos, es que estos últimos están elaborados por especialistas en diseño instruccional para que respondan a una secuencia y a los objetivos pedagógicos previstos para enseñar un contenido a un destinatario. (6)

En fin, un recurso educativo es cualquier material que, en un contexto educativo determinado, sea utilizado con una situación de enseñanza y aprendizaje o para facilitar el desarrollo de las actividades formativas. (7)

# <span id="page-16-2"></span>**1.2 Recursos educativos abiertos**

El término "recursos educativos abiertos (REA)" fue acuñado en 2002 por la Unesco, son los materiales y recursos educativos que pueden ser reutilizados para la docencia y el aprendizaje de forma gratuita (8).

El modelo de aprendizaje en red tiene entre sus principios la cooperación en el desarrollo de materiales educativos y la cultura de compartir, utilizar y reutilizar lo producido. El desarrollo de REA constituye el núcleo de dicho modelo, por lo que compartirlo a través de los repositorios se hace imprescindible.

Los REA son recursos para la enseñanza, el aprendizaje y la investigación, que residen en el dominio público o han sido publicados bajo una licencia de propiedad intelectual que permite que su uso por otras personas sea gratuito.

La Organización para la Cooperación y el Desarrollo Económico (OCDE) (9) los define como materiales digitales ofrecidos gratis y abiertamente a profesores, estudiantes y aprendices autónomos para ser reutilizados en la enseñanza, el aprendizaje y la investigación.

Se pueden considerar recursos educativos abiertos:

- Contenidos de aprendizaje: cursos completos, módulos de contenido, objetos de aprendizaje, colecciones y revistas.
- Herramientas: software para el desarrollo, uso, reutilización y suministro de contenidos de aprendizaje, incluyendo búsqueda y organización de los contenidos, sistemas de gestión de contenidos y de cursos, herramientas de desarrollo de contenidos y comunidades de aprendizaje en línea.
- Recursos de implementación: licencias de propiedad intelectual para promover la publicación abierta de materiales, diseño de principios de "mejores prácticas" y localización de contenido. (9)

# <span id="page-17-0"></span>**1.3 Repositorios de recursos educativos**

La palabra "Repositorio" deriva del latín Repositorium, que significa armario, y el diccionario de la Real Academia define como: "lugar donde se guarda algo". La reutilización debe ser una de sus principales bondades, un lugar destinado para el almacenamiento y clasificación que facilite posteriormente su mantenimiento, localización y, posiblemente, permita compartir recursos didácticos. Este almacén es lo que se conoce como repositorio de recursos educativos. (10)

Son considerados como sitios web que almacenan componentes que tienen identidad propia, y deben ser localizables. Éstos son tan variados como gráficos, imágenes, textos, videos, sonido, entre otros. (10)

En fin, son repositorios digitales que reúnen la colección de materiales de enseñanza y aprendizaje de producción propia de los miembros de una institución académica en el desarrollo de sus actividades, creados con el objetivo de facilitar el almacenamiento, la gestión, el acceso, la distribución y la preservación de los recursos que forman la colección, y cuya finalidad es fomentar el intercambio y la reutilización de estos recursos como soporte a las actividades de enseñanza y aprendizaje. (11)

<span id="page-17-1"></span>*1.3.1. Características de los repositorios de recursos educativos. Funcionalidades básicas*

- Permiten almacenar o depositar diferentes tipos de objetos y recursos digitales.
- Contienen metadatos (etiquetas) asignados a cada objeto o recurso.

# CAPÍTULO 1. FUNDAMENTACIÓN TEÓRICA DE LOS PROCESOS DE REVISIÓN

- Permiten realizar modificaciones de los elementos almacenados, como: renombrar, borrar, añadir o mover. Ofrece fácil acceso por búsqueda y navegación a los recursos.
- Soportan un proceso estándar de depósito, revisión, publicación y preservación.

Entre sus funciones más destacadas se encuentra:

- Favorecer la generación, integración y reutilización de RE.
- Estimular el aprendizaje autónomo.
- Promover el trabajo colaborativo.
- Posibilitar el acceso remoto a la información y contenidos de aprendizaje.
- Contribuir a la actualización permanente de profesores y alumnos.

Las características físicas y de contenido de los materiales digitales de docencia y aprendizaje plantean a su vez requisitos técnicos específicos para su tratamiento, descripción y distribución. El repositorio debe ser capaz de gestionar formatos multimedia y formatos de empaquetado estandarizados, así como emplear esquemas de metadatos específicos para recursos educativos, y proporcionar múltiples formatos y métodos de distribución que multipliquen las posibilidades de reutilización y faciliten su adaptación a contextos particulares de enseñanza-aprendizaje. (11)

#### <span id="page-18-0"></span>*1.3.2 Repositorio de recursos educativos "Agrega"*

Agrega es un repositorio de contenidos educativos, desarrollado en Software de fuentes abiertas (software cuyo código fuente ha sido difundido públicamente, está desarrollado frecuentemente mediante el esfuerzo de una comunidad de desinteresados voluntarios y habitualmente se dispone de él de forma gratuita bajo una licencia definida por la Iniciativa de la Fuente Abierta). Permite a toda la comunidad educativa encontrar y crear material interactivo para sus clases, de forma estandarizada y coherente con el currículo de Enseñanza Infantil, Primaria y Secundaria. La implementación de este proyecto, posibilita a sus usuarios el acceso a sus contenidos en cualquier momento y desde cualquier lugar, utilizando distintos criterios de búsqueda. (12)

Los principales objetivos del programa son:

- Promover, unificar y establecer una referencia estándar de creación, catalogación y empaquetado de objetos o contenidos educativos.
- Crear un entorno tecnológico único donde residan los contenidos que sigan dicho estándar, de forma que queden accesibles para la comunidad educativa bajo distintos modelos de utilización.

- Unificar los esfuerzos de generación y aplicación de contenidos digitales curriculares en línea que han sido desarrollados por las Administraciones Públicas y el sector privado.

#### <span id="page-19-0"></span>*1.3.3 Repositorio de recursos educativos "MERLOT"*

MERLOT es un acrónimo de Multimedia Educational Resources for Learning and Online Teaching y corresponde a un repositorio de metadatos sobre recursos educativos disponibles en la red y que han sido dispuestos en forma gratuita por sus autores bajo licencias Creative Commons. (13)

El catálogo MERLOT es un sistema de referencias, construido por los mismos miembros de la comunidad MERLOT, para facilitar la ubicación y acceso a materiales de aprendizaje en diversas áreas y niveles de estudio. Junto con la clasificación de materiales, MERLOT permite el intercambio de información a través de espacios de discusión como el foro VOICES, la generación de comunidades de especialidad como el sitio web pedagógico de MERLOT o la construcción de materiales de aprendizaje a través de un editor web en línea llamado "Content Builder".

MERLOT es una comunidad virtual abierta y gratuita destinada a promover en los profesionales, estudiantes y administrativos de la Educación Superior, el interés por compartir recursos de aprendizaje y experiencias en el uso de tecnología en procesos educativos. (13)

#### <span id="page-19-1"></span>*1.3.4 Repositorio de recursos educativos "Connexions"*

Connexions es un repositorio global de contenidos educativos que pueden ser adaptados y actualizados por nuevos autores, teniendo como idea principal, que el contenido educativo y escolar puede y debe ser compartido, reutilizado y recombinado, interconectado y continuamente enriquecido. (14)

Para garantizar la calidad y veracidad de los recursos educativos surge la necesidad de analizar los procesos de revisión.

## <span id="page-19-2"></span>**1.4 Los procesos de revisión en los repositorios de recursos educativos**

Las revisiones son consideradas procesos que se realizan de forma minuciosa y exhaustiva. A pesar de ser una tendencia que ha transcurrido a través de generaciones, es posible alegar que aún se desconocen ciertos aspectos de cómo llevar a cabo correctamente dicho proceder. (15)

La incorporación de los sistemas de revisión en el repositorio de recursos educativos RHODA se ha convertido en una necesidad imprescindible con el objetivo de elevar el nivel de calidad de los recursos educativos antes de ser publicados. Las revisiones ayudan a los editores y administradores de los repositorios a decidir qué puede ser conveniente publicar y a su vez respalda a los autores y editores en

sus esfuerzos por mejorar la calidad de la comunicación. Los revisores desempeñan un papel vital en los procesos de revisión, examinando los recursos educativos con mayor profundidad, para realizar la selección de cuáles serán publicados.

Para llevar a cabo las revisiones existen diferentes formas y métodos que son asumidas por las instituciones para resolver sus necesidades. Los tipos de procesos de revisiones que gestionan contenidos educativos son:

#### <span id="page-20-0"></span>*1.4.1 Revisiones automáticas*

No interviene el ser humano, son comprobaciones que hace el software antes de publicar un recurso. Garantiza que no se publiquen contenidos sin la mínima catalogación, pero no incide en la veracidad en los contenidos. Está encaminado a comprobar que el tamaño del recurso educativo no exceda el definido por el administrador, validar que el recurso cumple con el esquema del estándar SCORM 1.x, validar el esquema de metadatos y los metadatos obligatorios. (16)

#### <span id="page-20-1"></span>*1.4.2 Revisiones simples*

Interviene un especialista y revisa el recurso educativo según el criterio de evaluación que le ha asignado el revisor general de la colección. Cada revisor tendrá en su área de trabajo los recursos que le son asignados para revisar. (16)

#### <span id="page-20-2"></span>*1.4.3 Revisiones por pares*

Es ejecutado por dos revisores. Al igual que la revisión simple, el revisor general de la colección es el que distribuye los recursos. Si el dictamen de los dos revisores es diferente (uno acepta ya sea con recomendaciones o sin recomendaciones y el otro rechaza) es enviado a un tercer revisor para que tome la decisión. (17)

#### <span id="page-20-3"></span>*1.4.4 Revisiones por roles*

Es ejecutada por equipos multidisciplinarios conformados por los roles que considere el administrador, ejemplo: especialista en contenido, especialista en catalogación y diseñador instruccional. El revisor general de cada colección es el encargado de confeccionar los equipos de revisión y solo puede asignar los roles que el administrador definió durante la configuración de las revisiones del sistema. A cada revisor independiente se le visualizan los indicadores del criterio de evaluación que le son asignados, según el rol que desempeña en el equipo. (16)

## <span id="page-21-0"></span>*1.4.5 Revisión colaborativa pos-publicado*

Una vez que los recursos son publicados en RHODA son sometidos a revisiones por parte de los usuarios que contribuyen a elevar su calidad. Las funcionalidades permiten que el sistema de forma automática pueda realizar recomendaciones a revisores y administradores, después de su procesamiento estadístico durante la revisión pos-publicado. (16)

# <span id="page-21-1"></span>**1.5 Herramientas y tecnologías para el diseño e implementación de los procesos de revisión en el repositorio RHODA**

Actualmente existe gran variedad de tecnologías para el desarrollo de aplicaciones web. Para la implementación del módulo de revisiones es necesario el uso de una arquitectura de tipo Cliente/Servidor usando un conjunto de tecnologías y herramientas.

## <span id="page-21-2"></span>*1.5.1 Metodología de desarrollo de software*

Rational Unified Process (Proceso Unificado de Desarrollo RUP): es un proceso de desarrollo de software, constituye la metodología estándar más utilizada para el análisis, diseño, implementación y documentación de sistemas orientados a objetos. RUP es un proceso de software genérico que puede ser utilizado para una gran cantidad de tipos de sistemas de software, para diferentes áreas de aplicación, diferentes tipos de organizaciones, diferentes niveles de competencia y diferentes tamaños de proyectos. Provee un enfoque disciplinado en la asignación de tareas y responsabilidades dentro de una organización de desarrollo. Su meta es asegurar la producción de software de alta calidad que satisfaga las necesidades de los usuarios finales, dentro de un calendario y presupuesto predecible. (18)

RUP usa el Lenguaje de Modelado Unificado (UML) en la preparación de todos los planos del sistema. De hecho, UML es una parte integral del Proceso Unificado, fueron desarrollados a la par.

Los aspectos distintivos de RUP están capturados en tres conceptos claves: dirigido por casos de uso, centrado en la arquitectura, iterativo e incremental. (18)

## <span id="page-21-3"></span>*1.5.2 Lenguaje de modelado*

Lenguaje Unificado de Modelado (UML) 2.1 es el lenguaje de [modelado](http://es.wikipedia.org/wiki/Modelado) de sistemas de [software](http://es.wikipedia.org/wiki/Software) más conocido y utilizado en la actualidad; está respaldado por el [OMG](http://es.wikipedia.org/wiki/Object_Management_Group) (Object Management Group). Es un lenguaje gráfico para visualizar, especificar, construir y documentar un sistema. UML ofrece un estándar para describir un "plano" del sistema (modelo), incluyendo aspectos conceptuales tales como procesos de negocio, funciones del sistema, y aspectos concretos como expresiones de lenguajes de programación,

esquemas de bases de datos y compuestos reciclados. Es importante remarcar que UML es un "lenguaje de modelado" para especificar o para describir métodos o procesos. Se utiliza para definir un sistema, para detallar los artefactos en el sistema y para documentar y construir. En otras palabras, es el lenguaje en el que está descrito el modelo. (19)

#### <span id="page-22-0"></span>*1.5.3 Herramienta CASE*

Visual Paradigm for UML 8.0 Enterprise Edition, es una herramienta profesional multiplataforma y con licencia gratuita que soporta el ciclo de vida completo del desarrollo de software: análisis y diseño orientados a objetos, construcción, pruebas y despliegue. El software de modelado UML ayuda a una rápida construcción de aplicaciones de calidad y a un menor coste. Permite dibujar todos los tipos de diagramas de clases, código inverso, generar código desde diagramas y generar documentación. (20)

#### <span id="page-22-1"></span>*1.5.4 Lenguaje del lado del servidor*

PHP 5.4: es el acrónimo de Hypertext Preprocessor, es un lenguaje de código abierto interpretado de alto nivel, especialmente pensado para desarrollos web, el cual puede ser embebido en páginas HTML (HyperText Markup Language). Es ejecutado en el servidor.

La meta de este lenguaje es permitir escribir a los creadores de páginas web, páginas dinámicas de una manera rápida y fácil. Puede ser utilizado en cualquiera de los principales sistemas operativos del mercado, incluyendo Linux, Microsoft Windows, Mac OS X, RISC OS. Es soportado por la mayoría de los servidores web de hoy en día, incluyendo Apache, Microsoft Internet Information Server, Personal Web Server, Netscape e iPlanet, Oreilly Website Pro server, y muchos otros. De modo que, con PHP se tiene la libertad de elegir el sistema operativo y el servidor. También se tiene la posibilidad de usar programación procedimental u orientada a objetos. (21)

También cuenta con una extensión DBX (Data Base X, cualquier base de datos) de abstracción de base de datos que permite usar de forma transparente cualquier base de datos soportada por la extensión. Adicionalmente, soporta ODBC (el estándar Abierto de Conexión con Bases de Datos), así que puede conectarse a cualquier base de datos que soporte el estándar. (21)

#### <span id="page-22-2"></span>*1.5.5 Lenguajes del lado del cliente*

JavaScript: es un lenguaje de programación que se utiliza principalmente para crear páginas web dinámicas. Una página web dinámica es aquella que incorpora efectos como texto que aparece y

desaparece, animaciones, acciones que se activan al pulsar botones y ventanas con mensajes de aviso al usuario. (22)

Técnicamente, JavaScript es un lenguaje de programación interpretado, por lo que no es necesario compilar los programas para ejecutarlos. En otras palabras, los programas escritos con JavaScript se pueden probar directamente en cualquier navegador sin necesidad de procesos intermedios. (22)

Cascading Style Sheets u Hoja de Estilo en Cascada (CSS): es un lenguaje de estilo que define la presentación de los documentos HTML. Por ejemplo, abarca cuestiones relativas a fuentes, colores, márgenes, líneas, altura, anchura, imágenes de fondo, posicionamiento avanzado y muchos otros temas. CSS fue toda una revolución en el mundo del diseño web. Entre los beneficios concretos de CSS se encuentran: (23)

- control de la presentación de muchos documentos desde una única hoja de estilo.
- control más preciso de la presentación.
- aplicación de diferentes presentaciones a diferentes tipos de medios (pantalla, impresión, etc.).
- numerosas técnicas avanzadas y sofisticadas.

Bootstrap 3.0**:** es un framework diseñado para simplificar el proceso de creación de diseños web. Para ello ofrece una serie de plantillas CSS y de ficheros JavaScript, los cuales permiten conseguir: (23)

- Interfaces que funcionen de manera brillante en los navegadores actuales, y de manera correcta en los navegadores no tan actuales.
- Un diseño que pueda ser visualizado de forma correcta en distintos dispositivos y a distintas escalas y resoluciones.
- Una mejor integración con las librerías que se suelen usar habitualmente, como por ejemplo jQuery.
- Un diseño sólido basado en herramientas actuales y potentes como LESS o estándares como CSS3/HTML5.

#### <span id="page-23-0"></span>*1.5.6 Framework de desarrollo*

Symfony 2.3.7: es un completo framework diseñado para optimizar el desarrollo de las aplicaciones web mediante algunas de sus principales características. Separa la lógica de negocio, la lógica de servidor y la presentación de la aplicación web. Proporciona varias herramientas y clases encaminadas a reducir el tiempo de desarrollo de una aplicación web compleja. Además, automatiza las tareas más comunes,

permitiendo al desarrollador dedicarse por completo a los aspectos específicos de cada aplicación. El resultado de todas estas ventajas es que no se debe reinventar la rueda cada vez que se crea una nueva aplicación web. (24)

Symfony está desarrollado completamente en PHP. Ha sido probado en numerosos proyectos reales y se utiliza en sitios web de comercio electrónico de primer nivel. Symfony es compatible con la mayoría de gestores de bases de datos, como MySQL, PostgreSQL, Oracle y Microsoft SQL Server. Se puede ejecutar tanto en plataformas \*nix (Unix, Linux, etc.) como en plataformas Windows.

#### <span id="page-24-0"></span>*1.5.7 IDE de desarrollo*

NetBeans IDE 7.1.3: es un Entorno de Desarrollo Integrado libre y gratuito sin restricciones de uso. Existe además un número importante de módulos para extenderlo.

La plataforma NetBeans permite que las aplicaciones sean desarrolladas a partir de un conjunto de componentes de software llamados módulos. Un módulo es un archivo Java que contiene clases de java escritas para interactuar con las APIs de NetBeans y un archivo especial (manifest file) que lo identifica como módulo. NetBeans permite crear aplicaciones web con PHP, un potente debugger integrado y además viene con soporte para Symfony un gran framework MVC escrito en php. (25)

## <span id="page-24-1"></span>*1.5.8 Servidor de aplicación*

Apache 2.2: es un servidor web HTTP de código abierto para plataformas Unix (BSD, GNU/Linux, etc.), Microsoft Windows, Macintosh y otras, que implementa el protocolo HTTP/1.1 y la noción de sitio virtual. Es usado primariamente para enviar páginas web estáticas y dinámicas en la World Wide Web. Muchas aplicaciones web están diseñadas asumiendo como ambiente de implantación a Apache, o que utilizarán características propias de este servidor web. (26)

## <span id="page-24-2"></span>*1.5.9 Sistema gestor de base de datos relacional*

PostgreSQL 9.1: es un sistema de gestión de bases de datos objeto-relacional, distribuido bajo licencia BSD y con su código fuente disponible libremente. Es el sistema de gestión de bases de datos de código abierto más potente del mercado. Utiliza un modelo cliente/servidor y usa multiprocesos en vez de multihilos para garantizar la estabilidad del sistema. Un fallo en uno de los procesos no afectará el resto y el sistema continuará funcionando. (27)

## <span id="page-25-0"></span>*1.5.10 Librería JavaScript*

jQuery 1.10.2: es una biblioteca de JavaScript, que permite simplificar la manera de interactuar con los documentos HTML, manipular el árbol DOM, manejar eventos, desarrollar animaciones y agregar interacción con la técnica AJAX a páginas web. Es un software libre y de código abierto, al igual que otras bibliotecas, ofrece una serie de funcionalidades basadas en JavaScript que de otra manera requerirían de mucho más código, es decir, con las funciones propias de esta biblioteca se logran grandes resultados en menos tiempo y espacio. (28)

Los proyectos de jQuery son liberados bajo los términos de la [licencia MIT](https://translate.googleusercontent.com/translate_c?depth=1&hl=es&ie=UTF8&rurl=translate.google.com.cu&u=http://en.wikipedia.org/wiki/MIT_License&usg=ALkJrhjeLOPu5p9zHEl9_Vs9uJUmC3oeUQ) . La licencia MIT es simple y fácil de entender y se coloca casi sin restricciones por lo que usted es libre de utilizar cualquier proyecto jQuery en cualquier otro proyecto (incluso proyectos comerciales), siempre y cuando la cabecera de los derechos de autor se deja intacto. (29)

# **Conclusiones parciales**

La realización de este capítulo ha permitido analizar el estado del arte referente al tema de los procesos de revisión. La incorporación de los sistemas de revisión en los repositorios de recursos educativos guiados por diferentes criterios de evaluación, es una necesidad imprescindible para evaluar los recursos educativos antes de su publicación. La diversidad de opiniones en cuanto a los criterios de evaluación es tan variada que se ha concluido que pueden ser configurados o creados por los administradores del repositorio, en dependencia de la complejidad de los recursos educativos y de las necesidades de los aspectos a evaluar. Teniendo en cuenta los elementos anteriores la solución a proponer garantizará el desarrollo de los procesos de revisiones analizados.

# <span id="page-26-0"></span>**Capítulo 2. Características del sistema**

Para el desarrollo de cualquier sistema se debe realizar un análisis de sus características, por lo que es necesario y constituye un eslabón fundamental la comprensión de los procesos existentes en el dominio del problema a resolver. En este capítulo se realiza la descripción de la propuesta del módulo. Se especifican los requerimientos funcionales y no funcionales que el módulo debe cumplir, así como los elementos fundamentales para su diseño.

Debido a que no existe una definición clara de los procesos del negocio en el entorno en que se desplegará el módulo, surge la necesidad de desarrollar un modelo de dominio que abarque las definiciones asociadas, así como las relaciones existentes entre ellas. Además se definen los actores y casos de usos del módulo.

#### <span id="page-26-1"></span>**2.1 Propuesta del módulo**

Se propone incluir al repositorio RHODA una nueva versión del módulo de revisiones que desarrolle un proceso integral de revisión, que permita la combinación de varios procesos de revisiones apoyados de criterios de evaluación que guíen la revisión, permitiendo que tanto las revisiones como los criterios puedan ser configurados por el administrador del sistema.

Los procesos de revisiones utilizados para RHODA son:

- El proceso de revisión simple: interviene el especialista en contenido para comprobar la ortografía, la estructura didáctica, el uso del lenguaje, la presencia y diseño del documento, los errores de contenidos y otros aspectos a considerar.
- El proceso de revisión por pares: el revisor general será el encargado de confeccionar los equipos de revisión. Es similar a la revisión simple. Si los integrantes del equipo obtienen distintos resultados uno acepta con recomendaciones y el otro rechaza. El revisor general de la colección proporciona el resultado final.
- El proceso de revisión por roles: el revisor general será el encargado de confeccionar los equipos de revisión, asignar los roles y las revisiones a realizar. El equipo de trabajo será confeccionado por revisores de la misma colección, los mismos otorgan un resultado haciendo uso de los criterios de evaluación del recurso en cuestión. El revisor general de la colección proporciona el resultado final.

 El proceso de revisión colaborativa pos-publicado: una vez publicado el recurso los destinatarios finales deben detectar irregularidades y deficiencias en el mismo, participando de forma directa en el proceso de revisión.

Al finalizar las revisiones de tipo simple, por pares y por roles, los revisores pueden realizar una de las siguientes acciones:

- Aceptar: cada revisor acepta el recurso educativo si no tiene recomendaciones para realizar y cumple con los indicadores propuestos para la revisión.
- Aceptar con recomendaciones: cada revisor acepta con recomendaciones, si según los resultados de los indicadores a evaluar, el recurso educativo presenta señalamientos.
- Rechazado incondicionalmente: cada revisor rechaza el recurso educativo, si según los resultados de los indicadores a evaluar, el recurso educativo presenta problemas, por lo que no puede ser publicado.

Al finalizar la revisión de un recurso educativo por parte de sus revisores, el revisor general de la colección puede realizar una de las siguientes acciones:

- Publicar: se le envía una notificación al autor con la evaluación del recurso educativo informándole que fue aceptado.
- Aceptar con recomendaciones: se le envía una notificación al autor con la evaluación del recurso educativo, informándole que será aceptado si resuelve los señalamientos realizados en la revisión y envía nuevamente el recurso a revisión para que se verifique la corrección de los señalamientos.
- Rechazado incondicionalmente: se le envía una notificación al autor con la evaluación del recurso educativo informándole que fue rechazado.

# <span id="page-27-0"></span>**2.2 Modelo de dominio**

El modelo de dominio o modelo conceptual constituye una representación visual de los conceptos u objetos que se manejan en el dominio del sistema. Estos elementos no describen clases u objetos del software; sino entidades o conceptos del mundo real que están asociados al problema en cuestión, permitiendo así ayudar a los usuarios, desarrolladores e interesados a utilizar un vocabulario común, para poder comprender el contexto en que se desarrolla el sistema. (30)

Este modelo puede utilizarse además para capturar y expresar el conocimiento obtenido en un área bajo análisis como paso previo al diseño de un sistema, por lo que es utilizado por los analistas como un medio para comprender el sector de negocios al cual el sistema servirá.

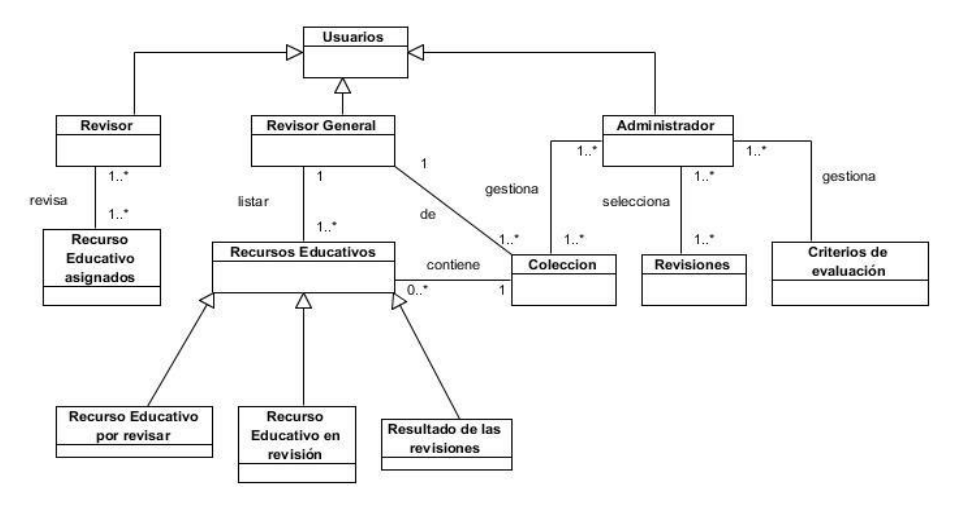

Figura 1 Diagrama de modelo de dominio

#### <span id="page-28-1"></span><span id="page-28-0"></span>*2.2.1 Clases del modelo de dominio*

**Usuario**: persona que interactúa con el repositorio.

**Administrador**: persona encargada de controlar la seguridad y realizar las configuraciones del repositorio.

**Revisor general**: persona encargada de configurar las revisiones de una colección.

**Revisor**: persona encargada de realizar la revisión de un recurso educativo.

**Revisión**: evaluación realizada a un recurso educativo para medir su calidad.

**Colección**: representa las clasificaciones según las cuales se puede organizar un recurso educativo según su contenido. Cada colección puede poseer una o más subcolecciones.

**Criterio de evaluación**: guía para realizar una revisión.

**Recurso educativo**: recurso digital con una granularidad apropiada y una marcada intención formativa, compuesto por uno o varios objetos de información, con un único objetivo, descrito con metadatos y con un comportamiento secuenciado.

**Recurso educativo por revisar**: recurso educativo que se encuentra pendiente de revisión.

**Recurso educativo en revisión**: recurso educativo que se encuentra en revisión.

**Recurso educativo asignado**: recurso educativo que se le han asignado a cada revisor.

## <span id="page-29-0"></span>**2.3 Especificación de requisitos**

Existen dos tipos de requisitos de software: requisitos funcionales y requisitos no funcionales. Los requisitos funcionales son capacidades o condiciones que un sistema debe cumplir, en términos más específicos describen lo que el sistema deberá hacer y el comportamiento que tendrá. A continuación se presentan las características y funcionalidades con las que contará dicho componente a partir de los requerimientos encontrados.

#### <span id="page-29-1"></span>*2.3.1 Requisitos funcionales*

RF1: Seleccionar revisiones del módulo.

Permite al administrador seleccionar los tipos de revisiones que se van a llevar a cabo en el repositorio.

RF2: Crear criterio de evaluación.

Permite al administrador crear los criterios de evaluación que se van a tener en cuenta en las revisiones.

RF3: Editar criterio de evaluación.

Permite al administrador editar los criterios de evaluación por cada indicador de evaluación. Por cada indicador pueden editarse el nombre, una descripción y los roles asociados.

RF4: Eliminar criterio de evaluación.

Permite al administrador eliminar un criterio de evaluación.

RF5: Ver criterio de evaluación.

Permite al administrador visualizar un criterio de evaluación.

RF6: Listar criterios de evaluación.

Permite al administrador listar los criterios de evaluación existentes en el módulo.

RF7: Crear indicador.

Permite al administrador crear los indicadores de evaluación por cada criterio de evaluación. Para ello debe de introducir, el nombre del indicador, una descripción y los roles asociados.

RF8: Asociar roles al indicador.

Permite al administrador asociar roles a los indicadores de evaluación por cada criterio de evaluación.

RF9: Editar indicador.

Permite al administrador editar los indicadores de evaluación por cada criterio de evaluación. Por cada indicador pueden editarse el nombre, una descripción y los roles asociados.

RF10: Ver indicador.

Permite al administrador visualizar un indicador de evaluación.

RF11: Eliminar indicador.

Permite al administrador eliminar un indicador de evaluación.

RF12: Listar indicadores.

Permite al administrador visualizar el listado de indicadores de evaluación existentes en el módulo.

RF13: Crear equipo de revisión.

Permite al revisor general y administrador adicionar equipos de revisión. Para ello se debe de especificar el nombre del equipo, la colección a la que va a pertenecer, el tipo de revisión que llevará a cabo, así como los revisores que conformarán el equipo.

RF14: Seleccionar revisores para crear equipo de revisión.

Permite al revisor general y administrador seleccionar los revisores que forman parte del equipo.

RF15: Editar equipo de revisión.

Permite al administrador editar los datos de los equipos de revisión.

RF16: Ver equipo de revisión.

Permite al administrador visualizar los datos de los equipos de revisión.

RF17: Eliminar equipo de revisión.

Permite al administrador eliminar equipos de revisión.

RF18: Listar equipos de revisión.

Permite al administrador visualizar un listado de los equipos de revisión existentes en el repositorio.

RF19: Filtrar equipo de revisión por tipo de revisión.

Permite al administrador visualizar los equipos de revisión que pertenecen a un único tipo de revisión.

RF20: Listar recursos educativos por revisar.

Permite al administrador visualizar un listado de los recursos que están pendientes por revisión.

RF21: Filtrar recursos educativos por revisar.

Permite al administrador o revisor general de la colección filtrar los recursos por revisar atendiendo al título, descripción o palabra clave, fecha de terminación, la colección, subcolección y autor.

RF22: Crear revisión del recurso educativo.

Permite al administrador o revisor general de la colección enviar un recurso a revisión, para ello de crear la revisión seleccionando el tipo de revisión que se va a aplicar al recurso, el equipo de revisión, el criterio de revisión y la forma de revisión que se va a llevar a cabo.

RF23: Listar recursos educativos en revisión.

Permite al administrador o revisor general de la colección visualizar un listado de los recursos que se encuentran en revisión.

RF24: Filtrar recursos educativos en revisión.

Permite al administrador o revisor general de la colección filtrar los recursos que se encuentran en revisión atendiendo al título, descripción o palabra clave, fecha de terminación, la colección, subcolección y autor.

RF25: Ver revisiones de los recursos educativos finalizadas.

Permite al administrador o revisor general de la colección consultar el historial de revisiones realizadas hasta el momento, de cada una se muestra el nombre del recurso revisado, el autor, la fecha en que se revisó, la colección a la que pertenece y el resultado de la revisión.

RF26: Ver resultados de las revisiones.

Permite al administrador o revisor general de la colección visualizar un listado de los recursos que ya fueron revisados para posteriormente publicarlo, aceptarlo con recomendaciones o rechazarlo.

RF27: Publicar recurso educativo.

Permite al administrador o revisor general de la colección publicar un recurso que ha sido revisado anteriormente.

RF28: Realizar recomendaciones al recurso educativo.

Permite al administrador o revisor general de la colección realizar recomendaciones a un recurso que ha sido revisado anteriormente.

RF29: Rechazar recurso educativo.

Permite al administrador o revisor general de la colección rechazar un recurso que ha sido revisado anteriormente.

RF30: Filtrar revisiones finalizadas.

Permite al administrador o revisor general de la colección filtrar los recursos que han sido revisados con anterioridad, atendiendo al título, descripción o palabra clave, fecha de terminación, la colección, subcolección y autor.

RF31: Listar recursos educativos asignados para revisar.

Permite al administrador o revisor de la colección visualizar un listado de los recursos que debe revisar.

RF32: Filtrar recursos educativos asignados para revisar.

Permite al administrador o revisor de la colección filtrar los recursos que debe revisar, atendiendo al título, descripción o palabra clave, fecha de terminación, la colección, subcolección y autor.

RF33: Revisar recurso educativo.

Permite al administrador o revisor de la colección revisar un recurso educativo.

RF34: Aceptar recurso educativo.

Permite al administrador o revisor de la colección aceptar un recurso educativo que ha revisado.

RF35: Realizar recomendaciones al recurso educativo.

Permite al administrador o revisor de la colección realizar recomendaciones a un recurso educativo que ha revisado.

RF36: Rechazar recurso educativo.

Permite al administrador o revisor de la colección aceptar un recurso educativo que ha revisado.

RF37: Realizar revisión automática a recurso educativo.

Revisar un recurso educativo sin intervención de revisores.

RF38: Realizar revisión colaborativa a los recursos educativos publicados.

Permite evaluar los recursos educativos atendiendo a diferentes variables.

RF39: Listar usuarios problemáticos.

Permite visualizar el listado de los usuarios problemáticos, es decir aquellos que tienen recursos con denuncias aprobadas, denuncias a recursos denegadas, comentarios denegados y denuncias a comentarios denegadas.

RF40: Listar recursos educativos con problemas.

Permite visualizar el listado de los recursos que presentan problemas. Los recursos que presentan problemas son aquellos que tienen denuncias aprobadas, el promedio de las calificaciones obtenidas es bajo y los recursos no han sido descargados ni recomendados.

RF41: Listar recursos educativos de mayor calidad.

Permite visualizar el listado de los recursos que más valoraciones positivas.

RF42: Listar revisores deficientes.

Permite visualizar el listado de revisores donde todos sus recursos educativos revisados tienen denuncias aceptadas.

RF43: Listar autores destacados.

Permite visualizar el listado de los autores destacados. Los autores destacados son aquellos que no tienen recursos con denuncias aprobadas, tienen publicaciones superior a la media de publicación, más del 50% de las evaluaciones a sus recursos es de 5 puntos y sus recursos se encuentran dentro de los más visualizados o más descargados.

RF44: Crear rol de revisión.

Permite al administrador crear los roles que participan en la revisión de los recursos. De cada rol se debe de especificar el nombre y una descripción.

RF45: Editar rol de revisión.

Permite al administrador editar los roles que participan en la revisión de los recursos.

RF46: Eliminar rol de revisión.

Permite al administrador eliminar los roles que participan en la revisión de los recursos.

RF47: Listar roles de revisión.

Permite al administrador visualizar un listado de los roles que participan en la revisión de los recursos.

RF48: Configurar variables para la revisión colaborativa.

Permite al administrador gestionar las variables para la revisión colaborativa.

RF49: Configurar variables para determinar usuarios problemáticos.

Permite al administrador configurar la variable usuarios problemáticos, es decir para cada indicador asignar la ponderación (grado de importancia). Los indicadores son:

- Recursos con denuncias aprobadas.
- Denuncias a recursos denegadas.
- Comentarios denegados.
- Denuncias a comentarios denegadas.

RF50: Configurar variables para determinar recursos educativos con problemas.

Permite al administrador configurar la variable recursos educativos con problemas, es decir para cada indicador asignar la ponderación (grado de importancia), el porciento, así como la cantidad máxima que puede alcanzar. Los indicadores son:

- Denuncias aprobadas al recurso.
- Promedio de calificaciones.
- No descargado ni recomendado.

RF51: Configurar variables para determinar autores destacados.

Permite al administrador configurar la variable Autores destacados, es decir para cada indicador asignar la ponderación (grado de importancia). Los indicadores son:

- No tienen recursos con denuncias aprobadas.
- Publicaciones superiores a la media de publicación.
- Más del 50% de las calificaciones a sus recursos superior a 5 puntos.
- Recursos dentro de los más descargados o visualizados.

RF52: Revisar comentarios de los recursos educativos.

Permite al revisor general de una colección o al administrador, revisar los comentarios realizados a los recursos que pertenecen a una colección.

RF53: Aceptar comentario.

Permite al revisor general de una colección o al administrador, aceptar los comentarios realizados a los recursos que pertenecen a una colección.

RF54: Rechazar comentario.

Permite al revisor general de una colección o al administrador, rechazar los comentarios realizados a los recursos que pertenecen a una colección.

RF55: Filtrar comentarios a revisar.

Permite al administrador o revisor general de la colección filtrar los comentarios que han sido realizados a recursos educativos, atendiendo la fecha de creación, el autor del comentario, la colección, subcolección y el título del recurso.

RF56: Revisar denuncias a cometarios de recursos educativos.

Permite al revisor general de una colección o al administrador, revisar las denuncias que se han realizado a comentarios de los recursos que pertenecen a una colección.

RF57: Aceptar denuncia a comentario.

Permite al revisor general de una colección o al administrador, aceptar las denuncias que se han realizado a comentarios de los recursos que pertenecen a una colección.

RF58: Rechazar denuncia a comentario.

Permite al revisor general de una colección o al administrador, rechazar las denuncias que se han realizado a comentarios de los recursos que pertenecen a una colección.

RF59: Filtrar denuncias a comentarios de recursos educativos.

Permite al administrador o revisor general de la colección filtrar las denuncias que se han realizado a comentarios que han sido realizados a recursos educativos, atendiendo la fecha de creación, el procesamiento (procesada o no), la colección, subcolección y el título del recurso.

RF60: Revisar denuncias a recursos educativos.

Permite al revisor general de una colección o al administrador, revisar las denuncias que se han realizado a los recursos que pertenecen a una colección.

RF61: Aceptar denuncia a recurso educativo.

Permite al revisor general de una colección o al administrador, aceptar las denuncias que se han realizado a los recursos que pertenecen a una colección.

RF62: Aceptar denuncia y enviar a revisión el recurso educativo.

Permite al revisor general de una colección o al administrador, aceptar una denuncia que se ha realizado a un recurso y enviar a revisión el recurso.

RF63: Aceptar denuncia y eliminar el recurso educativo.

Permite al revisor general de una colección o al administrador, aceptar una denuncia que se ha realizado a un recurso y eliminar dicho recurso.

RF64: Rechazar denuncia a recurso educativo.

Permite al revisor general de una colección o al administrador, rechazar una denuncia que se ha realizado a un recurso.

RF65: Filtrar denuncias a recursos educativos.

Permite al administrador o revisor general de la colección filtrar las denuncias que se han realizado a recursos educativos, atendiendo la fecha de creación, el procesamiento (procesada o no), la colección, subcolección y el título del recurso.

## <span id="page-35-0"></span>*2.3.2 Requisitos no funcionales*

Estas propiedades son las características que hacen al producto atractivo, usable, rápido y confiable. Los requerimientos no funcionales son fundamentales en el éxito de los softwares. Existen múltiples categorías para clasificar a los requisitos no funcionales, a continuación se muestran los utilizados en este módulo.

2.3.2.1 Requerimientos de usabilidad

RNF 1. Tipo de aplicación informática.

Tipo de aplicación informática: aplicación web.
#### RNF 2. Finalidad.

Gestionar las revisiones de recursos educativos que serán utilizados en una institución universitaria. RNF 3. Ambiente.

Se debe contar con un servidor de bases de datos relacional PostgreSQL y un servidor de aplicaciones, cada uno con más de 4 GB de memoria RAM y 500 GB de disco duro. El acceso a la aplicación se realizará desde varias estaciones clientes, las que deberán tener más de 512 MB de memoria RAM y un navegador web.

#### 2.3.2.2 Confiabilidad

RNF 4. Respuesta ante ocurrencia de una excepción.

Cuando ocurre una excepción el módulo debe mostrar un mensaje de error que indique el posible error en un formato entendible para el usuario, sin llegar a especificaciones técnicas que puedan constituir una brecha en la seguridad del mismo.

#### 2.3.2.3 Eficiencia

RNF 5. Tiempo de respuesta por transacción.

El tiempo promedio que debe demorar el módulo en realizar una transacción debe ser de 6 segundos.

2.3.2.4 Restricciones de diseño

RNF 6. Lenguaje de programación.

El lenguaje de programación utilizado es PHP 5.4.

RNF 7. Entorno de Desarrollo Integrado.

El Entorno de Desarrollo Integrado utilizado es Netbeans 7.1.3.

RNF 8. Framework de desarrollo.

El framework de desarrollo utilizado es Symfony 2.3.7.

RNF 9. Estilo arquitectónico.

El estilo arquitectónico utilizado es Modelo Vista Controlador.

RNF 10. Biblioteca JavaScript.

Las bibliotecas JavaScript utilizadas son jQuery v1.10.2 y JQuery UI v1.10.3.

RNF 11. Framework CSS.

Para el diseño de las interfaces gráficas se empleó Bootstrap 3.0.

## 2.3.2.5 Requisitos de licencia

RNF.12. Licencia.

El repositorio está registrado bajo la Licencia Pública General (GPL) 3.0.

## **2.4 Modelo de casos de uso del módulo**

El modelo de casos de uso (CU) describe las funcionalidades propuestas del módulo. Un caso de uso tiene una descripción que describe la funcionalidad que se construirá en el módulo propuesto y representa una unidad discreta de interacción entre un usuario y el módulo. (31)

## *2.4.1 Actores del módulo*

El uso de la palabra rol indica la labor que se realiza en el módulo, y pueden ser desempeñados por una o varias personas, un equipo o un sistema automatizado. Los actores representan elementos que interactúan con el propio sistema. (31)

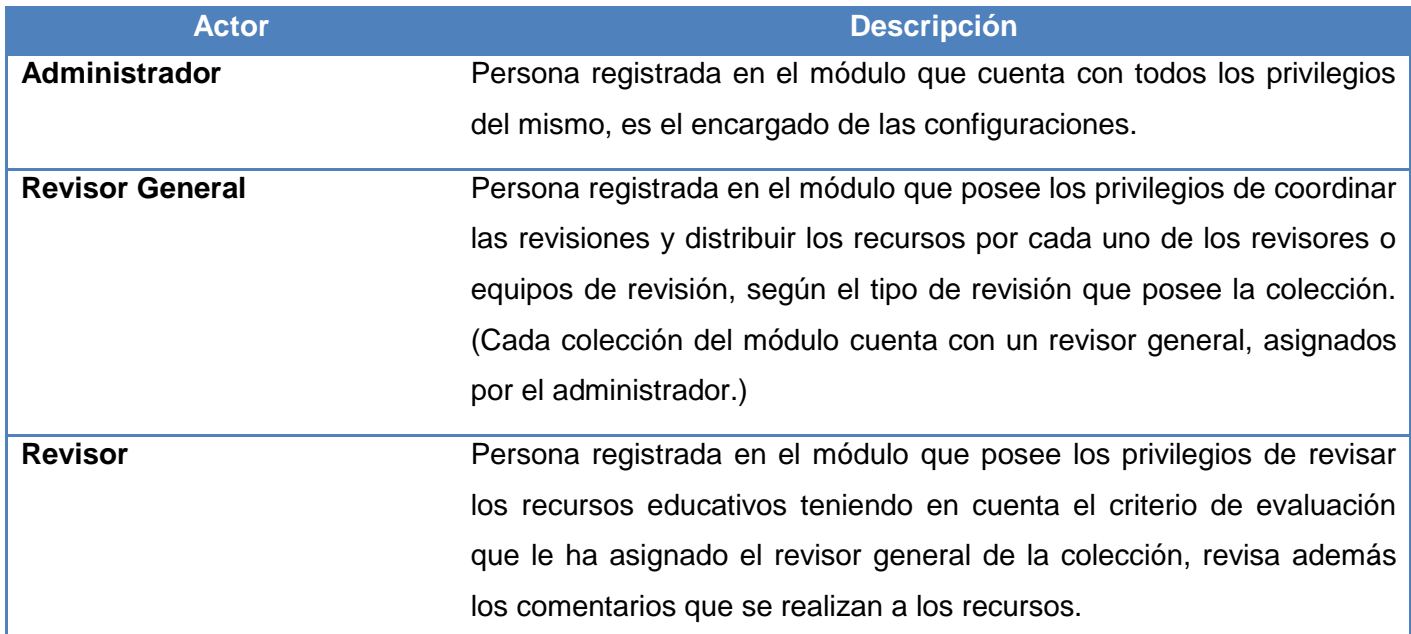

#### Tabla 1 Actores del módulo

## *2.4.2 Diagrama de casos de uso*

Los diagramas de CU son una secuencia de transacciones que son desarrolladas por un sistema en respuesta a un evento que inicia un actor sobre el propio sistema. Los diagramas de CU permiten que los desarrolladores y los clientes lleguen a un entendimiento sobre las condiciones y el alcance del sistema

antes de emprender la fase de construcción del mismo. (32) En el Anexo 1 se encuentra el diagrama de casos de uso.

#### *2.4.3 Descripción de casos de uso*

Las descripciones de los CU permiten realizar un análisis detallado sirviendo de guía para los diagramas de clases del análisis, y los diagramas de clases del diseño (32). Las otras tablas de descripciones de requisitos se encuentran en el Anexo 2.

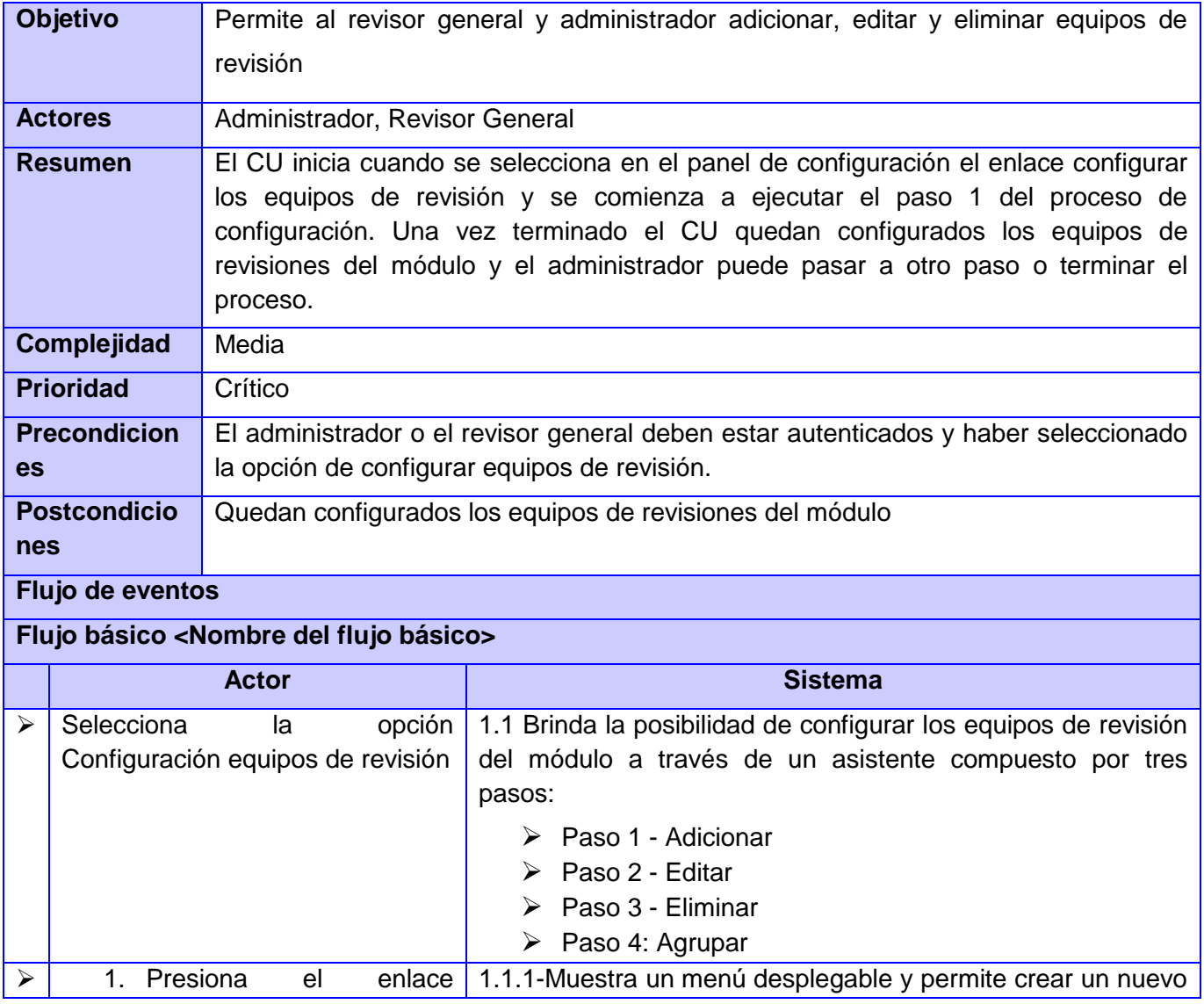

Tabla 2 Descripción del CU Configurar equipos de revisión

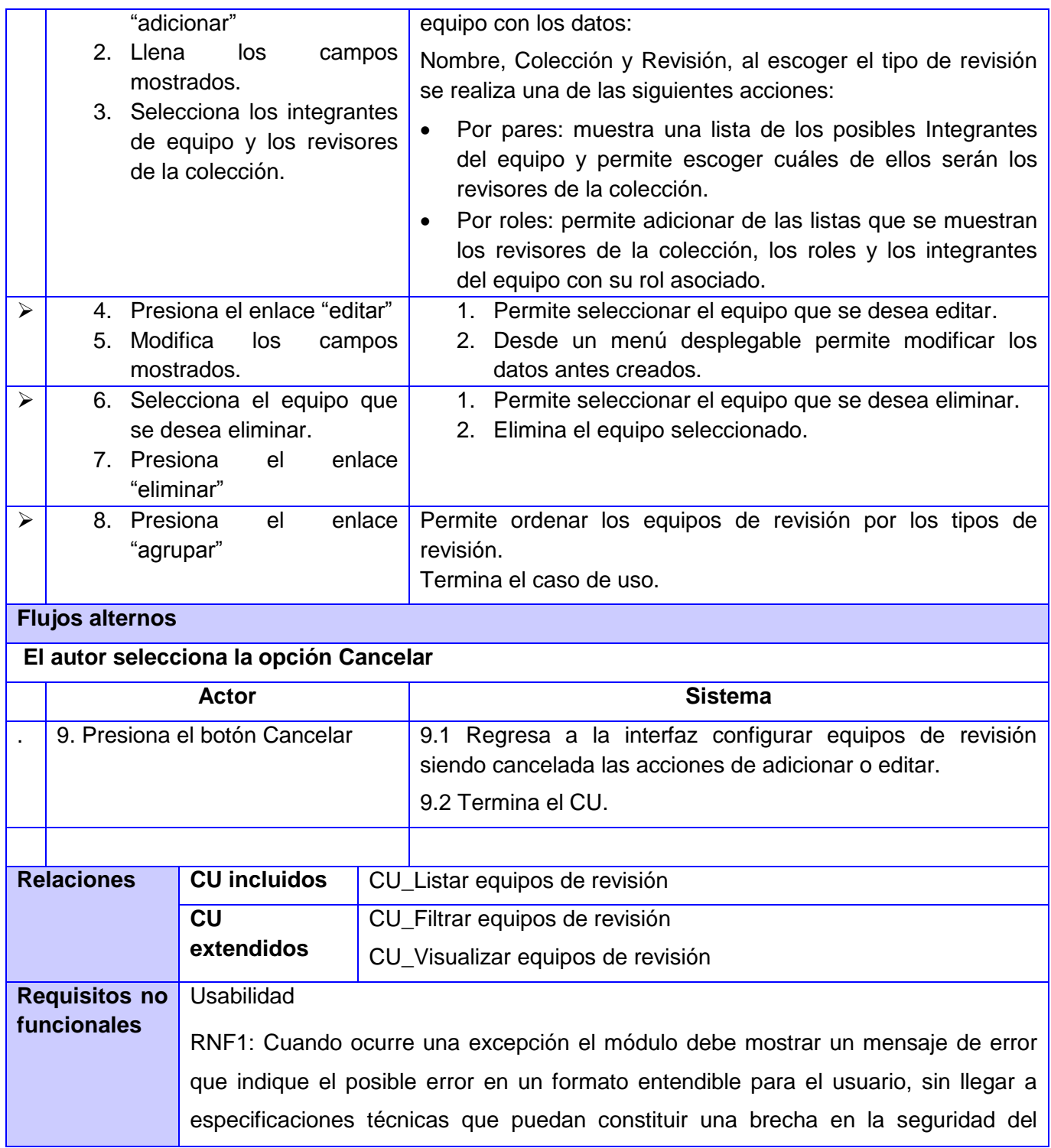

# CAPÍTULO 2. CARACTERÍSTICAS DEL SISTEMA

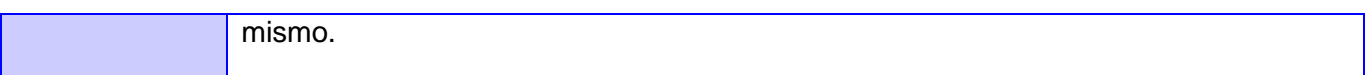

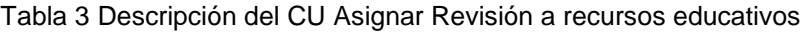

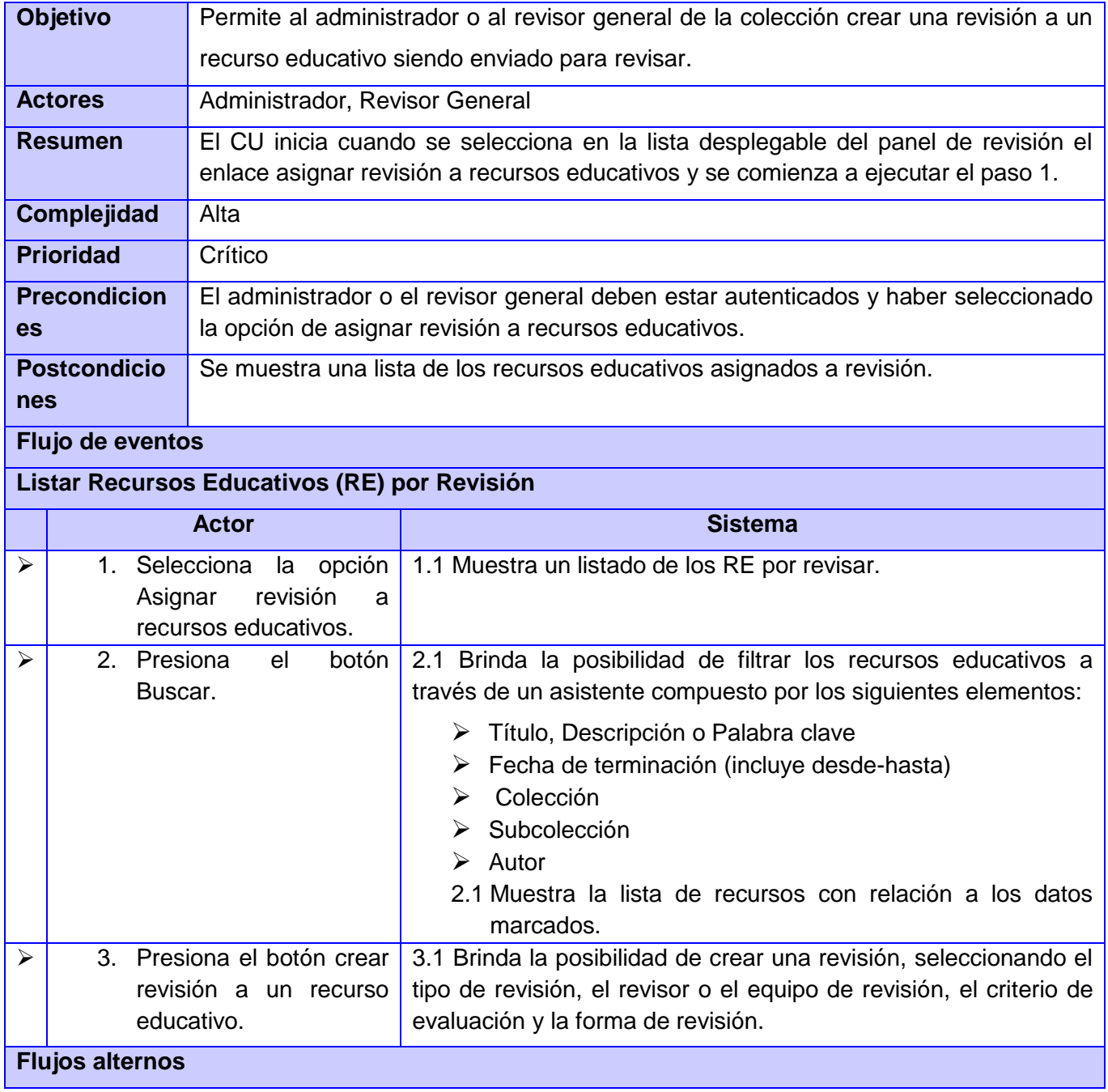

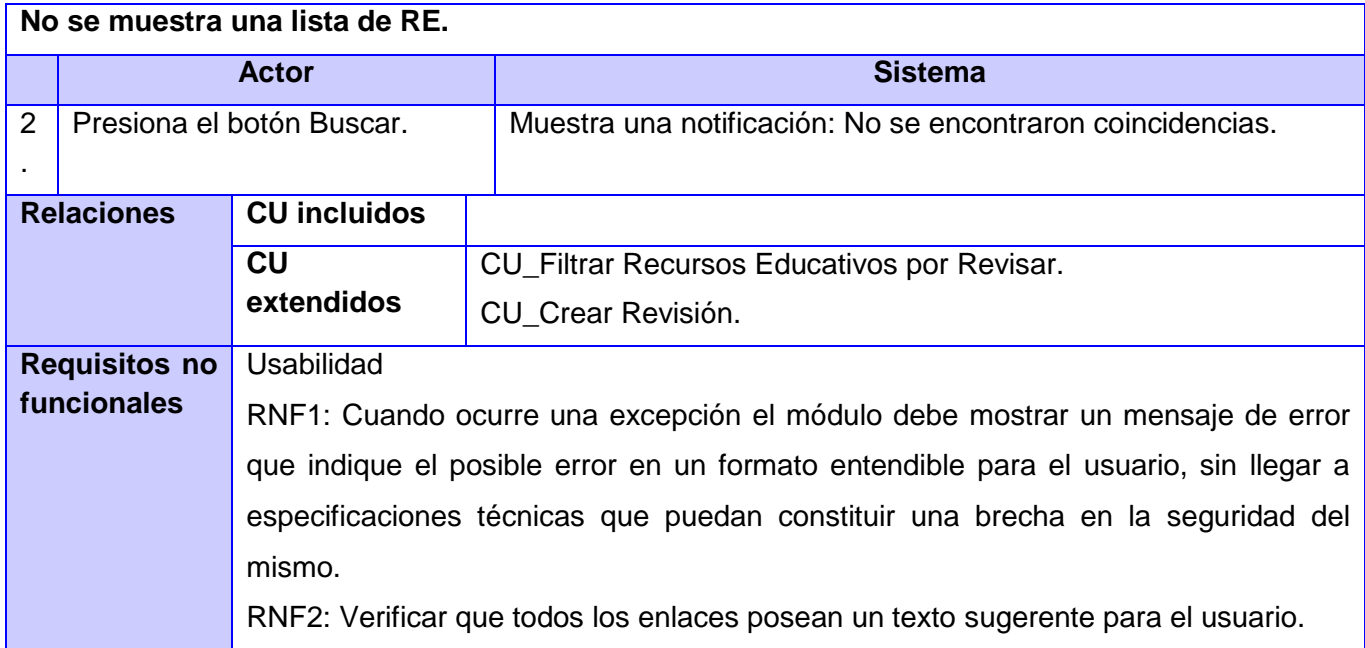

Tabla 4 Descripción del CU Revisar denuncias a recursos educativos

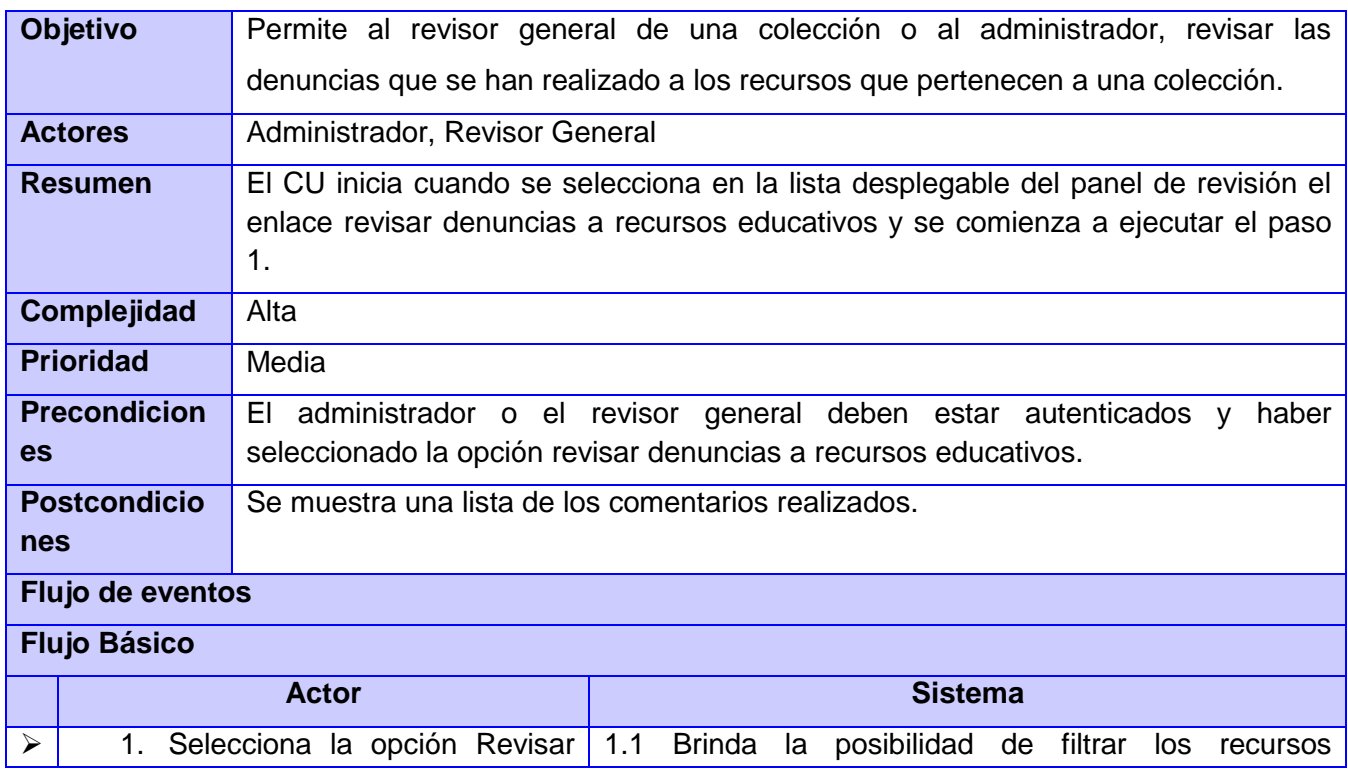

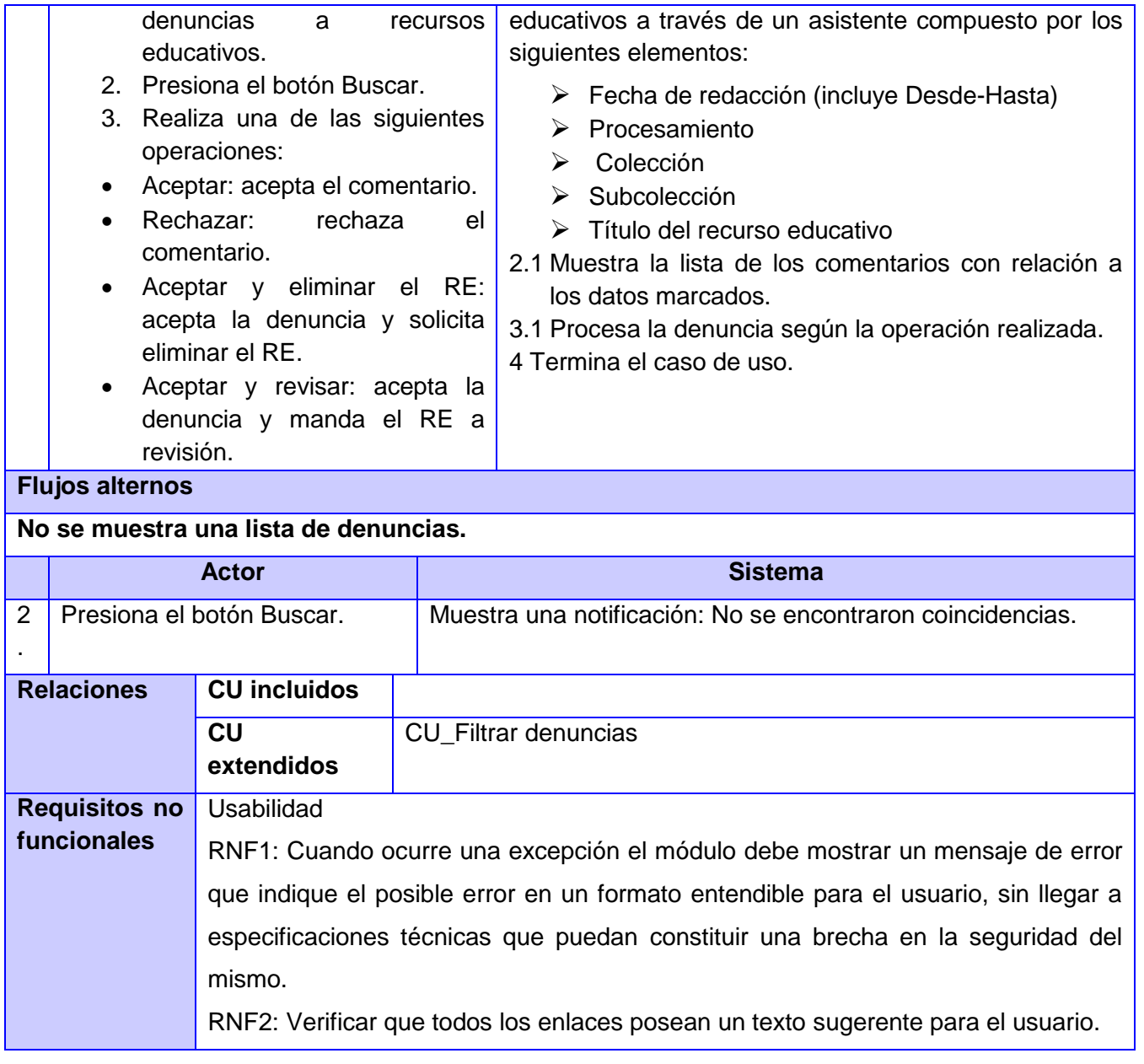

## **Conclusiones Parciales**

El desarrollo de este capítulo permitió abordar a fondo los procesos de revisiones, demostrándose la complejidad de los mismos y la necesidad de realizar una propuesta del módulo, que valide la calidad y funcionalidad de los recursos educativos. Se detallaron todos los requerimientos funcionales y no

funcionales, se identificaron los actores que intervienen en el mismo; así como todos los casos de uso, los cuales fueron descritos y reflejan las funcionalidades recogidas en los requisitos. El desarrollo de estos flujos de trabajo y los artefactos obtenidos, permiten comenzar con el análisis y diseño del módulo propuesto.

## **Capítulo 3. Análisis y diseño del módulo**

## **3.1 Arquitectura del módulo**

El buen funcionamiento de un software está determinado en gran medida por la organización y estructuración de los componentes del mismo y de las relaciones entre ellos. Realizar un sistema con un diseño y un orden establecido es factible para el desarrollo en sí y para alcanzar un grado de calidad. Es en este punto donde la elección de una arquitectura adecuada para el módulo que se está realizando, se convierte en una tarea sumamente importante.

En otros términos la arquitectura de software o también denominada arquitectura lógica, consiste en un conjunto de patrones y abstracciones coherentes que proporcionan el marco de referencia necesario para guiar la construcción del software para un sistema de información. (33)

## *3.1.1 Patrones de Arquitectura*

Para el desarrollo del módulo y teniendo en cuenta las herramientas, tecnologías y metodologías propuestas se define como parte de la línea base de la arquitectura, la implementación del patrón Modelo Vista Controlador.

Dicho patrón es muy usado en aplicaciones web y permite la separación de los datos de una aplicación, la interfaz de usuario y la lógica del negocio, en tres componentes distintos: el modelo, donde se encuentran los datos; la vista, que muestra la información del modelo al usuario; y el controlador, que gestiona las entradas del usuario; agrupando cada uno de estos componentes en 3 capas fundamentales: presentación, negocio y acceso a datos; esta separación posibilita cierta independencia a la hora de realizar cambios en dichos componentes sin que se afecten los demás o en cualquier otro caso, todo el sistema. (34)

## **3.2 Modelo del análisis**

El modelo de análisis es el primer acercamiento al sistema. En este se obtiene una visión de "qué" va a hacer el software detalladamente, pero sin centrarse en el "cómo". El objetivo principal de este modelo es traducir los requisitos en una especificación que describe qué va implementar el módulo, por lo que centra su atención en los requerimientos funcionales. (35)

A continuación se muestra los Diagramas de Clases de Análisis del módulo:

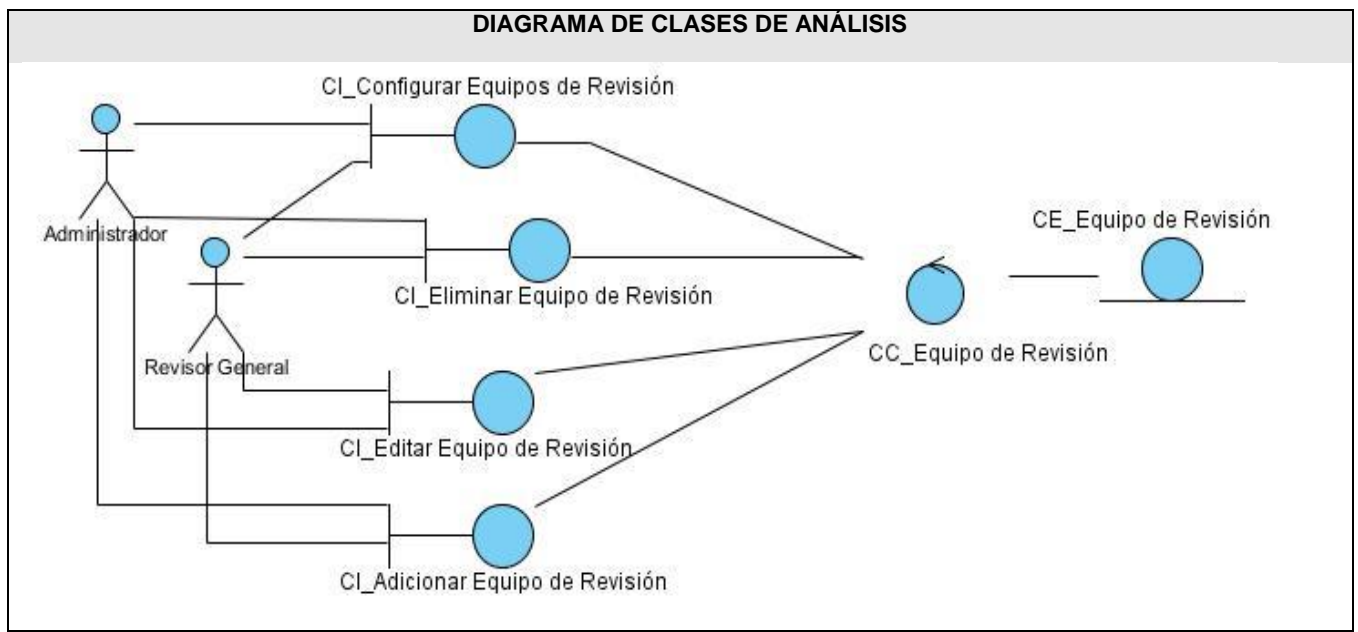

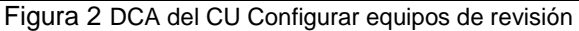

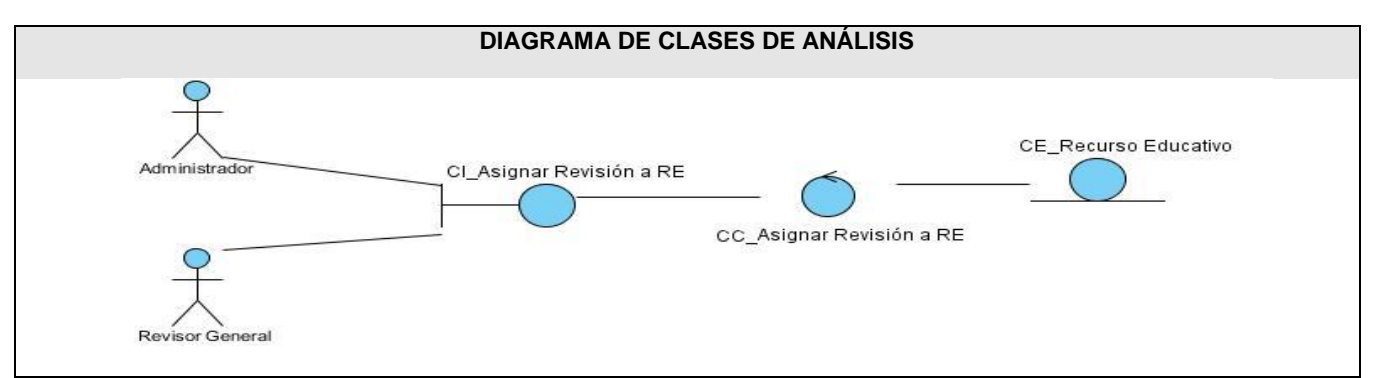

Figura 3 DCA del CU Asignar revisión a recurso educativo

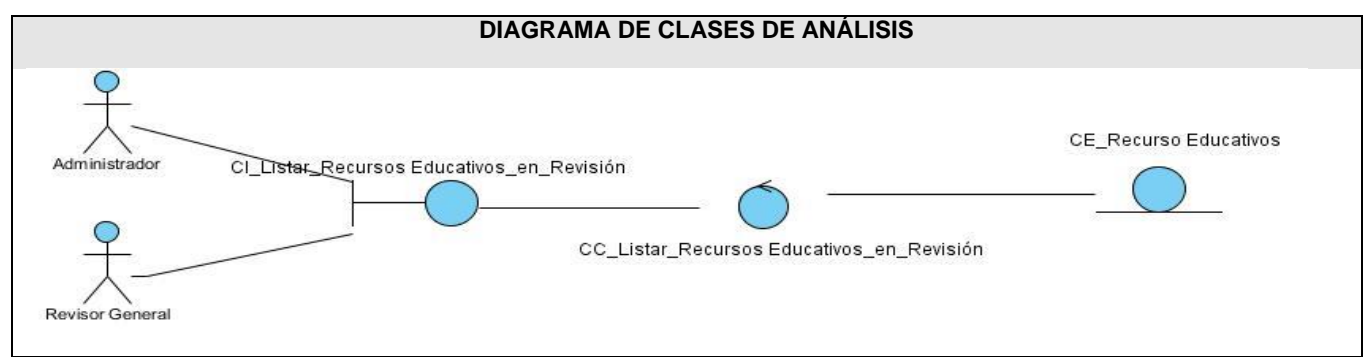

Figura 4 DCA del CU Listar recursos educativos en revisión

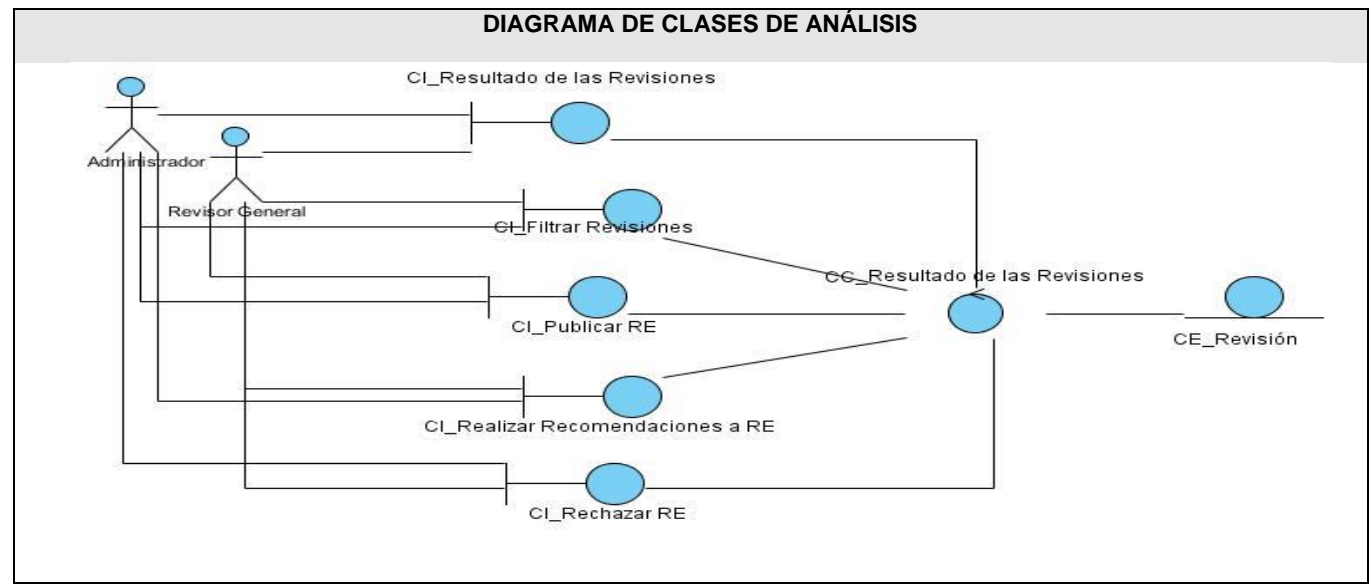

Figura 5 DCA del CU Resultado de las revisiones

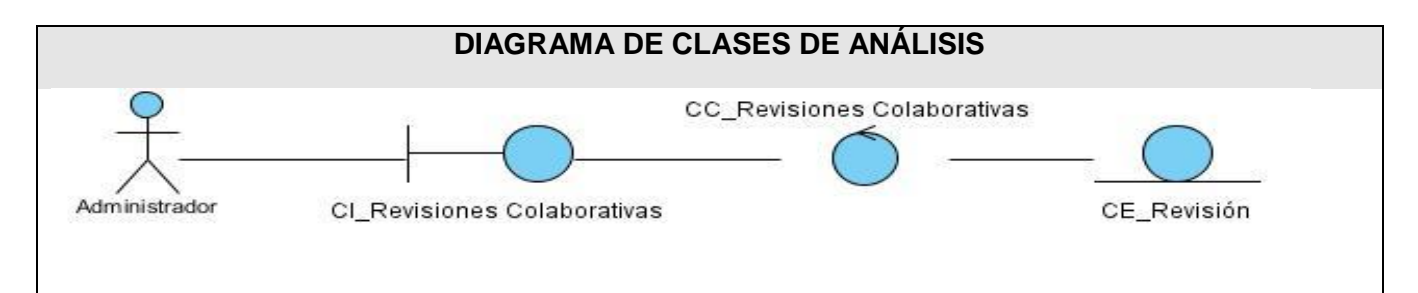

Figura 6 DCA del CU Revisiones colaborativas

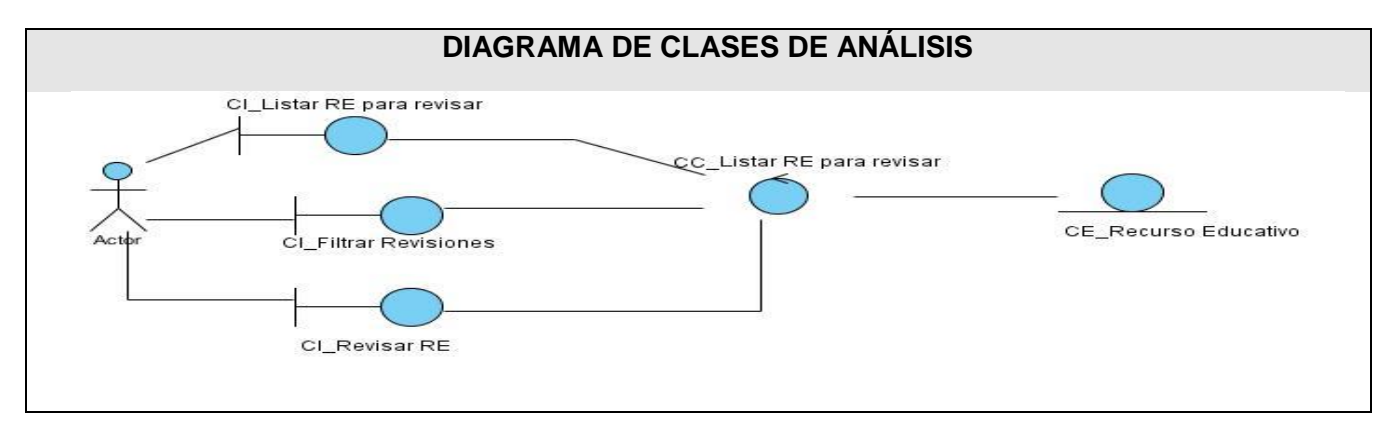

Figura 7 DCA del CU Listar recurso educativo para revisar

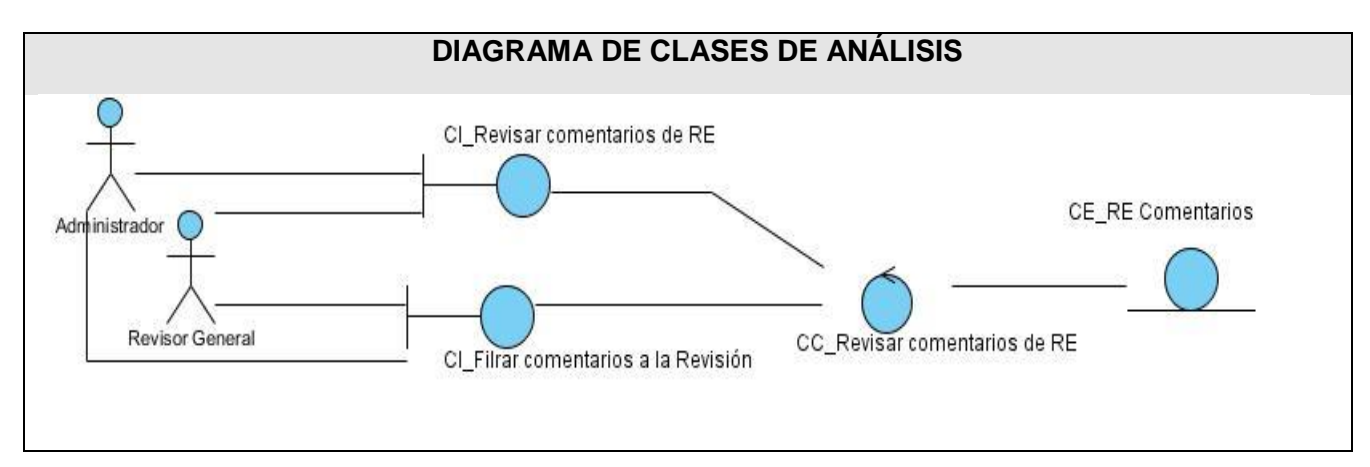

Figura 8 DCA del CU Revisar comentarios de recurso educativo

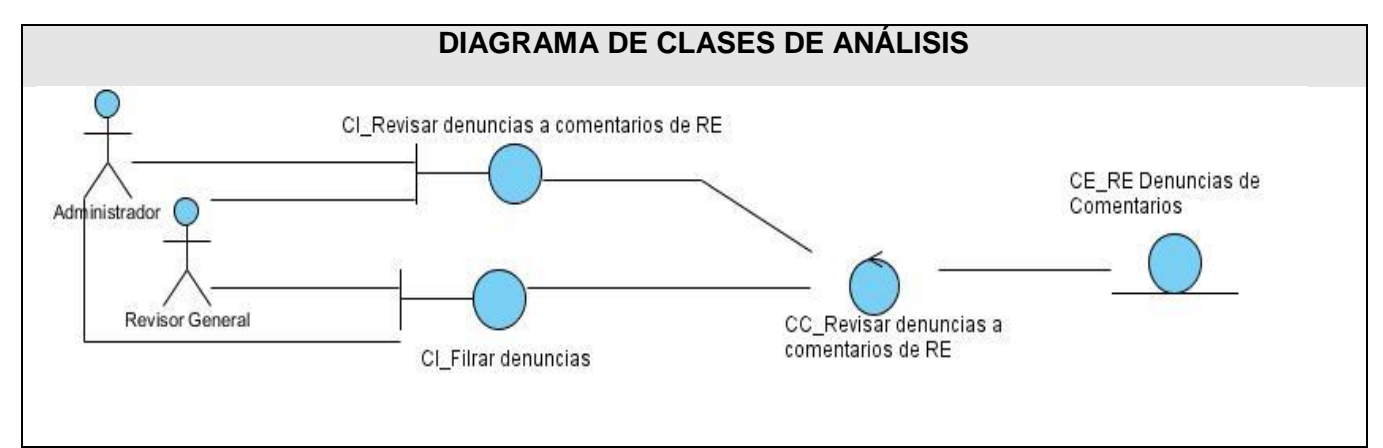

Figura 9 DCA del CU Revisar denuncias a comentarios de recurso educativo

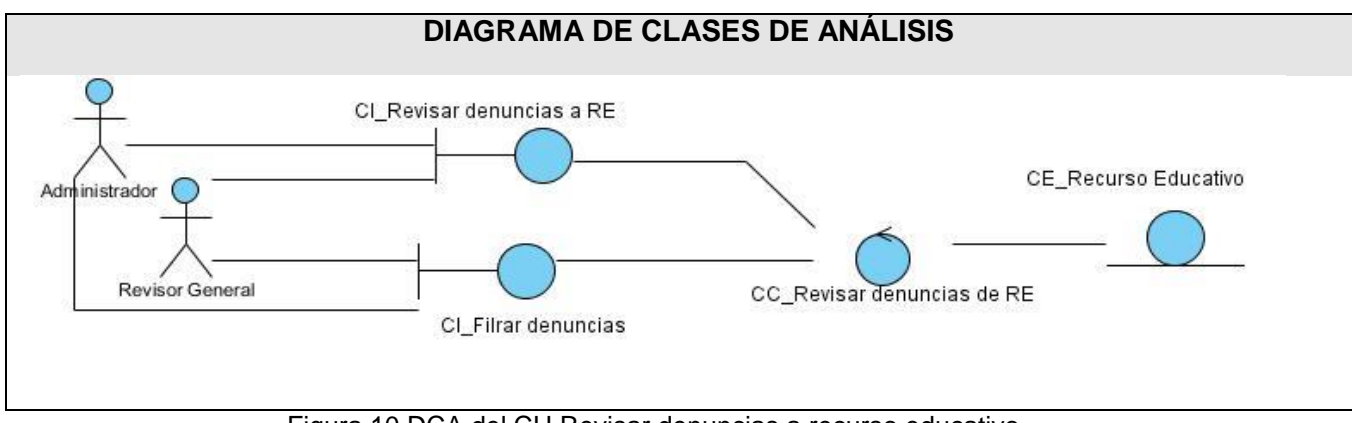

Figura 10 DCA del CU Revisar denuncias a recurso educativo

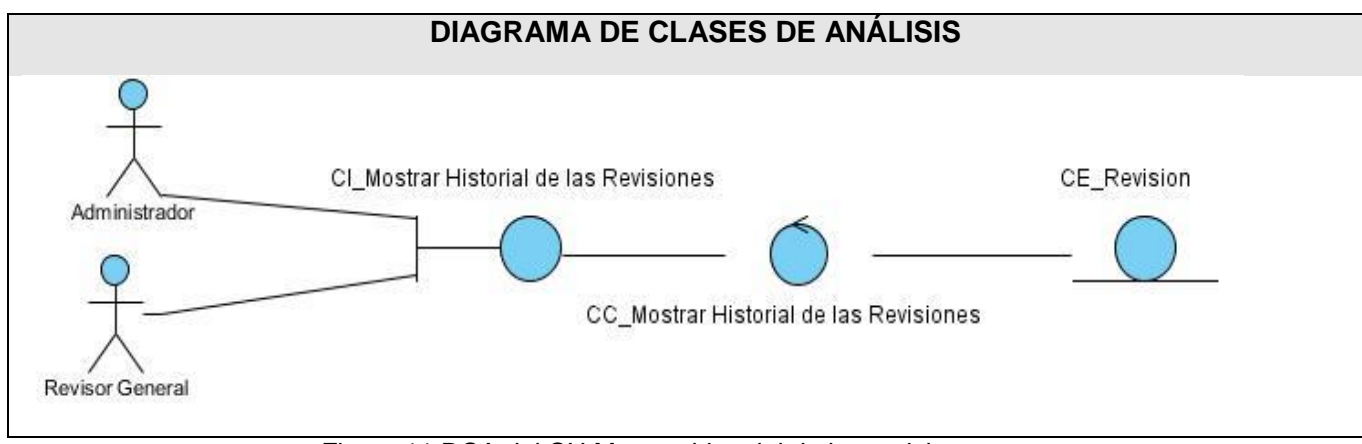

Figura 11 DCA del CU Mostrar historial de las revisiones

## **3.3 Modelo de diseño**

El modelo del diseño es una representación más profunda del módulo, donde se especifica "cómo" se va a implementar el módulo. El mismo define todas las clases del diseño y debe cumplir con todas las restricciones del lenguaje de programación a utilizar, así como de la arquitectura usada en el mismo. El modelo del diseño centra su atención además en los requerimientos no funcionales del software**.** (36)

#### *3.3.1 Estructura del diseño*

Para la elaboración del modelo de diseño, se define una estructura de paquetes que permite dividir en fragmentos manejables para su futura implementación.

Los paquetes son graficados mostrando la relación que guardan entre sí. Estos utilizan el paquete repositorio de clases para su funcionamiento. Un paquete referente a procesos, está conformado por subpaquetes que responden a las realizaciones de casos de uso. El paquete repositorio contiene tres subpaquetes, uno para las vistas, otro para las entidades y por último el de las sesiones. El subpaquete de las vistas incluye todas las vistas existentes y utilizadas en el proceso actual.

En el subpaquete de entidades, se encuentran las clases autogeneradas definidas en el diseño de acuerdo con las tecnologías que serán usadas en la implementación. Las clases autogeneradas, como su nombre lo indica, se autogeneran desde la base de datos utilizando el ORM Doctrine. Las clases personalizadas son aquellas que se modifican, por lo que pueden heredar de las entidades autogeneradas.

El subpaquete de sesiones, está conformado por las clases controladoras autogeneradas por el entorno de desarrollo, además, de las clases controladoras personalizadas y las controladoras del proceso. A continuación se muestra el diagrama de paquete del módulo:

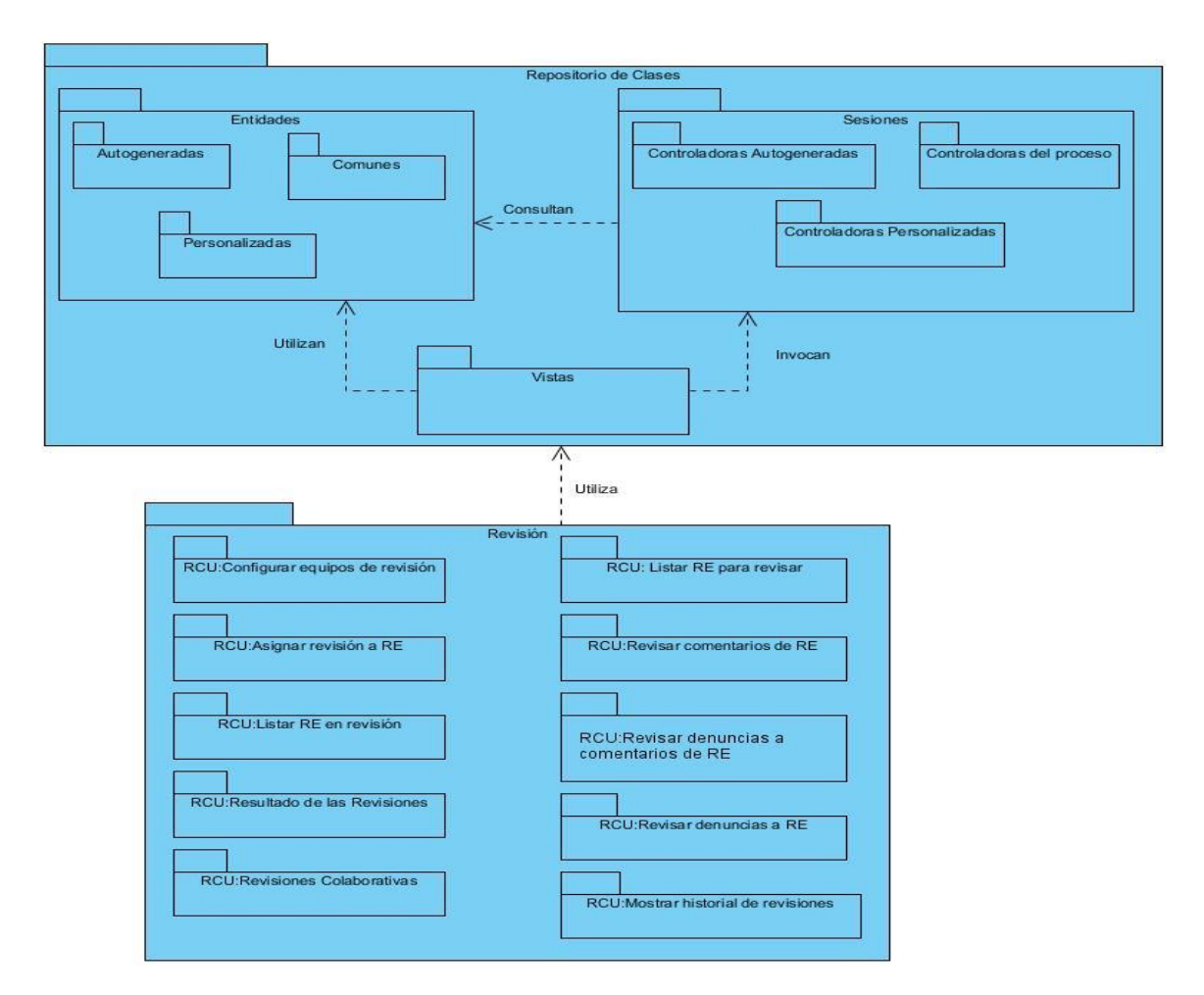

Figura 12 Diagrama de paquete

#### *3.3.2 Diagrama de clases del diseño*

Un diagrama de clases es un tipo de diagrama estático que describe la estructura de un sistema mostrando sus clases, atributos y las relaciones entre ellos. Los diagramas de clases son utilizados durante el proceso de análisis y diseño de los sistemas, donde se crea el diseño conceptual de la información que se manejará en el sistema, de los componentes que se encargarán del funcionamiento y la relación entre uno y otro. (36)

## CAPÍTULO 3. ANÁLISIS Y DISEÑO DEL MÓDULO

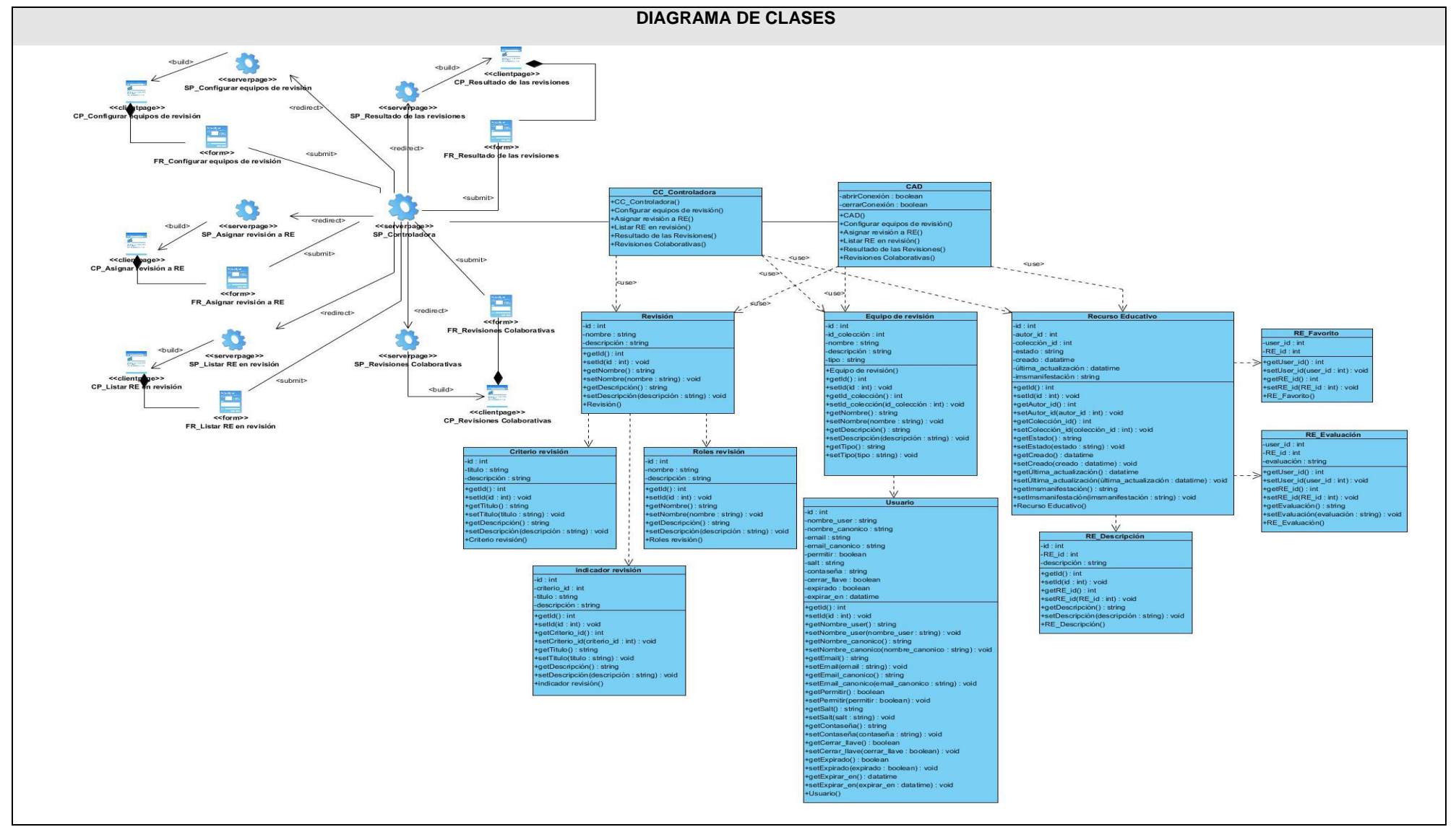

Figura 13 Diagrama de Clase de Diseño

## CAPÍTULO 3. ANÁLISIS Y DISEÑO DEL MÓDULO

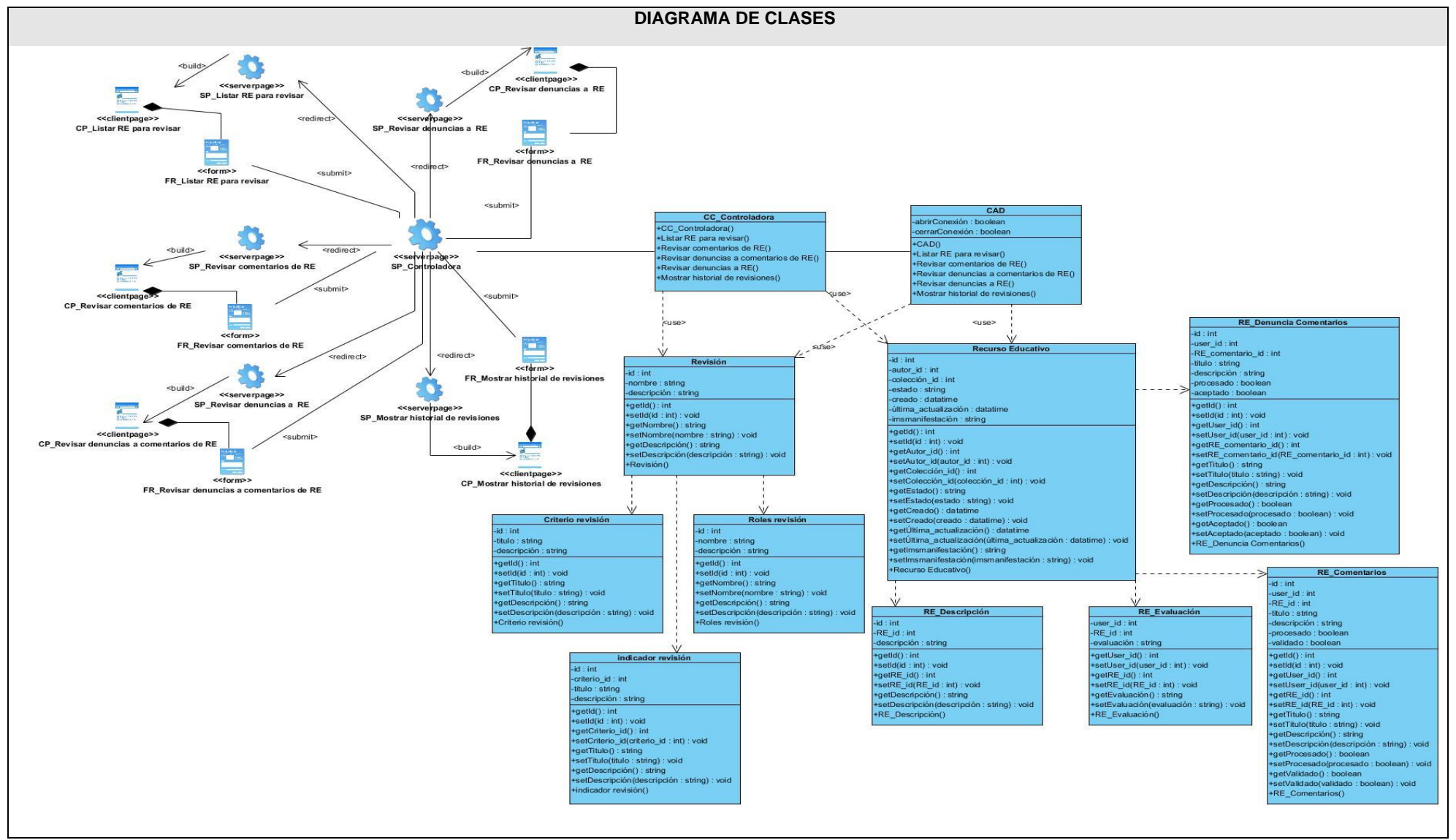

Figura 14 Diagrama de Clase de Diseño continuación

## *3.3.3 Descripción de las clases*

Tabla 5 Clase Controladora Controller

| Nombre: CC_Controladora     |                                                                                          |
|-----------------------------|------------------------------------------------------------------------------------------|
| Tipo de clase: controladora |                                                                                          |
| Para cada responsabilidad:  |                                                                                          |
| Nombre:                     | Configurar equipos de revisión                                                           |
| Descripción:                | Permite al revisor general y administrador gestionar los equipos de revisión.            |
| Nombre:                     | Asignar revisión a RE                                                                    |
| Descripción:                | Permite al administrador o revisor general de la colección enviar un recurso a           |
|                             | revisión.                                                                                |
| Nombre:                     | Listar RE en revisión                                                                    |
| Descripción:                | Permite al administrador o revisor general de la colección visualizar un listado de los  |
|                             | recursos que se encuentran en revisión.                                                  |
| Nombre:                     | Resultado de las revisiones                                                              |
| Descripción:                | Permite al administrador o revisor general de la colección visualizar un listado de los  |
|                             | recursos que ya fueron revisados para posteriormente publicarlo, aceptarlo con           |
|                             | recomendaciones o rechazarlo.                                                            |
| Nombre:                     | Revisiones colaborativas                                                                 |
| Descripción:                | Permite al administrador gestionar las variables para la revisión colaborativa.          |
| Nombre:                     | Listar RE para revisar                                                                   |
| Descripción:                | Permite al administrador o revisor de la colección visualizar un listado de los recursos |
|                             | que debe revisar.                                                                        |
| Nombre:                     | Revisar comentarios de RE                                                                |
| Descripción:                | Permite al revisor general de una colección o al administrador, revisar los comentarios  |
|                             | realizados a los recursos educativos.                                                    |
| Nombre:                     | Revisar denuncias a comentarios de RE                                                    |
| Descripción:                | Permite al revisor general de una colección o al administrador, revisar las denuncias    |
|                             | que se han realizado a comentarios de los recursos que pertenecen a la colección         |

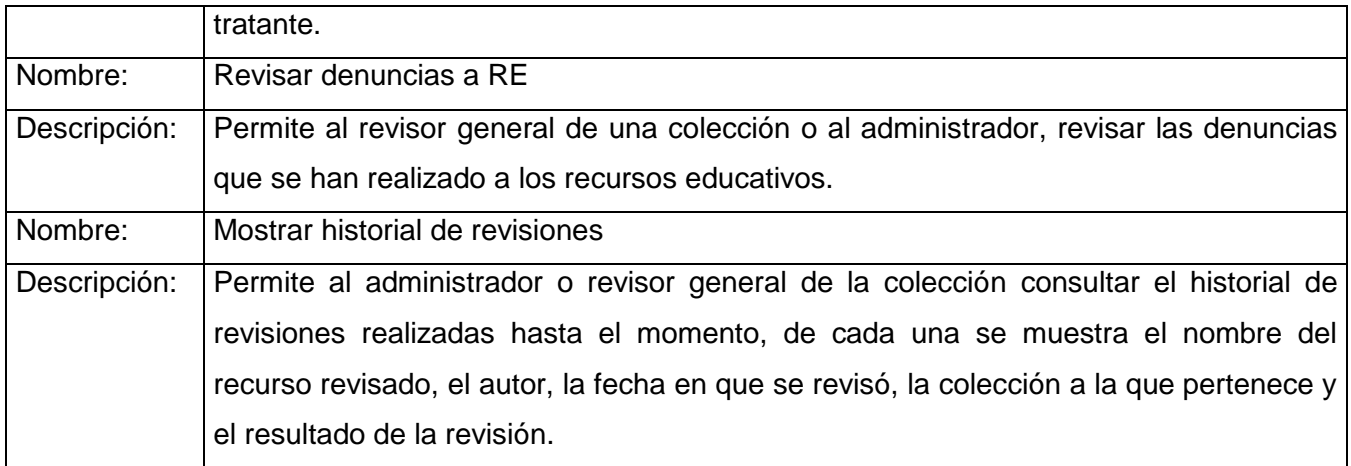

#### **Conclusiones parciales**

A partir del desarrollo de este capítulo se llevó a cabo el flujo de trabajo análisis y diseño, el cual generó artefactos fundamentales para la elaboración de la solución propuesta. Durante esta etapa fueron definidas las clases del diseño y la relación e interacción entre estas; detallándose así, qué va a hacer el módulo y cómo va a lograr su correcto funcionamiento. La realización de estos artefactos propició las bases para la implementación del módulo de revisiones en el repositorio RHODA.

## **Capítulo 4. Implementación y prueba**

A continuación se introduce el flujo de trabajo de implementación. A partir del resultado del diseño se obtiene el modelo de datos, diagrama de componente y diagrama de despliegue con el fin de mostrar las dependencias entre las partes del código y la estructura física del módulo en ejecución. Se especifica la estrategia de codificación a seguir, los elementos de seguridad y la captura de errores.

## **4.1 Modelo de datos**

Un modelo de datos es básicamente, una descripción de un contenedor de datos, así como de los métodos para almacenar y recuperar información de esos contenedores. Estos no son elementos físicos, son abstracciones que permiten la implementación de un sistema eficiente de base de datos. Por lo general, se refieren a algoritmos y conceptos matemáticos; y aportan la base conceptual para diseñar aplicaciones que hacen uso intensivo de información. (37)

Para el funcionamiento del módulo se diseñó un modelo de datos de clases persistentes que describe la información que se manejará en el mismo.

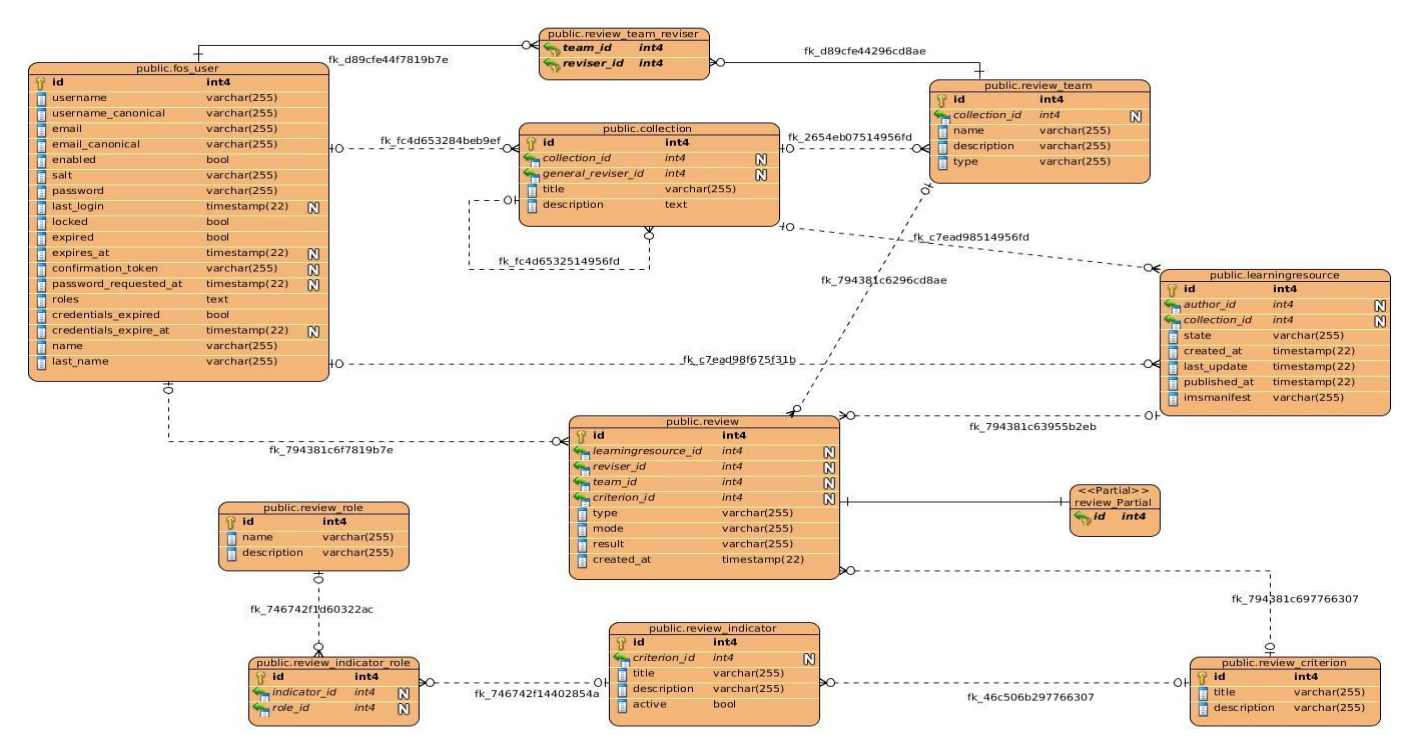

Figura 15 Modelo de Datos

## *4.1.1 Descripción de las tablas*

#### Tabla 6 Modelo de Datos Criterio de revisión

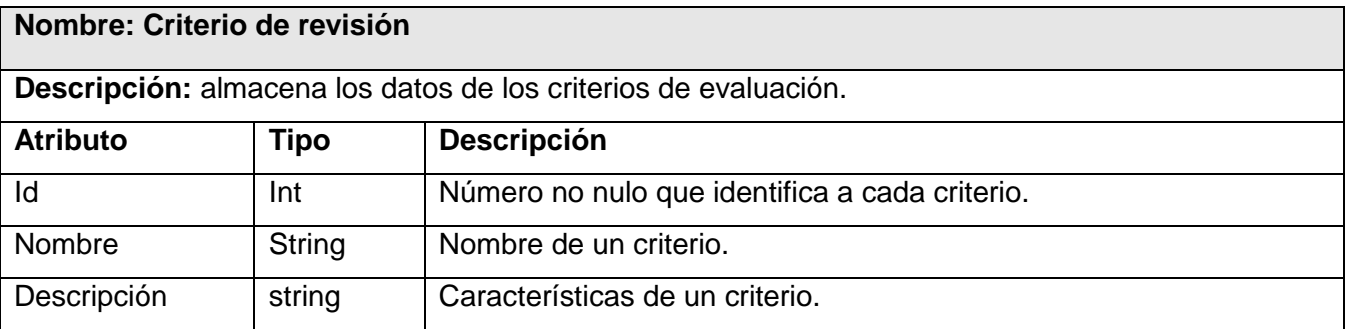

## Tabla 7 Modelo de Datos Equipo de revisión

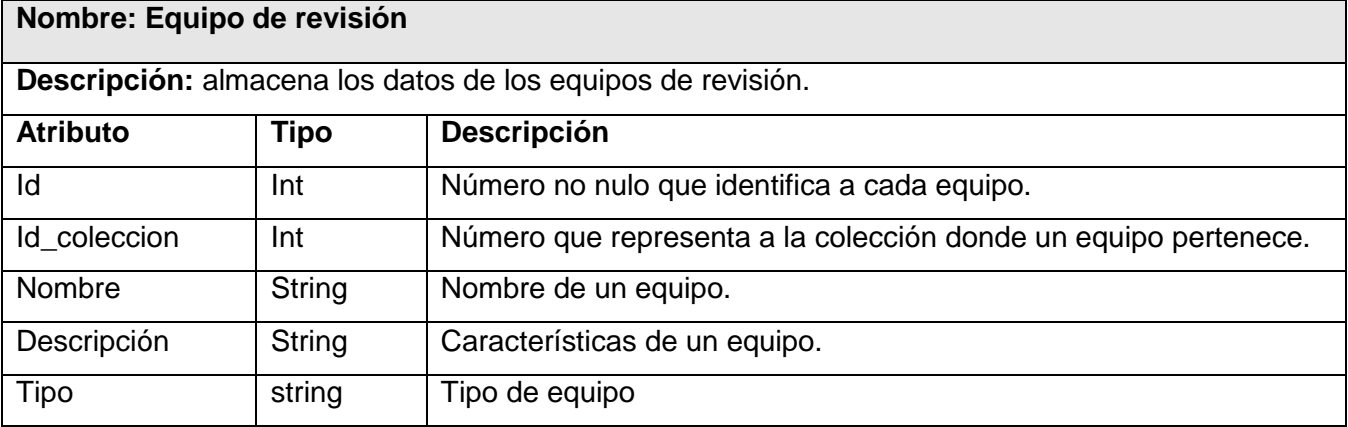

#### Tabla 8 Modelo de Datos Recurso Educativo

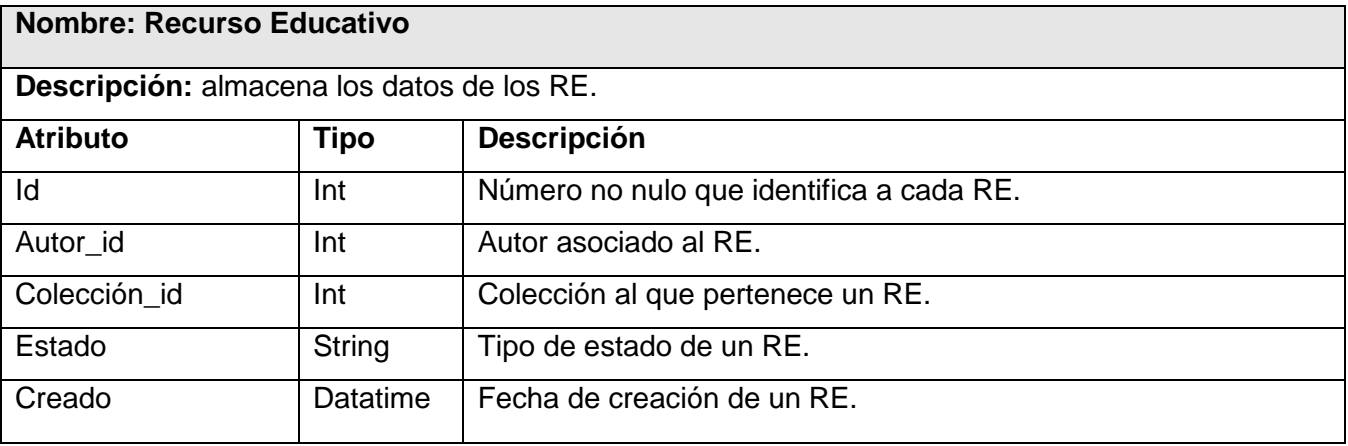

## CAPÍTULO 4. IMPLEMENTACIÓN Y PRUEBA

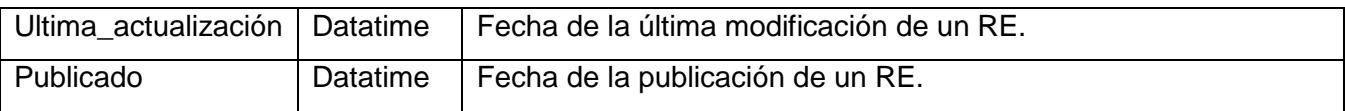

#### Tabla 9 Modelo de Datos Revisión

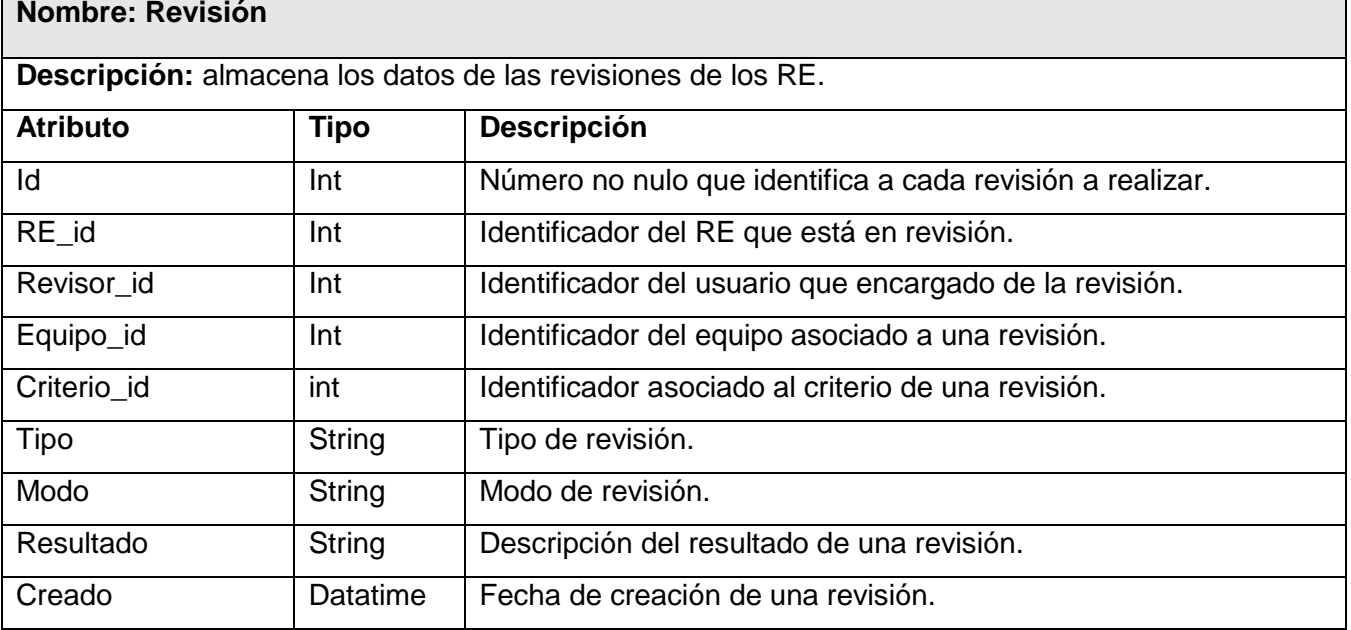

#### Tabla 10 Modelo de Datos Colección

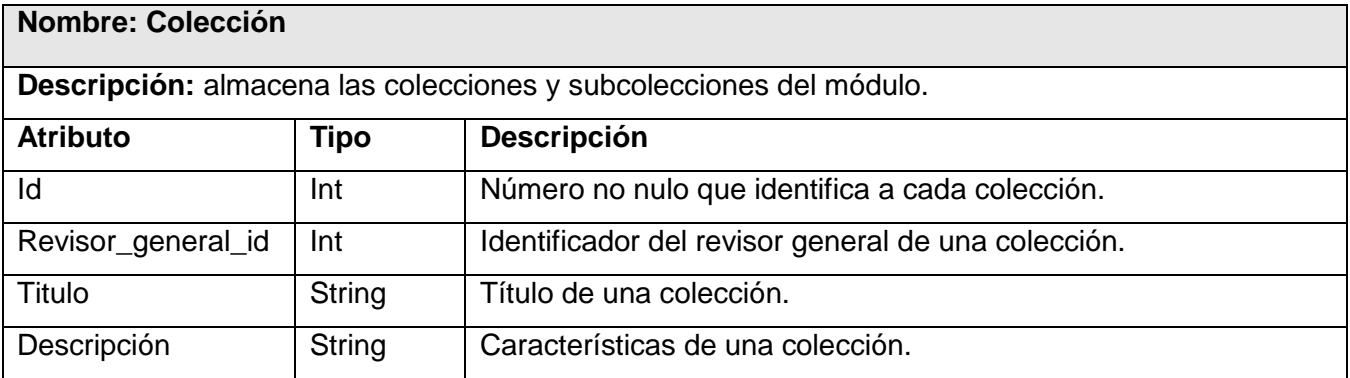

Tabla 11 Modelo de Datos Indicador de revisión

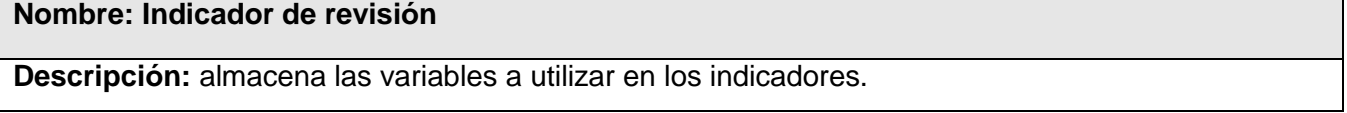

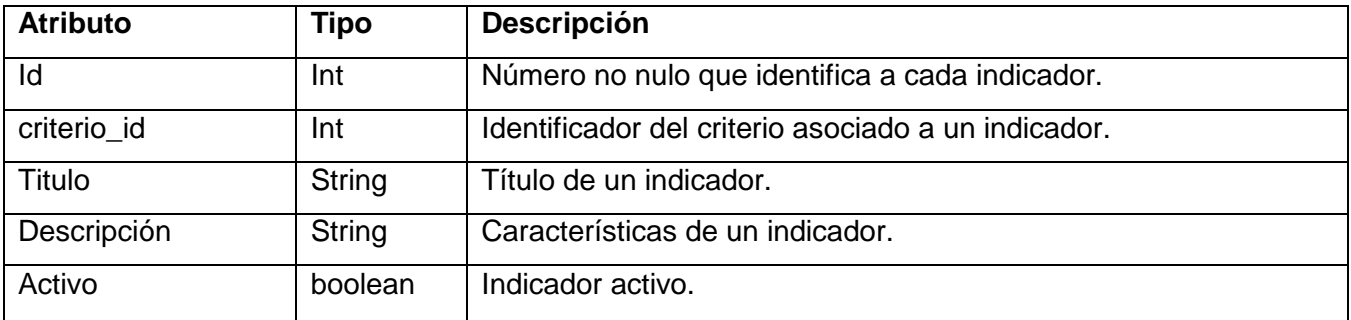

#### Tabla 12 Modelo de Datos Roles de revisión

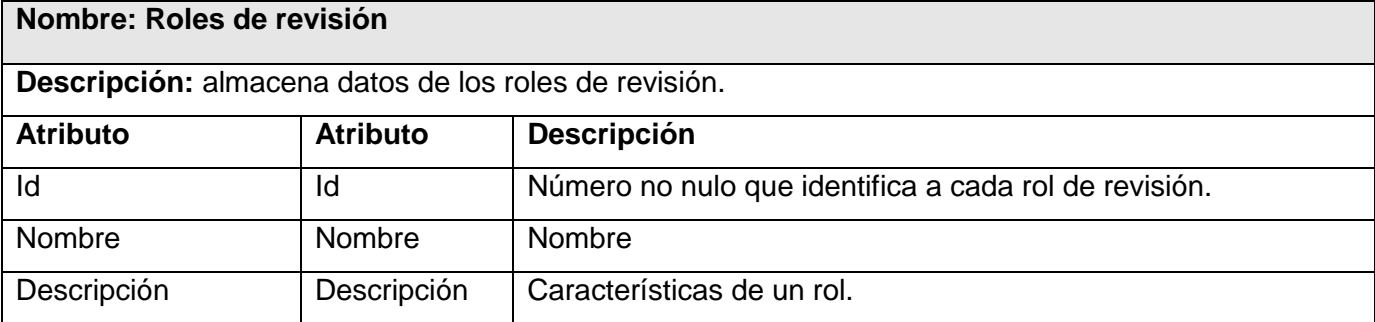

#### Tabla 13 Modelo de Datos Usuario

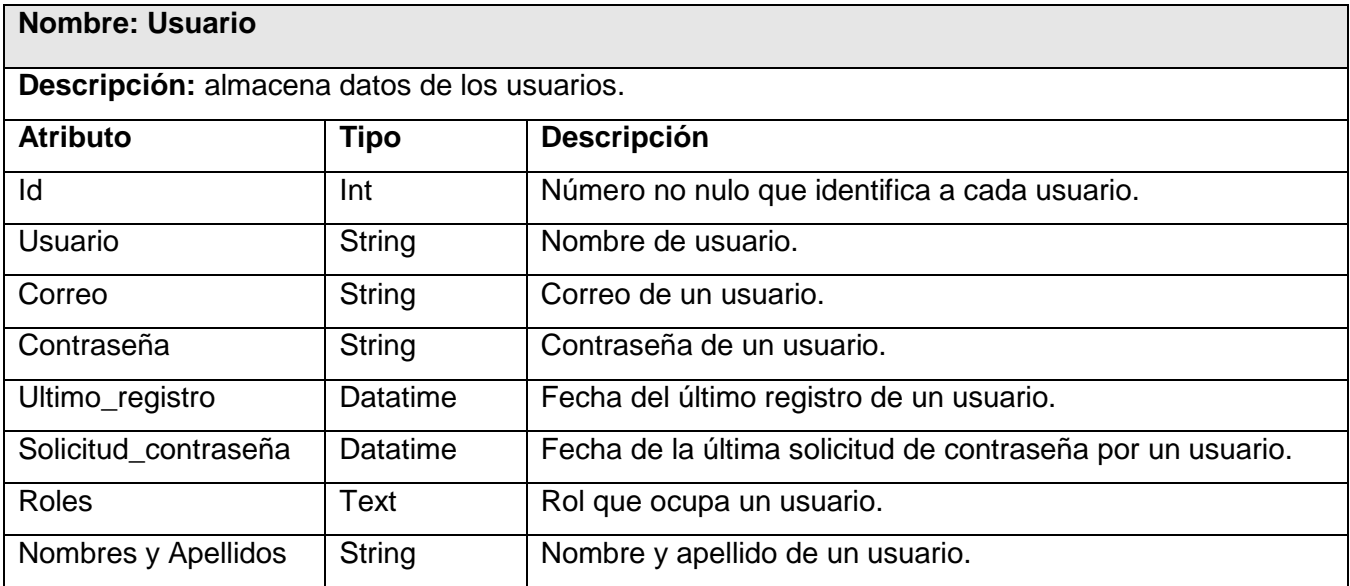

## **4.2 Implementación**

## *4.2.1 Modelo de despliegue*

El modelo de despliegue no es más que la representación física de los nodos, es un modelo de objetos que describe la distribución física del sistema en términos de cómo se distribuye la funcionalidad entre los nodos de cómputo. Es una colección de nodos y arcos; donde cada nodo representa un recurso de cómputo, normalmente un procesador o un dispositivo de hardware similar. (38)

El siguiente diagrama muestra la configuración hardware del componente y los nodos físicos que componen el módulo de revisiones.

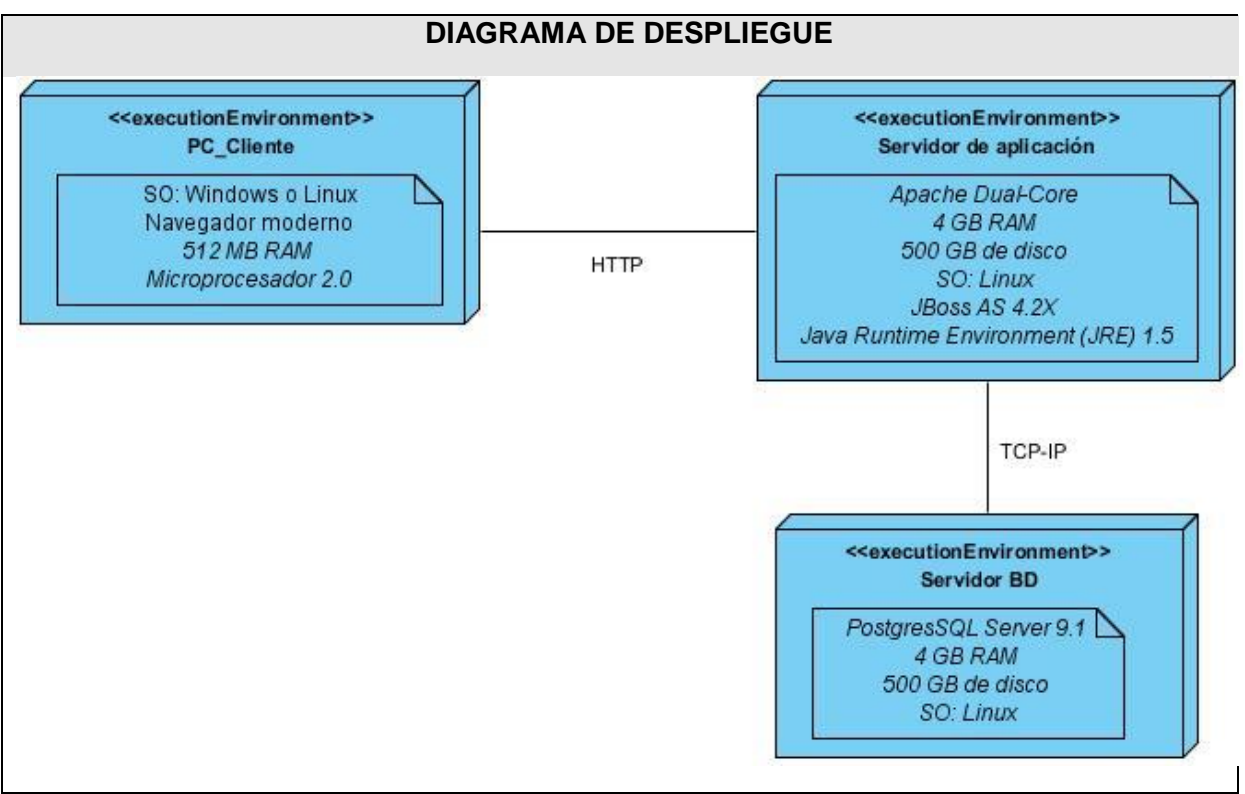

Figura 16 Diagrama de Despliegue

## *4.2.2 Diagrama de Componentes*

Los componentes son artefactos de software compilados que trabajan acoplados para brindar el comportamiento requerido dentro de las restricciones definidas en el proceso de captura de requisitos. El diagrama de componentes describe los elementos físicos del sistema y sus relaciones. Muestran las opciones de realización incluyendo código fuente, binario y ejecutable. (39)

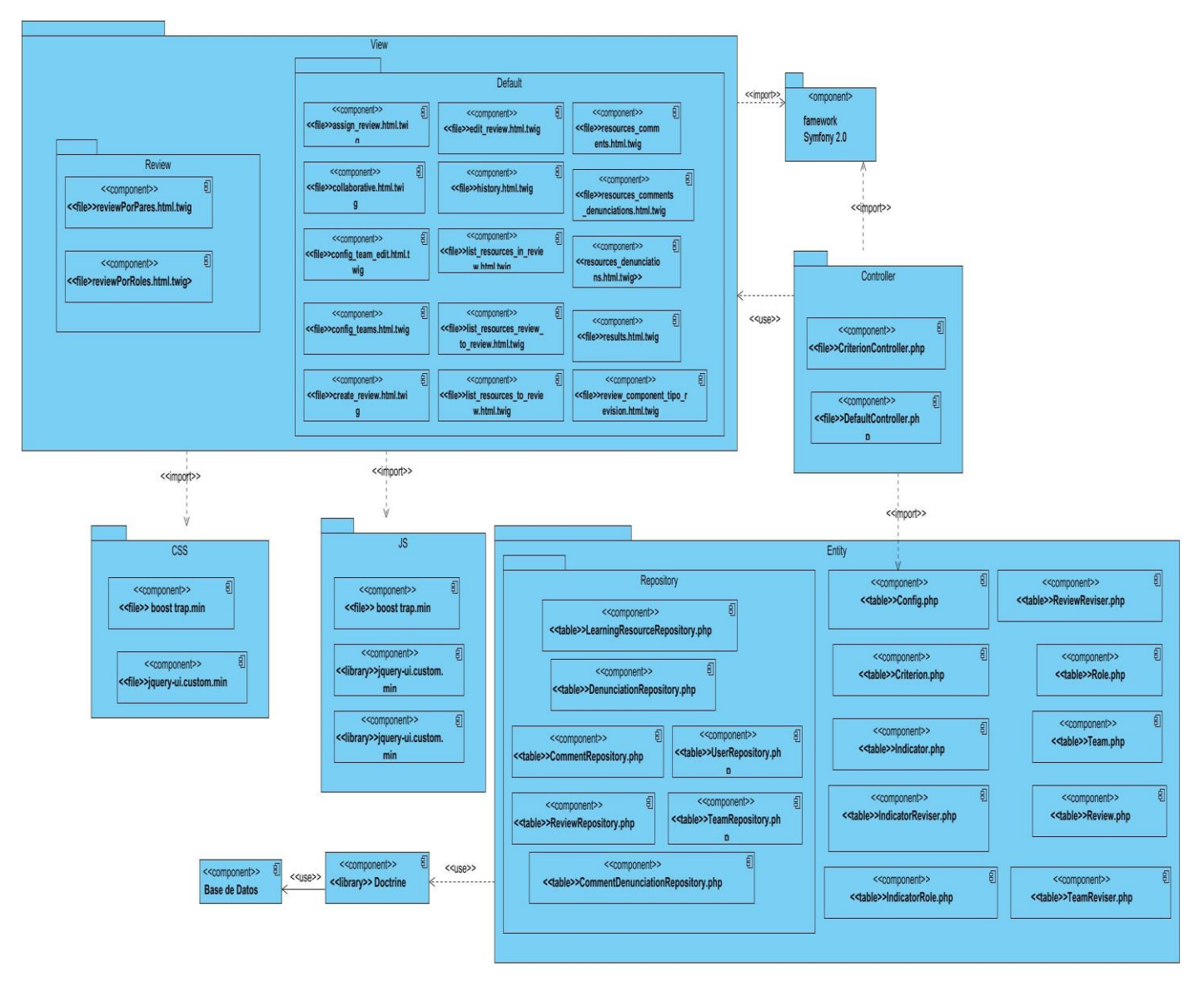

A continuación se presenta un diagrama de componentes general.

Figura 17 Diagrama de Componentes

## *4.2.3 Tratamiento de errores*

El tratamiento de errores es un paso fundamental para una buena elaboración del módulo, debido a que garantiza la integridad y confidencialidad de la información que se maneja en él.

Una excepción es un evento que ocurre durante la ejecución del programa que interrumpe el flujo normal de las sentencias. Las excepciones son el mecanismo recomendado para la propagación de errores que se produzcan durante la ejecución de las aplicaciones. Cuando dicho error ocurre dentro de un método Java, automáticamente se crea un objeto "Excepcion" el cual es tratado en el sistema de ejecución. Este objeto contiene información sobre la excepción, incluyendo su tipo y el estado del programa cuando ocurrió el error. (40)

En el módulo propuesto, el control de las excepciones se lleva a cabo en todas las funcionalidades, donde pueda surgir alguna situación inesperada. También se controlan los errores que pueden surgir en la validación de datos provenientes de la interfaz de usuario.

Para el manejo de las excepciones o errores, en las clases controladoras de procesos, se utilizará el bloque try para detectar cuando ocurra algún fallo y un bloque catch donde se manejarán dichas excepciones, mediante mensajes que se muestran en la interfaz de usuario, por las facilidades que brinda el FlashBag, componente del framework twig.

#### *4.2.4 Estrategias de codificación. Estándares y estilos a utilizar*

Los estándares de codificación son reglas que se utilizan para la escritura del código fuente. Estos le permiten a los desarrolladores tener una adecuada estructuración, organización y legibilidad del código. Para el desarrollo del módulo se utilizaron los siguientes estándares de codificación.

Para las funciones y métodos:

En la solución los nombres de funciones contienen únicamente caracteres alfanuméricos. No poseen guiones bajos (\_). Los nombres de funciones comienzan todos con una letra minúscula. Se usa el formato CamelCase, es decir, cuando un nombre de función consiste en más de una palabra, la primera letra de cada nueva palabra está en mayúsculas. (50) Los nombres de funciones son elocuentes ya que describen su propósito y comportamiento.

Se hace uso de la Programación Orientada a Objetos (POO), por lo que los métodos de acceso para las instancias o variables estáticas están antepuestos con un get o un set.

#### *4.2.5 Seguridad*

Para garantizar la seguridad del módulo de revisiones utilizando las funcionalidades del sistema RHODA encargadas de la seguridad (iniciar y cerrar sesión de trabajo), se verifica en el módulo que los datos introducidos estén en correspondencia con los usuarios que tienen permiso para trabajar en el mismo, y dados los permisos de este usuario tendrá acceso a las funcionalidades que les son admitidas.

## **4.3 Pruebas**

El único instrumento adecuado para determinar el status de la calidad de un producto software es el proceso de pruebas. En este proceso se ejecutan pruebas dirigidas a componentes del software o al sistema de software en su totalidad, con el objetivo de medir el grado en que el software cumple con los requerimientos. En las pruebas se usan casos de prueba, especificados de forma estructurada mediante técnicas de prueba. El proceso de pruebas, sus objetivos y los métodos y técnicas usados se describen en un plan de prueba. Para verificar el comportamiento del módulo implementado se realizan las pruebas unitarias y las pruebas de caja negra. (41)

#### *4.3.1 Pruebas unitarias*

Se focaliza en ejecutar cada módulo (o unidad mínima a ser probada, ej. = una clase), lo que provee un mejor modo de manejar la integración de las unidades en componentes mayores. Busca asegurar que el código funciona de acuerdo con las especificaciones y que el módulo lógico es válido. (42) Symfony2 integra una librería independiente llamada PHPUnit como framework para desarrollar tests, que prácticamente se ha convertido en un estándar en el mundo PHP. De esta forma, los tests unitarios combinan la potencia de PHPUnit con las utilidades y facilidades proporcionadas por Symfony 2. A continuación se muestra un ejemplo de pruebas unitarias aplicadas al código de la clase ReviewTest.

#### <?php

```
use Symfony\Component\Validator\Validation:
use Rhoda\ReviewBundle\Entity\Review;
class ReviewTest extends \PHPUnit_Framework_TestCase {
    private Svalidator;
    public function setUp() {
        $this->validator = Validation::createValidatorBuilder()
                ->enableAnnotationMapping()
                ->getValidator();
    \mathcal{F}public function testValidateType() {
        $review = new Review();$listaErrores = $this->validator->validate($review);
        $this->assertGreaterThan(0, $listaErrores->count(), 'El tipo no puede dejarse en blanco');
        \text{Server} = \text{SkistaErrores[0]}$this->assertEquals('This value should not be blank.', $error->getMessage());
        $this->assertEquals('type', $error->getPropertyPath());
    \mathcal{F}
```
Al ejecutar la prueba se muestra en consola el resultado de la misma, la cual se representa en la siguiente figura

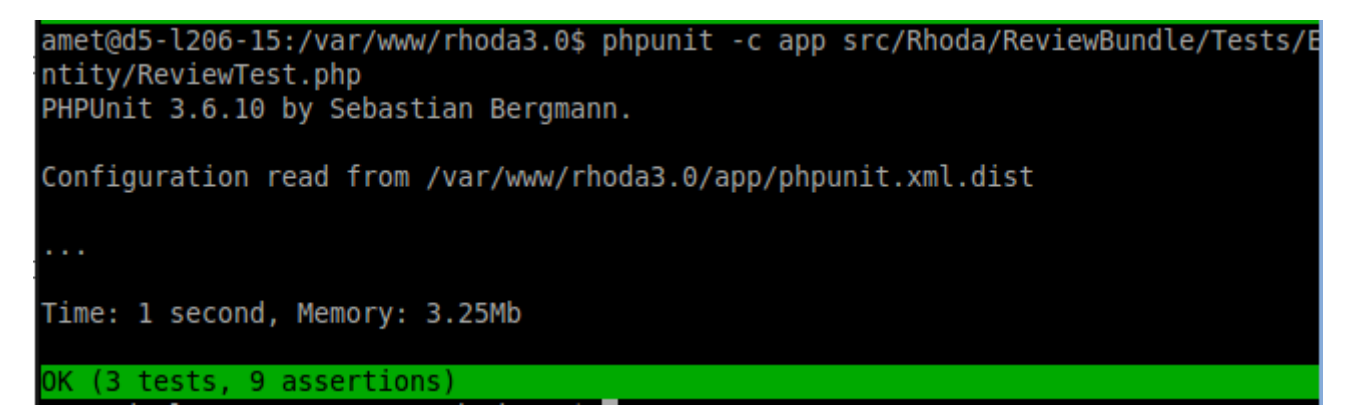

En este caso no se produce ningún error, pero cuando se produce alguno, PHPUnit muestra el texto FAILURES! como resumen de la ejecución.

Antes muestra el listado de todos los tests que han fallado, indicando para cada error, la clase y método erróneos, el mensaje propio que se incluyó en el test e información adicional como el valor esperado y el valor obtenido.

Un test que no pasa satisfactoriamente es la mejor señal de que algo no funciona bien en la aplicación. Esta es la gran ventaja de los tests unitarios, que te avisan cada vez que rompes la aplicación

## *4.3.2 Pruebas de caja negra*

Las pruebas de caja negra son, pruebas funcionales dedicadas a la especificación de requisitos y documentación funcional. Se centran principalmente en lo que *"se quiere"* de un módulo, componente o sección específica de un software, es decir, es una manera de encontrar casos específicos en ese módulo que atiendan a su especificación. Las pruebas de caja negra se limitan a que el probador ensaye con datos de entrada y estudie como salen, sin preocuparse de lo que ocurre en el interior. (43) Las pruebas de caja negra permiten encontrar: (44)

- Funciones incorrectas o ausentes.
- Errores de interfaz.
- Errores en estructuras de datos o en accesos a las Bases de Datos externas.
- Errores de rendimiento.

Errores de inicialización y terminación.

#### *4.3.3 Diseño de casos de prueba*

El diseño de casos de prueba se puede realizar basándose en los enfoques y en sus técnicas y las estrategias de prueba, teniendo como objetivo: conseguir confianza aceptable en que se encontrarán todos los defectos existentes, sin consumir una cantidad excesiva de recursos.

La prueba verifica que el ítem que se está probando, cuando se dan las entradas apropiadas produce los resultados esperados. Los datos de prueba se escogerán atendiendo a las especificaciones al problema, sin importar los detalles internos del programa, al fin de verificar que el programa corra bien. (45)

A continuación se definen los casos de pruebas correspondientes a los principales escenarios.

#### **Descripción general**

Permite al revisor general y administrador adicionar, editar y eliminar equipos de revisión.

#### **Condiciones de ejecución**

Al administrador debe estar autenticado y haber seleccionado la opción "Configurar equipos de revisión".

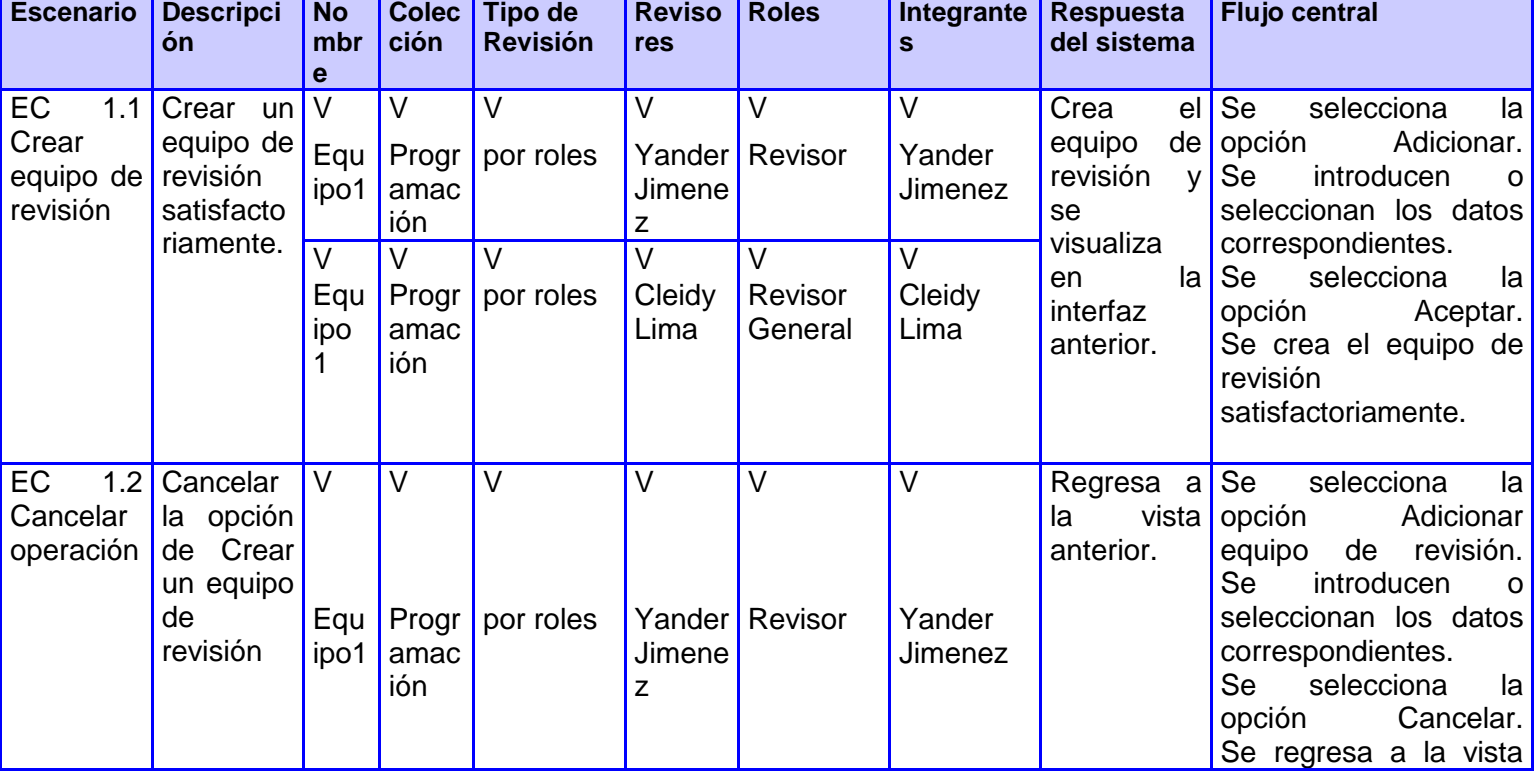

#### **SC < Configurar equipos de revisión >**

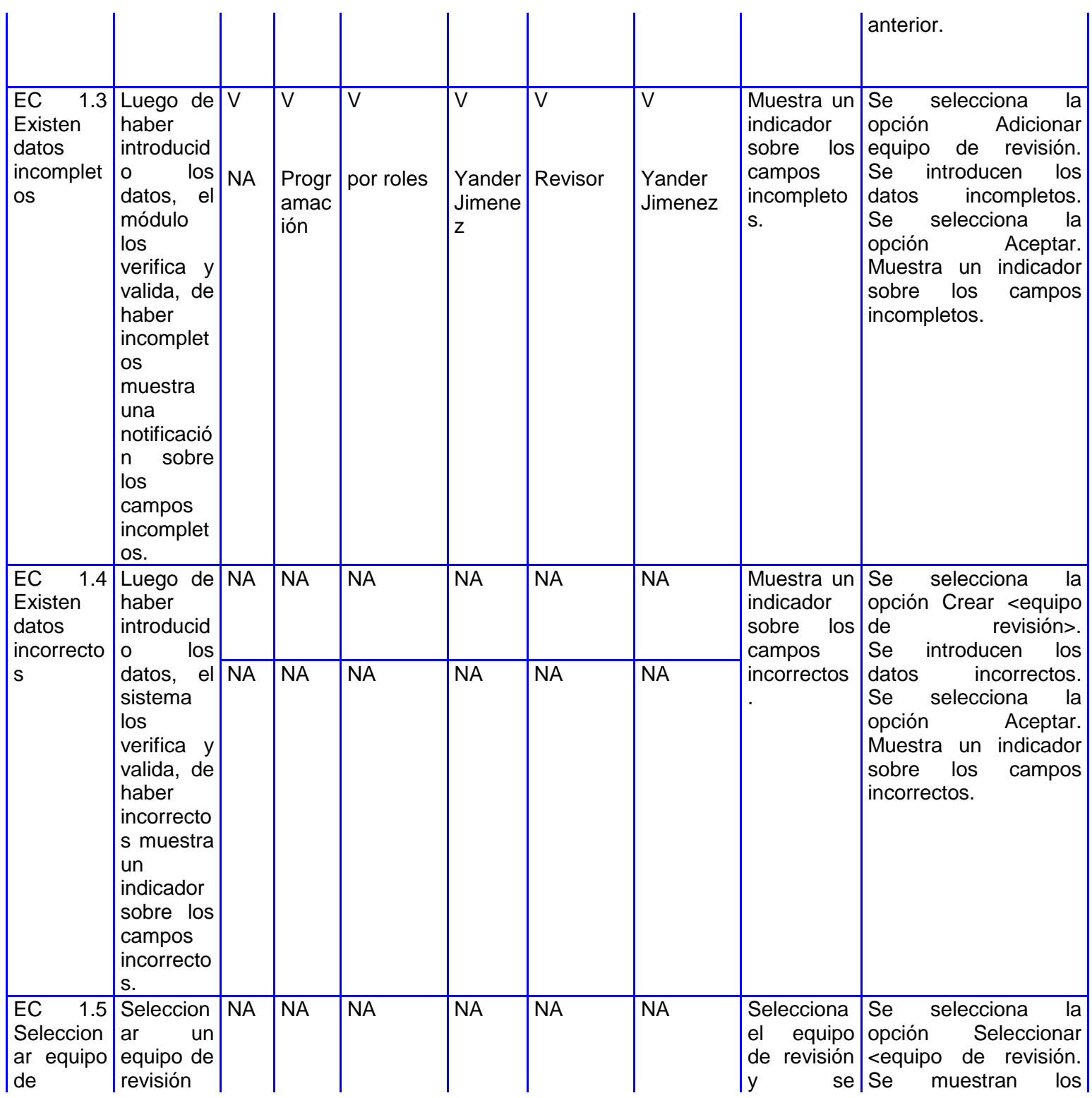

l.

# CAPÍTULO 4. IMPLEMENTACIÓN Y PRUEBA

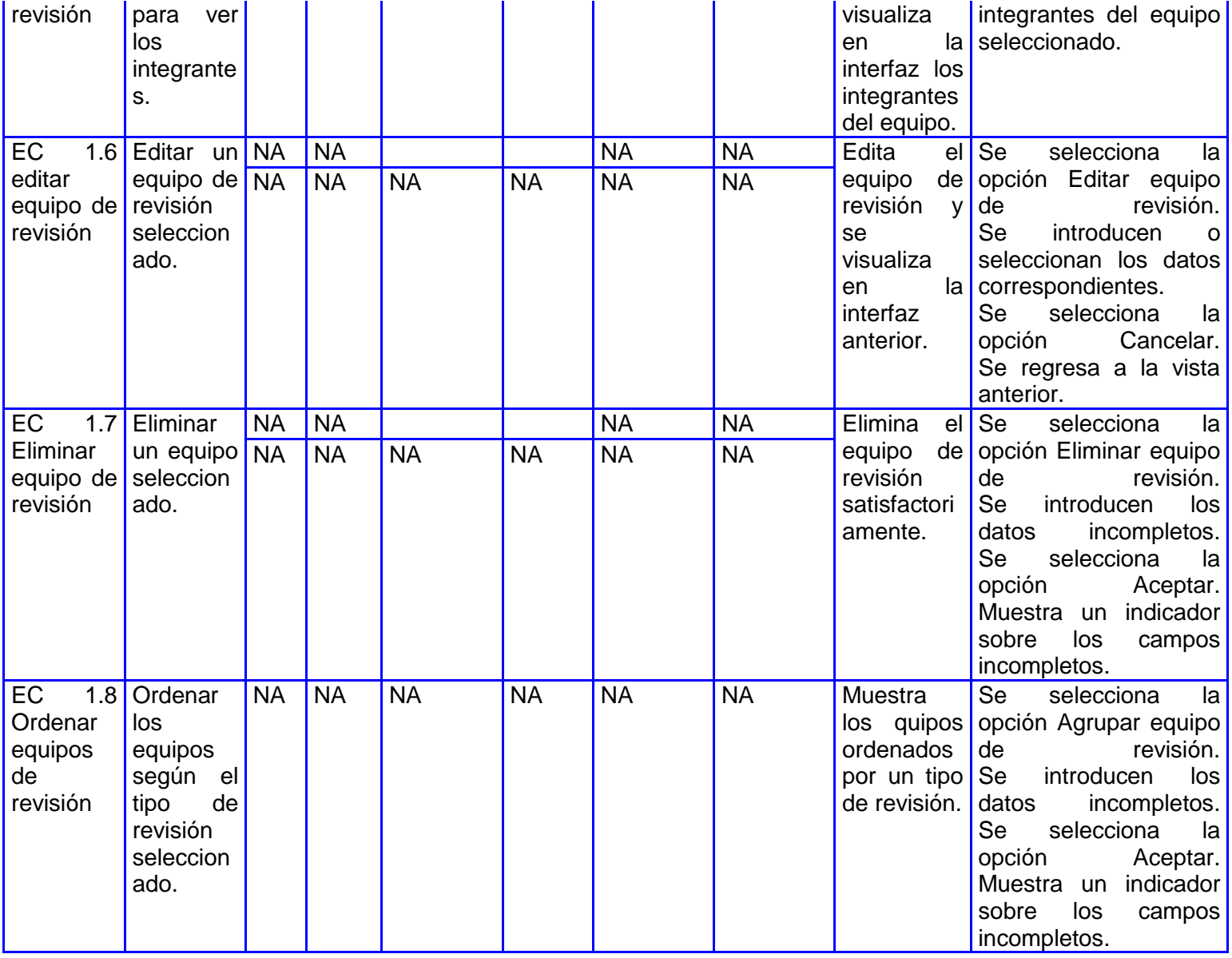

## **Descripción de las variables**

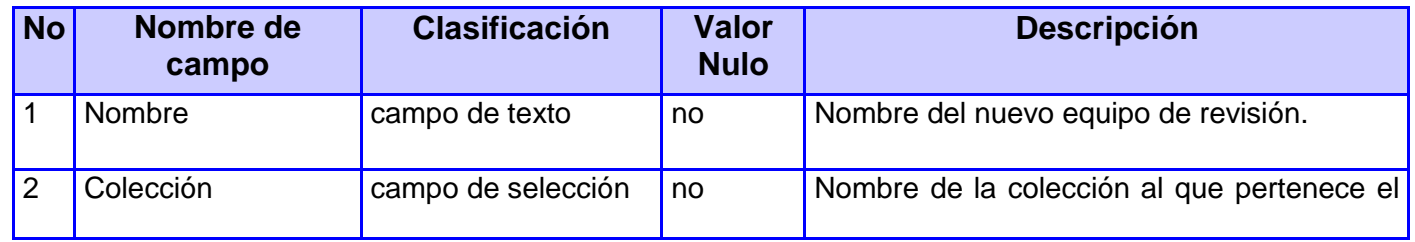

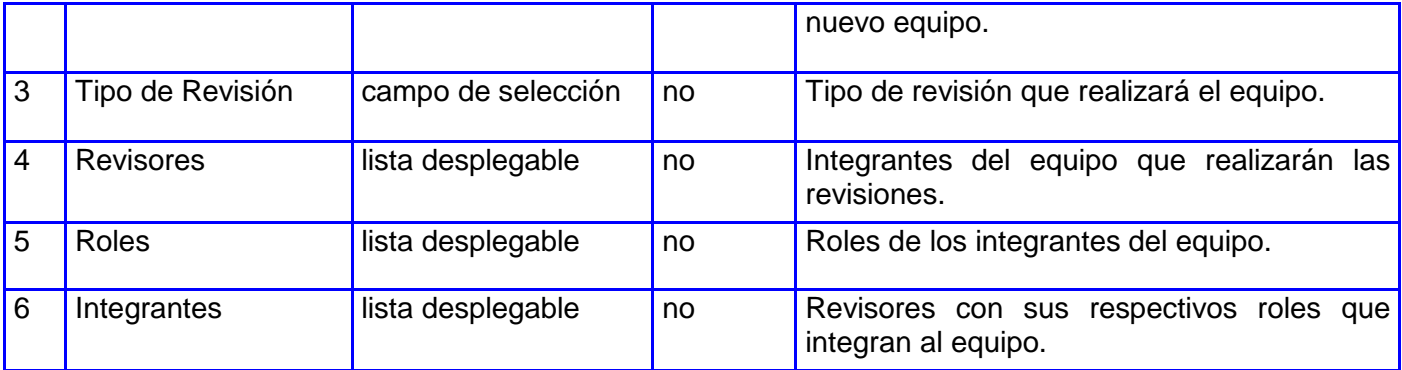

## **Descripción general**

Permite al administrador o revisor general de la colección listar los recursos educativos en revisión, para ello debe filtrar la revisión seleccionando el tipo de revisión, el equipo de revisión, el criterio de revisión o la forma de revisión que se va a aplicar al recurso educativo. Se permite además, editar o cancelar una revisión.

## **Condiciones de ejecución**

Al administrador o el revisor general de la colección debe estar autenticado y debe haber seleccionado la opción "Listar recursos educativos en revisión".

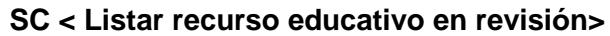

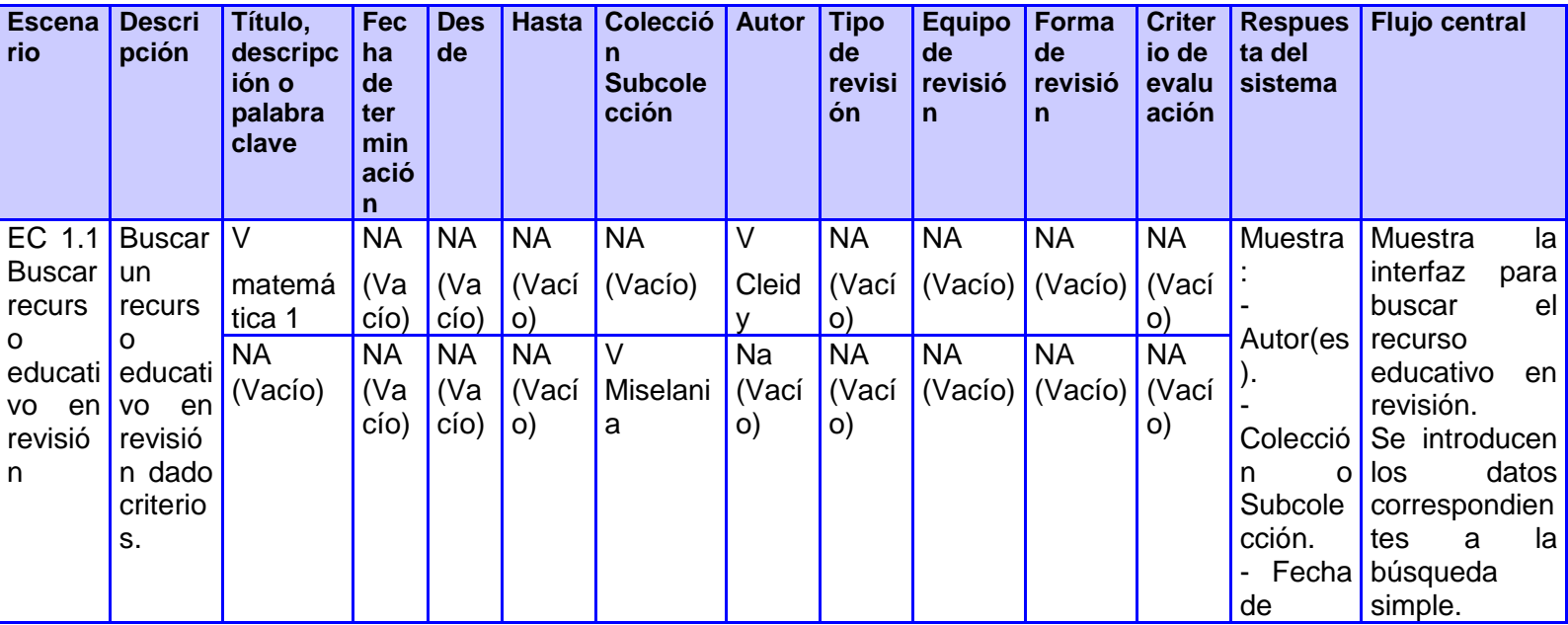

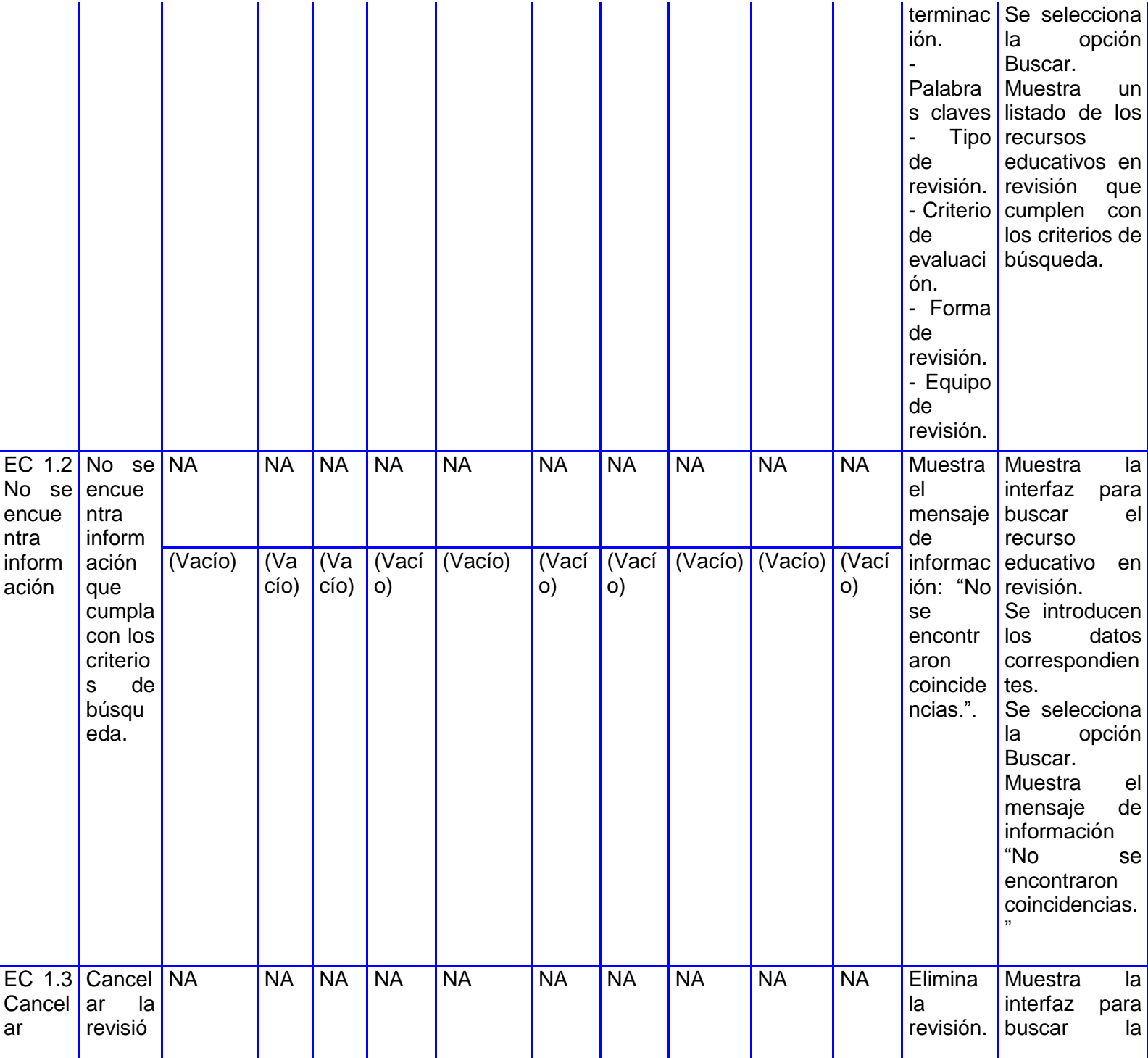

# CAPÍTULO 4. IMPLEMENTACIÓN Y PRUEBA

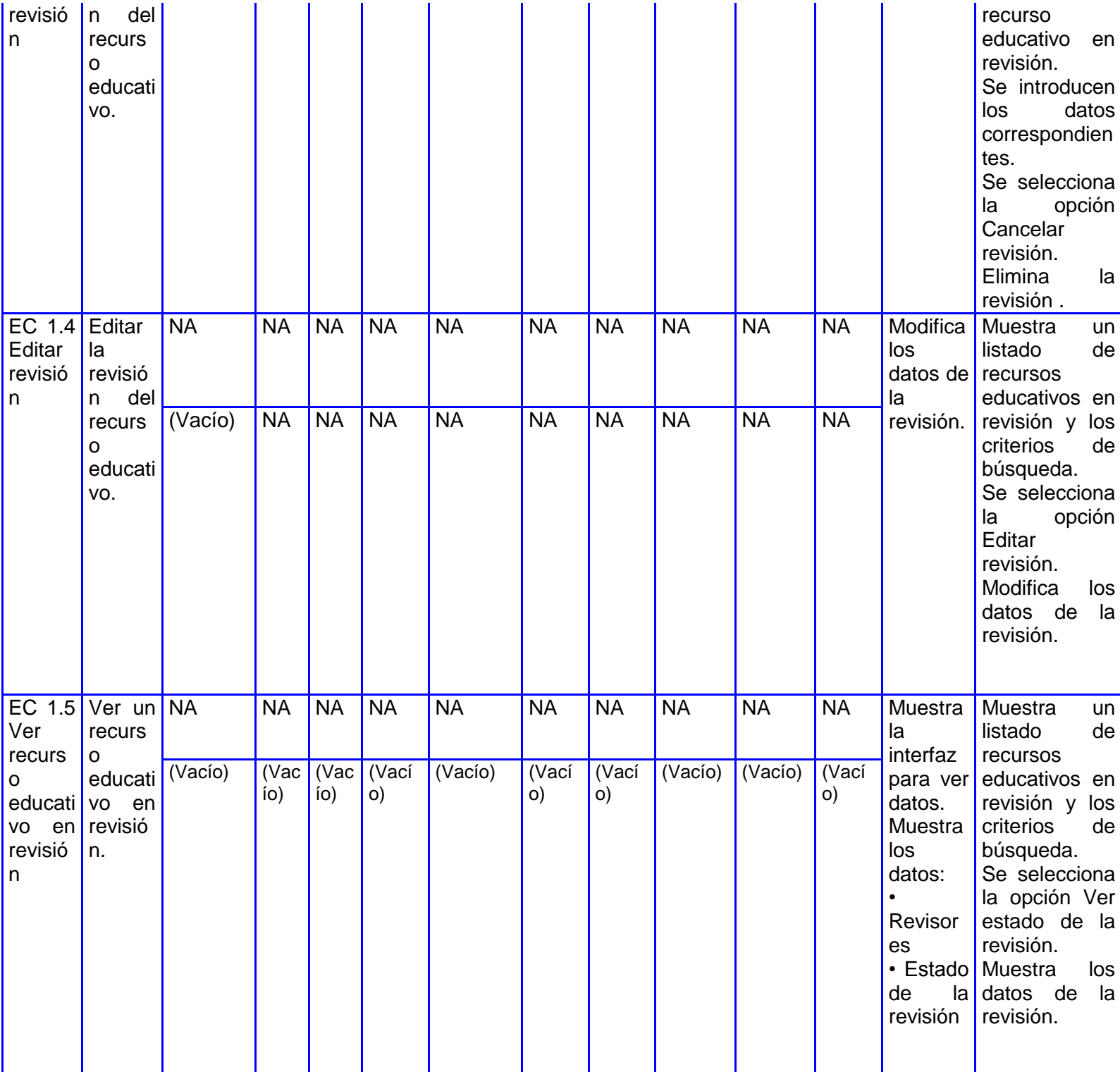

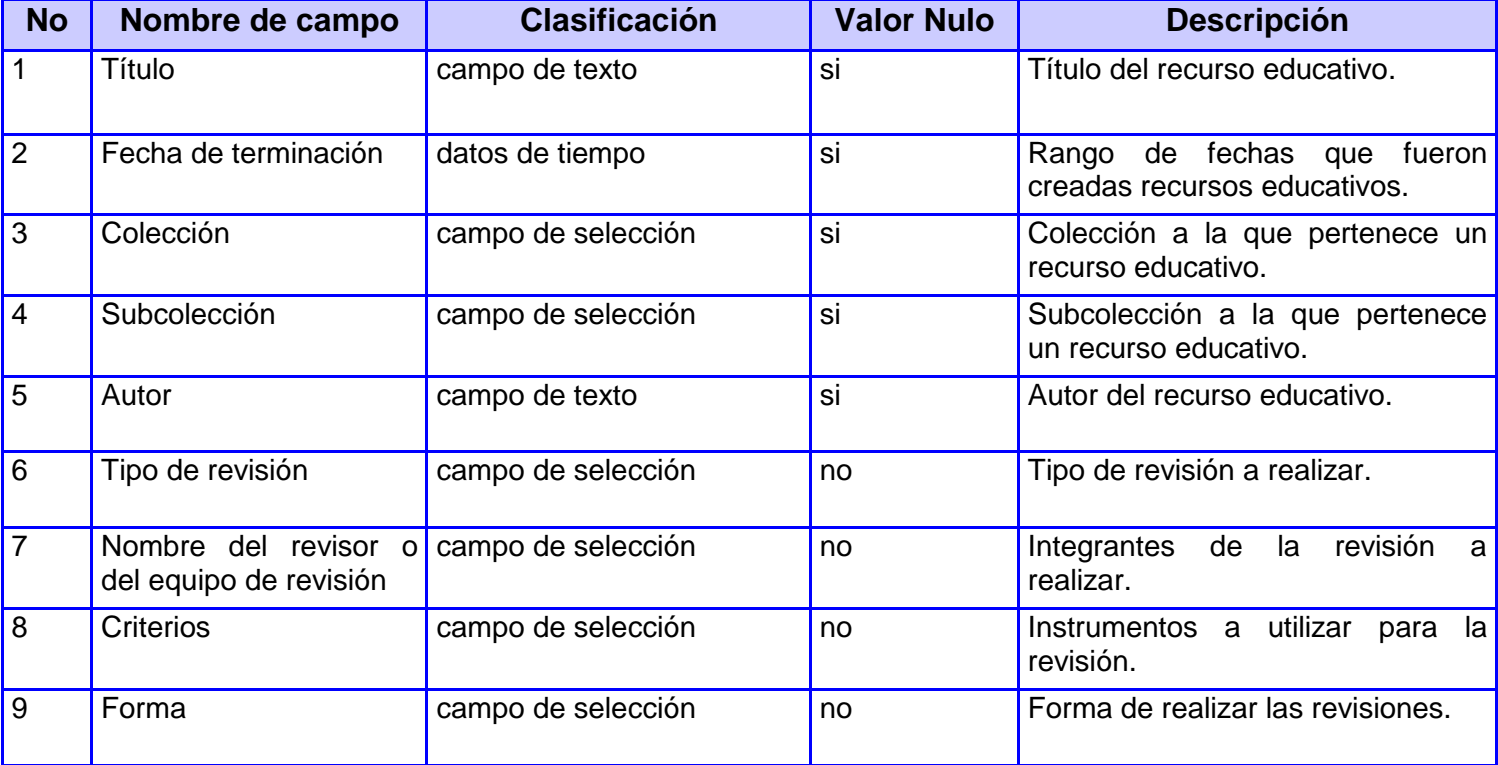

## **Descripción de las variables**

## **Descripción general**

Permite al revisor general de una colección o al administrador, revisar las denuncias que se han realizado a los recursos que pertenecen a una colección.

## **Condiciones de ejecución**

Al administrador o el revisor general de la colección debe estar autenticado y debe haber seleccionado la opción "Revisar denuncias a recursos educativos".

## **SC < Revisar denuncias a Recursos Educativos >**

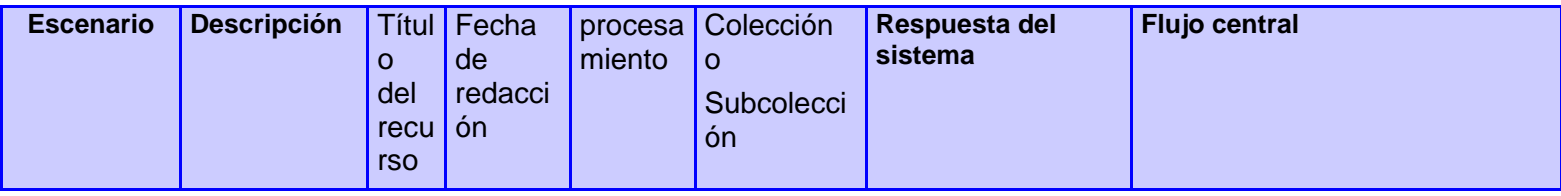

# CAPÍTULO 4. IMPLEMENTACIÓN Y PRUEBA

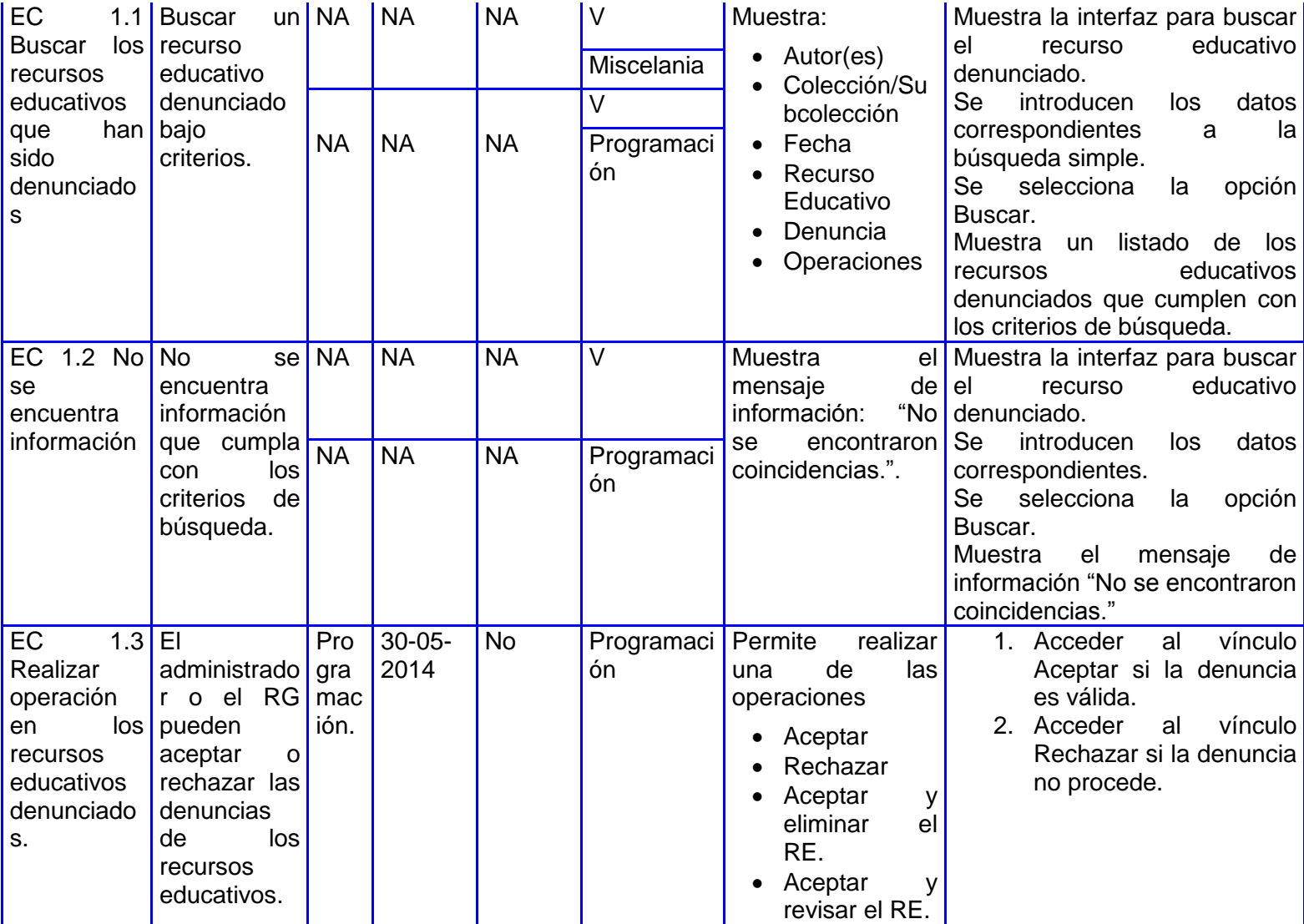

## **Descripción de las variables**

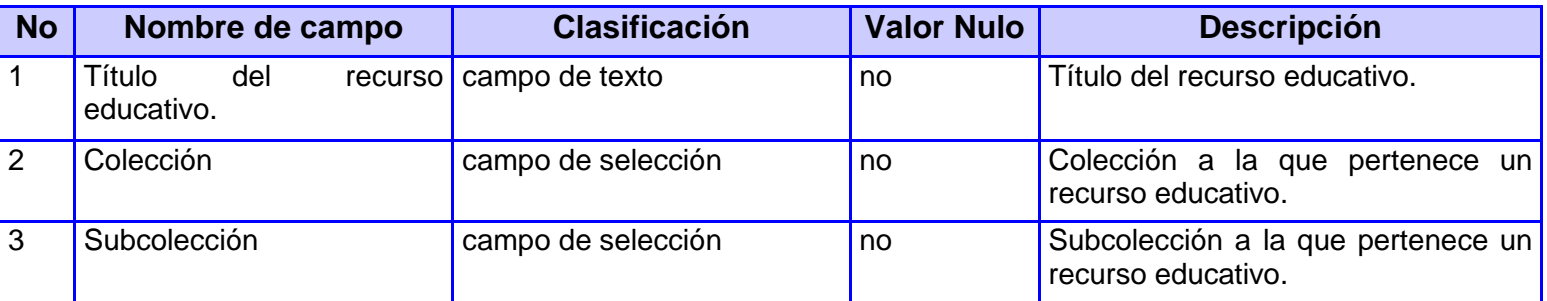

## CAPÍTULO 4. IMPLEMENTACIÓN Y PRUEBA

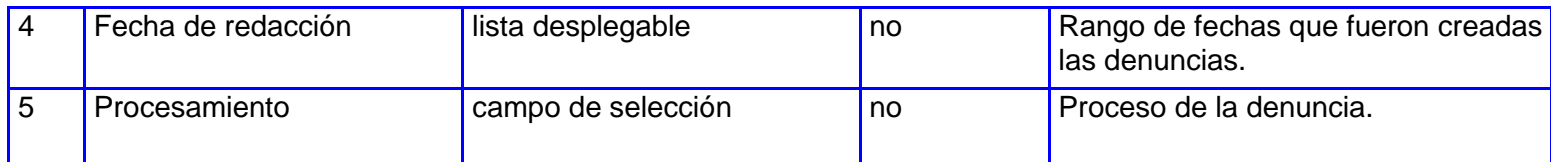

## **Conclusiones parciales**

En el capítulo se analizó la estructura de la implementación del módulo. La realización de prueba unitaria y de caja negra permitió validar los datos de entrada y salida y solucionar los errores encontrados, para un correcto funcionamiento del módulo.
#### **Conclusiones generales**

La realización del presente trabajo de diploma ha cumplido con el objetivo propuesto, contribuyendo a mejorar el proceso de revisión de recursos educativos, por lo que se puede concluir que:

- El análisis de las características relacionadas con los procesos de revisión de recursos educativos, posibilitó desarrollar las funcionalidades del módulo de revisiones del repositorio RHODA.
- Mediante el análisis y diseño se generaron los artefactos necesarios, que posteriormente fueron utilizados como base para las actividades de implementación.
- Se obtuvo un módulo de revisiones capaz de realizar el proceso de revisión a los recursos educativos.
- La realización de las pruebas demostraron la eficacia del proceso de desarrollo llevado a cabo y además, se comprobó el correcto funcionamiento de la solución.

## **Recomendación**

Para una mayor eficiencia del módulo realizado se recomienda que:

 En próximas investigaciones se estudie y desarrolle en el módulo de revisiones el tipo de revisión automática, ya que el mismo garantiza que los recursos educativos no sean publicados sin antes validar que no tengan datos incompletos, que cumpla con los estándares de catalogación y empaquetamiento, y con las pautas definidas por el administrador.

#### **Referencias Bibliográficas**

1. e-Learning sin límites. [En línea] http://www.e-abclearning.com/definicione-learning.

2. **Hernandez, E.** *Estandares y especificaciones de E-learning: Ordenando el Desorden.* 2009.

3. **Ariño.** *Evaluación de recursos digitales: conceptos, indicadores y métodos.* 2008.

4. **Wiley, David A.** Connecting learning objects to instructional design theory:Utah State University. [En línea] 2000. http://reusability.org/read/chapters/wiley.doc.

5. **FEDITIC, Equipo.** Recurso Educativo. [En línea] Febrero de 2012. http://www.slideshare.net/feditic/repositorios-de-recursos.

6. Definición De Recursos Educativos Y De Materiales Didácticos. BuenasTareas.com , jun. 2012. [En línea] Junio de 2012. http://www.buenastareas.com/ensayos/Definici%C3%B3n-De-Recursos-Educativosy-De/4558327.htmlNormaLeticiaPaz.

7. **leal, Yonathan.** Buenas tareas. *Diferencia Entre Medios Didacticos Y Recursos Educativos De Aprendizaje.* [En línea] 2012. http://www.buenastareas.com/ensayos/Diferencia-Entre-Medios-Didacticosy-Recursos/6524410.html..

8. Unesco. *Forum on the impact of open courseware for higher.* [En línea] 2002. http://www.wcet.info/resources/publications/unescofinal..

9. **OECD.** Giving knowledge for free: the emergence of open. Paris : s.n., 2007.

10. **GRIFF RICHARDS, MCGREAL, R., HATALA, M. AND FRIESEN, N.** Repository, The Evolution of Learning Object Repository Technologies. Portals for On-line Objects for Learning. *JOURNAL OF DISTANCE EDUCATION.* [En línea] 2002. http://www.colombiaaprende.edu.co/html/.

11. **Feditic, equipo.** slideshare. [En línea] 2012. http://www.slideshare.net/feditic/repositorios-de-recursos.

12. Repositorio de contenidos. *Agrega.* [En línea] http://www.red.es/redes/actuaciones/educacion-enred/agrega.

13. Vicerrectoria de innovacion y potgrado. *Merlot.* [En línea] http://www.inacap.cl/tportalvp/innovacionpostgrado-inacap/ciedu/contenido-ciedu/merlot-ip..

14. **CODINA, L.** Connexions. [En línea] http://cnx.org/.

15. **Brito, J.** Calidad en los objetos de aprendizaje. [En línea] 2009. http://ocw.unc.edu.ar/proed/objetosde-aprendizaje-y-educacion-bfpromesas-o/actividades-y-materiales/modulo-5..

16. **Morales, E.** Cañizarez, Roxana. . *Uciencia. Procesos de revision de ROA. .* [En línea] http://www.uceciencia.edu.do/index.php/uceciencia/article/download/59/40?..

17. **Vinicio Caballero, C., Herrera, O., Jackman, J. Hincapié, J., Ladrón de Guevara.** Revisión por pares: ¿Qué es y para qué sirve?

18. Proceso unificado de Rational. Proven best practices for software and systems delivery. [En línea] http://www-01.ibm.com/software/rational/rup/.

19. Documents associated with UML Version 2.0. [En línea] julio de 2005. http://www.omg.org/spec/UML/2.0/.

20. CASE. [En línea] http://case-tools.org/.

21. PHP. [En línea] http://www.php.net/.

22. Lenguaje de programamción. **[En línea]** http://www.webdevelopersnotes.com/basics/languages\_on\_the\_internet.php3.

23. Descrptions of all CSS . [En línea] http://www.w3.org/Style/CSS/specs.

24. **Fabien Potencier, Francois Zaninoto.** Symfony la guía definitiva. [En línea] http://es.scribd.com/doc/64092522/symfony.

25. Genebeta: desarrollo y software. *Netbeans.* [En línea] 2014. http://www.genbetadev.com/herramientas/netbeans-1.

26. Preguntas frecuentes FAC. ¿Qué es APACHE y para qué sirve? [En línea] https://clientes.hostname.cl/knowledgebase.php?action=displayarticle&id=35.

27. **MA, Rafael.** PostgreSQL-es. [En línea] Octubre de 2010. http://www.postgresql.org.es/sobre\_postgresql.

28. Maestros del Web. Javascript fácil y rápido con jQuery. [En línea] julio de 20007. http://www.maestrosdelweb.com/editorial/javascript-facil-y-rapido-con-jquery/.

29. JQuery. [En línea] https://jquery.org/license/.

30. *Ingienería de software: Un enfoque práctico.* **S.Pressman, Roger.** Mexico : s.n., 2002.

67

31. Use-Case Modeling. [En línea] http://www.ivarjacobson.com/Content.aspx?pageid=111.

32. Creating Use Case Diagrams. [En línea] http://www.developer.com/design/article.php/2109801.

33. ECURED Arquitectura de Software. . [En línea] http://www.ecured.cu/index.php/Arquitectura\_de\_software.

34. Patrón de arquitectura Modelo Vista Controlador (MVC). [En línea] http://www.lab.inf.uc3m.es/~a0080802/RAI/mvc.html..

35. Gestión de Calidad y Pruebas de Software . Pruebas de Software. [En línea] 2005. http://www.pruebasdesoftware.com/laspruebasdesoftware.htm.

36. packageDiagram. [En línea] http://www.agilemodeling.com/artifacts/packageDiagram.htm.

37. Modeo de datos. [En línea] http://sites.google.com/site/jalexiscv/modelosdedatos.

38. The Unified Modeling Language. [En línea] http://www.uml-diagrams.org/component-diagrams.html..

39. **Sanaulla, Mohamed.** CamelCase Notation- Naming Convention for Programming Languages. [En línea] 25 de junio de 2008. http://blog.sanaulla.info/2008/06/25/camelcase-notation-naming-convention-forprogramming-languages/.

40. **Benítez, Carlos.** Etnassoft. Excepciones de JavaScript. [En línea] http://www.etnassoft.com/2011/01/30/excepciones-en-javascript/.

41. Gestión de Calidad y Pruebas de Software . Pruebas de Software. [En línea] http://www.pruebasdesoftware.com/laspruebasdesoftware.htm.

42. Servicio de Informática. [En línea] 2013. http://si.ua.es/es/documentacion/csharp/documentos/pruebas/07pruebasunitarias.pdf.

43. **Adán, Víctor Gómez.** Pruebas de Caja Negra. Software testing and ALM done right. [En línea] 14 de agosto de 2012. http://www.globetesting.com/2012/08/pruebas-de-caja-negra/.

44. ecured. Pruebas de Caja Negra. [En línea] http://www.ecured.cu/index.php/Pruebas\_de\_caja\_negra..

45. Working at Universidad Tecnológica del Sureste de Veracruz. [En línea] 6 de abril de 2011. http://www.slideshare.net/hally20191/casos-de-pruebas--Hälly SäncBërn.

46. *Evaluación de recursos digitales en línea: conceptos,indicadores y métodos.* **CODINA, L.** 1, s.l. : Revista española de documentación científica, 2000, Vol. 23. 0210-0614.

47. **ADL.** Repositorio de contenidos. *Agrega.* [En línea] http://www.red.es/redes/actuaciones/educacionen-red/agrega.

### **Bibliografía**

1. e-Learning sin límites. [En línea] http://www.e-abclearning.com/definicione-learning.

2. **Hernandez, E.** *Estandares y especificaciones de E-learning: Ordenando el Desorden.* 2009.

3. **Ariño.** *Evaluación de recursos digitales: conceptos, indicadores y métodos.* 2008.

4. **Wiley, David A.** Connecting learning objects to instructional design theory:Utah State University. [En línea] 2000. http://reusability.org/read/chapters/wiley.doc.

5. **FEDITIC, Equipo.** Recurso Educativo. [En línea] Febrero de 2012. http://www.slideshare.net/feditic/repositorios-de-recursos.

6. Definición De Recursos Educativos Y De Materiales Didácticos. BuenasTareas.com , jun. 2012. [En línea] Junio de 2012. http://www.buenastareas.com/ensayos/Definici%C3%B3n-De-Recursos-Educativosy-De/4558327.htmlNormaLeticiaPaz.

7. **leal, Yonathan.** Buenas tareas. *Diferencia Entre Medios Didacticos Y Recursos Educativos De Aprendizaje.* [En línea] 2012. http://www.buenastareas.com/ensayos/Diferencia-Entre-Medios-Didacticosy-Recursos/6524410.html..

8. Unesco. *Forum on the impact of open courseware for higher.* [En línea] 2002. http://www.wcet.info/resources/publications/unescofinal..

9. **OECD.** Giving knowledge for free: the emergence of open. Paris : s.n., 2007.

10. **GRIFF RICHARDS, MCGREAL, R., HATALA, M. AND FRIESEN, N.** Repository, The Evolution of Learning Object Repository Technologies. Portals for On-line Objects for Learning. *JOURNAL OF DISTANCE EDUCATION.* [En línea] 2002. http://www.colombiaaprende.edu.co/html/.

11. **Feditic, equipo.** slideshare. [En línea] 2012. http://www.slideshare.net/feditic/repositorios-de-recursos.

12. Repositorio de contenidos. *Agrega.* [En línea] http://www.red.es/redes/actuaciones/educacion-enred/agrega.

13. Vicerrectoria de innovacion y potgrado. *Merlot.* [En línea] http://www.inacap.cl/tportalvp/innovacionpostgrado-inacap/ciedu/contenido-ciedu/merlot-ip..

14. **CODINA, L.** Connexions. [En línea] http://cnx.org/.

15. **Brito, J.** Calidad en los objetos de aprendizaje. [En línea] 2009. http://ocw.unc.edu.ar/proed/objetosde-aprendizaje-y-educacion-bfpromesas-o/actividades-y-materiales/modulo-5..

16. **Morales, E.** Cañizarez, Roxana. . *Uciencia. Procesos de revision de ROA. .* [En línea] http://www.uceciencia.edu.do/index.php/uceciencia/article/download/59/40?..

17. **Vinicio Caballero, C., Herrera, O., Jackman, J. Hincapié, J., Ladrón de Guevara.** Revisión por pares: ¿Qué es y para qué sirve?

18. Proceso unificado de Rational. Proven best practices for software and systems delivery. [En línea] http://www-01.ibm.com/software/rational/rup/.

19. Documents associated with UML Version 2.0. [En línea] julio de 2005. http://www.omg.org/spec/UML/2.0/.

20. CASE. [En línea] http://case-tools.org/.

21. PHP. [En línea] http://www.php.net/.

22. Lenguaje de programamción. **[En línea]** http://www.webdevelopersnotes.com/basics/languages\_on\_the\_internet.php3.

23. Descrptions of all CSS . [En línea] http://www.w3.org/Style/CSS/specs.

24. **Fabien Potencier, Francois Zaninoto.** Symfony la guía definitiva. [En línea] http://es.scribd.com/doc/64092522/symfony.

25. Genebeta: desarrollo y software. *Netbeans.* [En línea] 2014. http://www.genbetadev.com/herramientas/netbeans-1.

26. Preguntas frecuentes FAC. ¿Qué es APACHE y para qué sirve? [En línea] https://clientes.hostname.cl/knowledgebase.php?action=displayarticle&id=35.

27. **MA, Rafael.** PostgreSQL-es. [En línea] Octubre de 2010. http://www.postgresql.org.es/sobre\_postgresql.

28. Maestros del Web. Javascript fácil y rápido con jQuery. [En línea] julio de 20007. http://www.maestrosdelweb.com/editorial/javascript-facil-y-rapido-con-jquery/.

29. JQuery. [En línea] https://jquery.org/license/.

30. *Ingienería de software: Un enfoque práctico.* **S.Pressman, Roger.** Mexico : s.n., 2002.

71

# BIBLIOGRAFÍA

31. Use-Case Modeling. [En línea] http://www.ivarjacobson.com/Content.aspx?pageid=111.

32. Creating Use Case Diagrams. [En línea] http://www.developer.com/design/article.php/2109801.

33. ECURED Arquitectura de Software. . [En línea] http://www.ecured.cu/index.php/Arquitectura\_de\_software.

34. Patrón de arquitectura Modelo Vista Controlador (MVC). [En línea] http://www.lab.inf.uc3m.es/~a0080802/RAI/mvc.html..

35. Gestión de Calidad y Pruebas de Software . Pruebas de Software. [En línea] 2005. http://www.pruebasdesoftware.com/laspruebasdesoftware.htm.

36. packageDiagram. [En línea] http://www.agilemodeling.com/artifacts/packageDiagram.htm.

37. Modeo de datos. [En línea] http://sites.google.com/site/jalexiscv/modelosdedatos.

38. The Unified Modeling Language. [En línea] http://www.uml-diagrams.org/component-diagrams.html..

39. **Sanaulla, Mohamed.** CamelCase Notation- Naming Convention for Programming Languages. [En línea] 25 de junio de 2008. http://blog.sanaulla.info/2008/06/25/camelcase-notation-naming-convention-forprogramming-languages/.

40. **Benítez, Carlos.** Etnassoft. Excepciones de JavaScript. [En línea] http://www.etnassoft.com/2011/01/30/excepciones-en-javascript/.

41. Gestión de Calidad y Pruebas de Software . Pruebas de Software. [En línea] http://www.pruebasdesoftware.com/laspruebasdesoftware.htm.

42. Servicio de Informática. [En línea] 2013. http://si.ua.es/es/documentacion/csharp/documentos/pruebas/07pruebasunitarias.pdf.

43. **Adán, Víctor Gómez.** Pruebas de Caja Negra. Software testing and ALM done right. [En línea] 14 de agosto de 2012. http://www.globetesting.com/2012/08/pruebas-de-caja-negra/.

44. ecured. Pruebas de Caja Negra. [En línea] http://www.ecured.cu/index.php/Pruebas\_de\_caja\_negra..

45. Working at Universidad Tecnológica del Sureste de Veracruz. [En línea] 6 de abril de 2011. http://www.slideshare.net/hally20191/casos-de-pruebas--Hälly SäncBërn.

46. *Evaluación de recursos digitales en línea: conceptos,indicadores y métodos.* **CODINA, L.** 1, s.l. : Revista española de documentación científica, 2000, Vol. 23. 0210-0614.

47. **ADL.** Repositorio de contenidos. *Agrega.* [En línea] http://www.red.es/redes/actuaciones/educacionen-red/agrega.

### **Anexos**

Anexo 1: Diagramas de casos de usos.

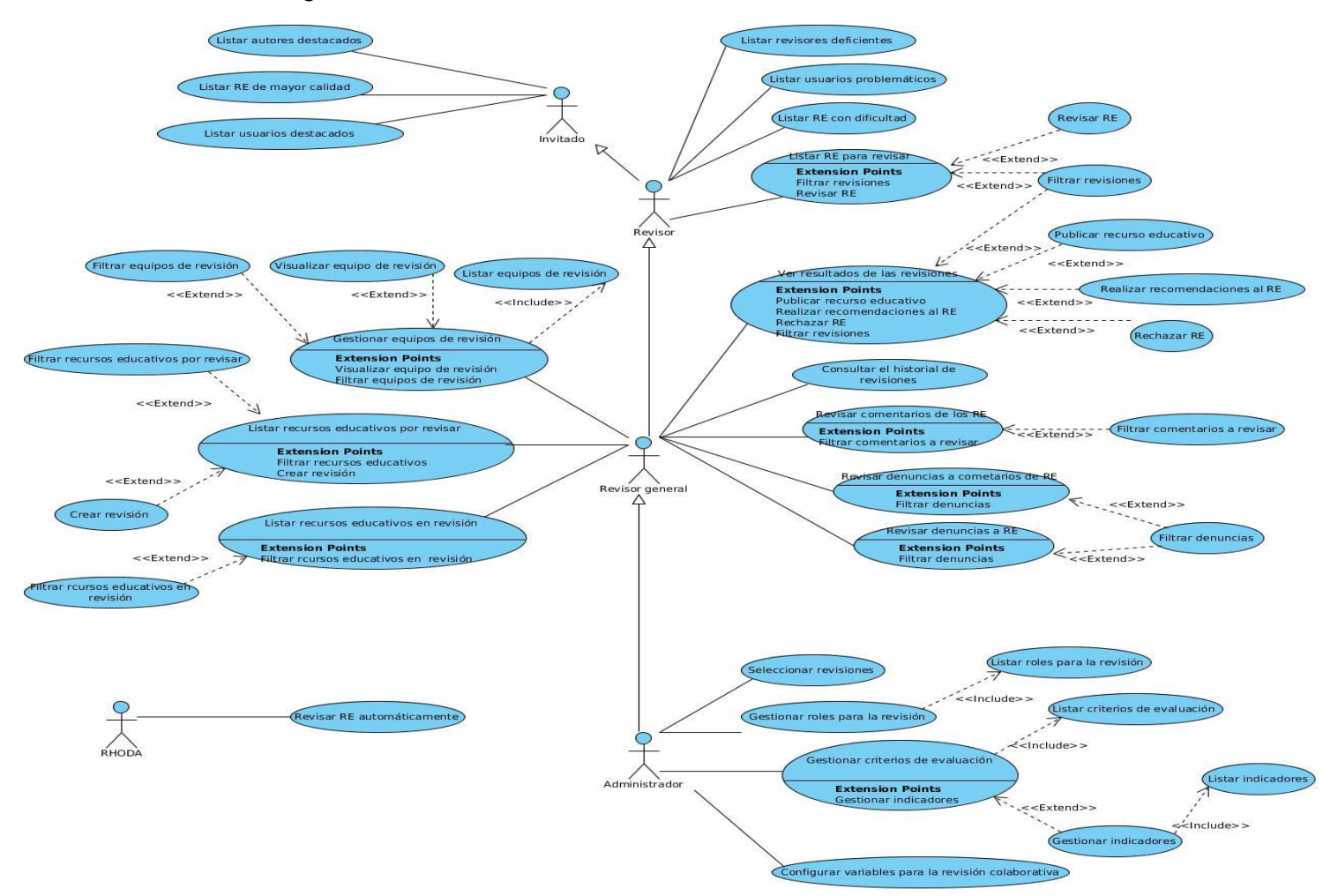

Figura 18 Diagrama de Casos de Uso del módulo que incluye la solución propuesta

Anexo 2: Descripción de los diagramas de casos de usos.

Tabla 14 Descripción del CU Listar recursos educativos en revisión

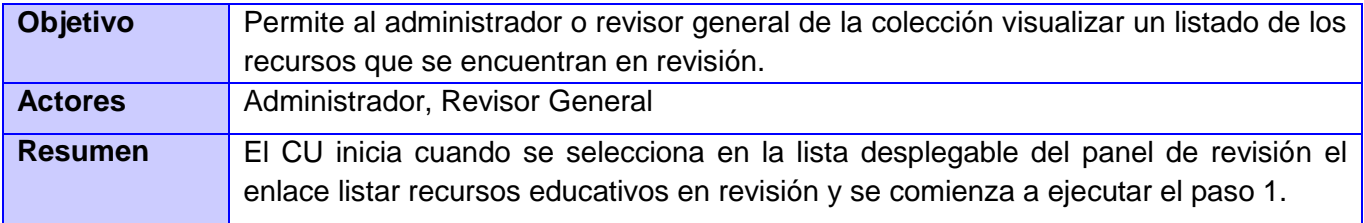

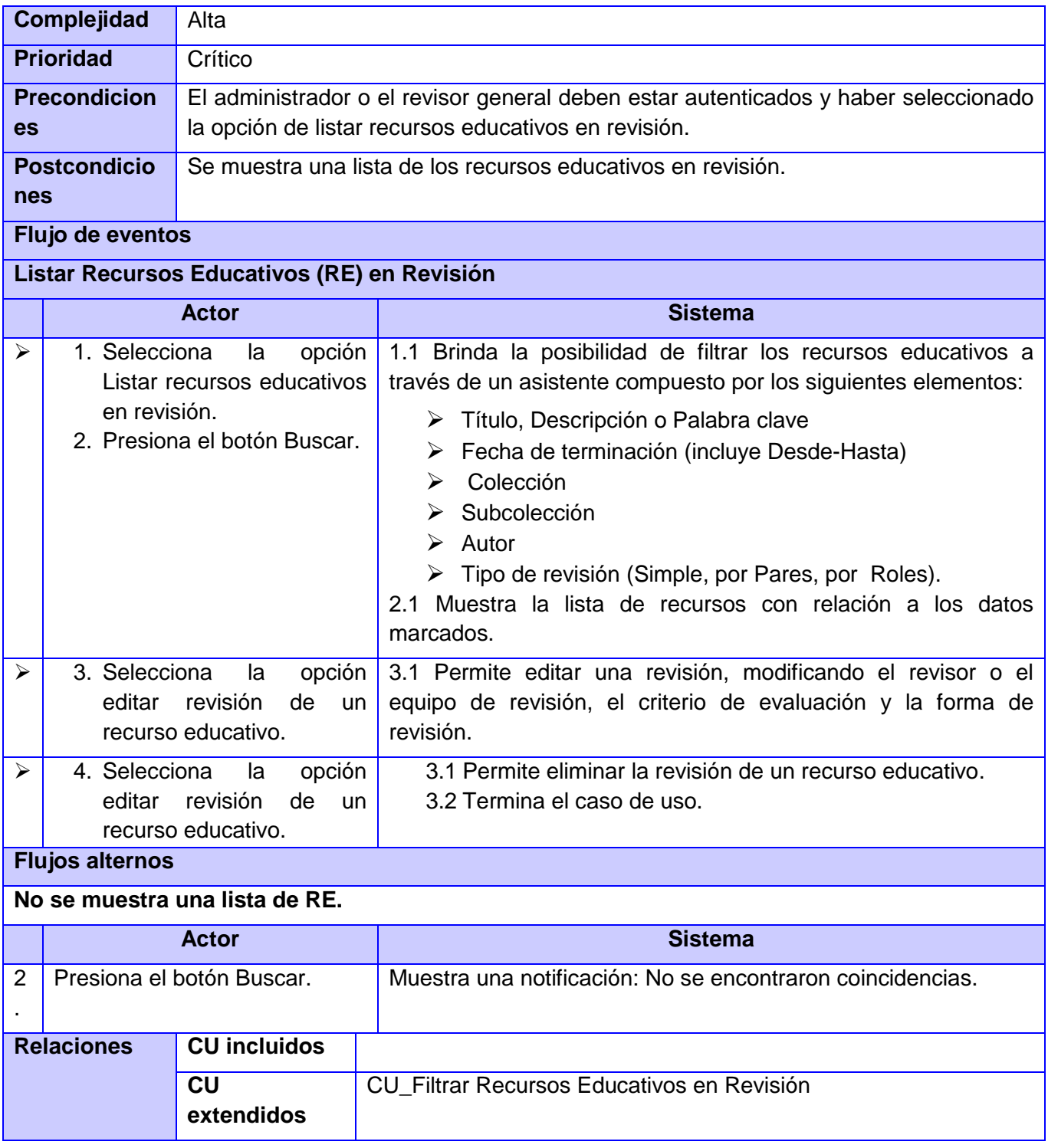

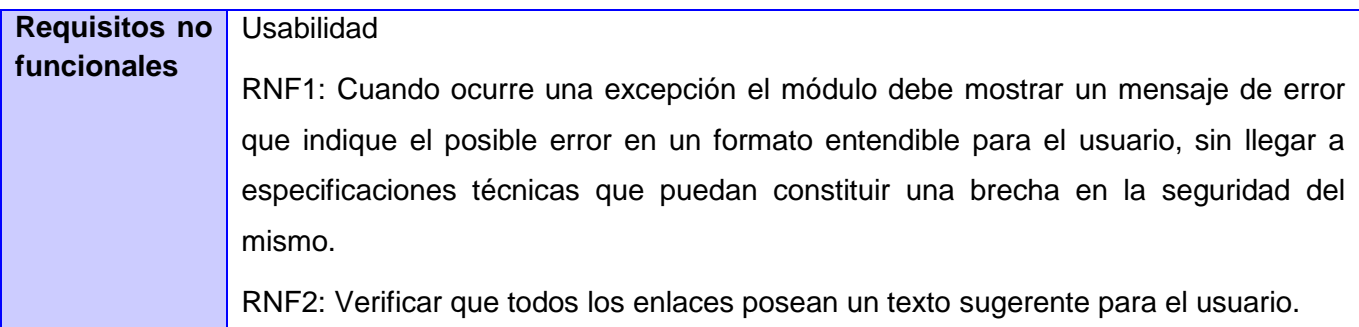

Tabla 15 Descripción del CU Resultado de las revisiones

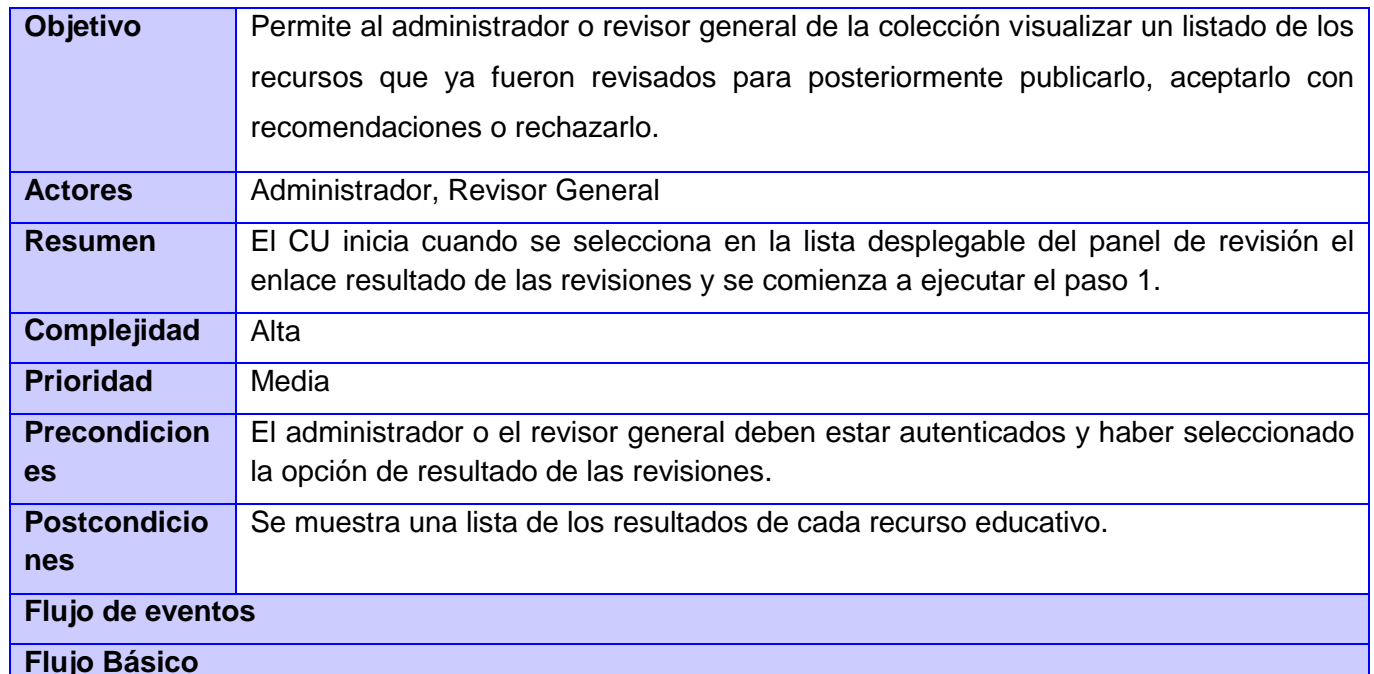

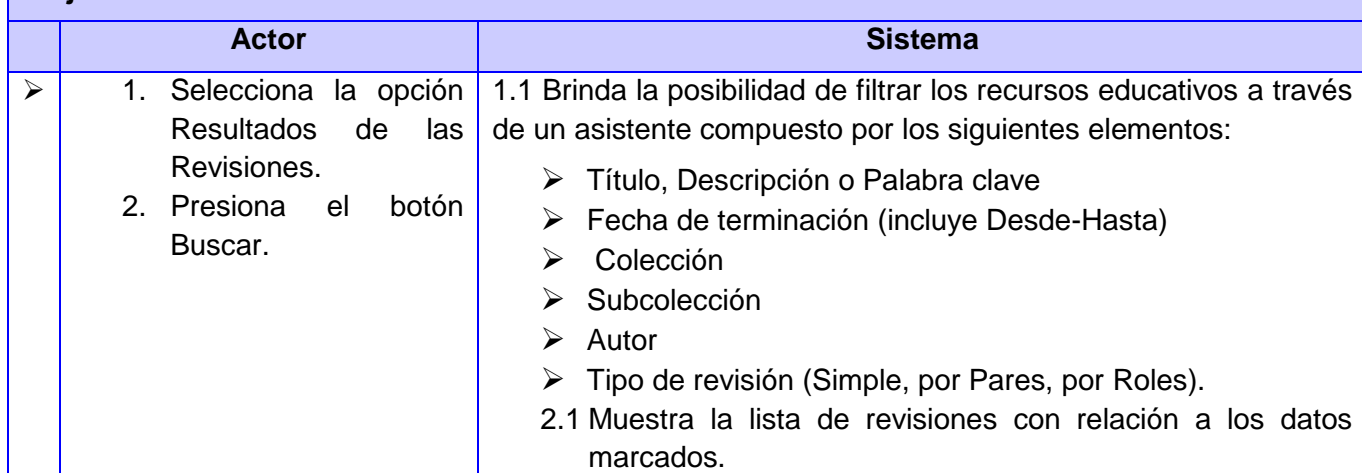

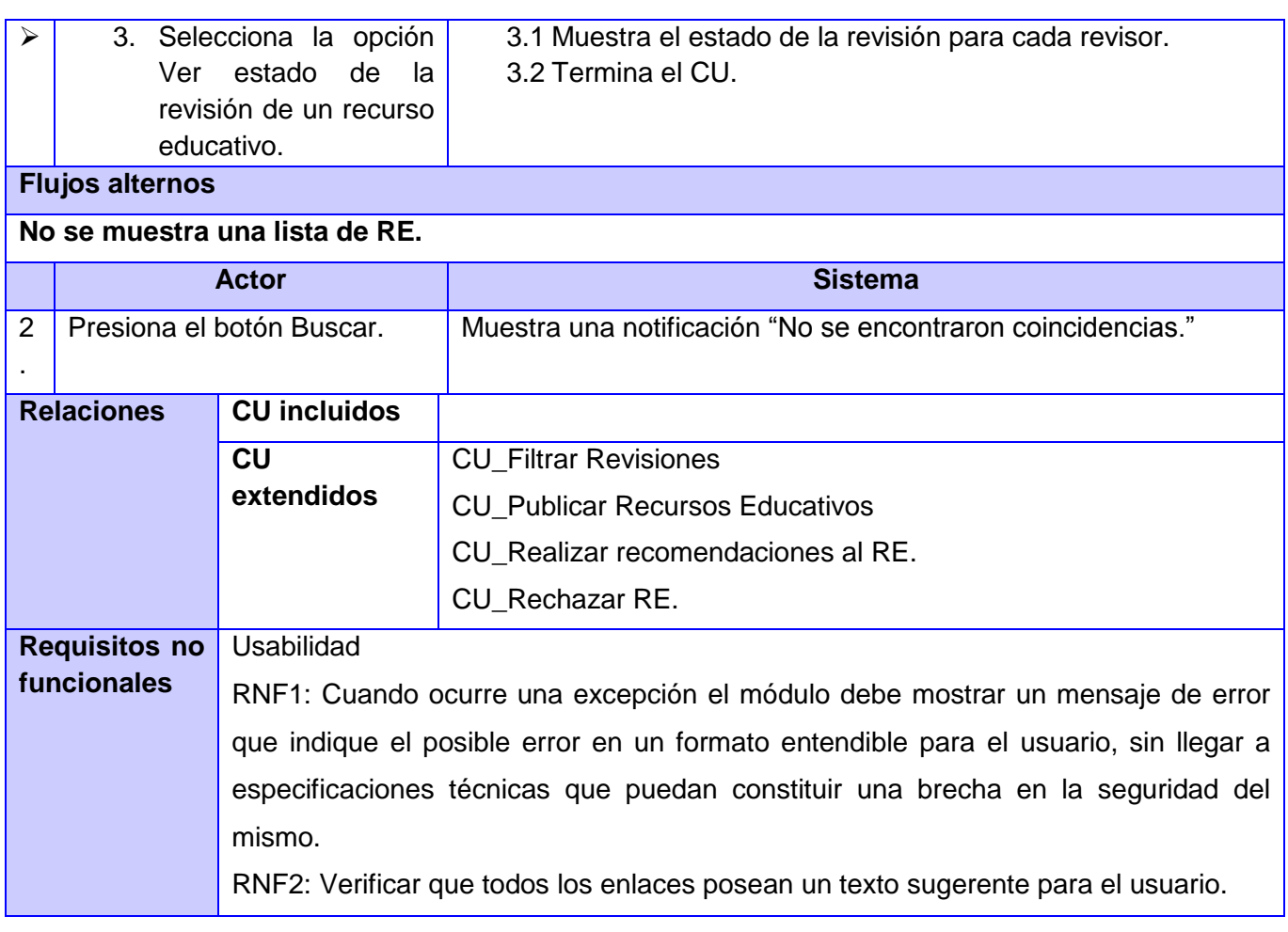

Tabla 16 Descripción del CU Revisiones Colaborativas

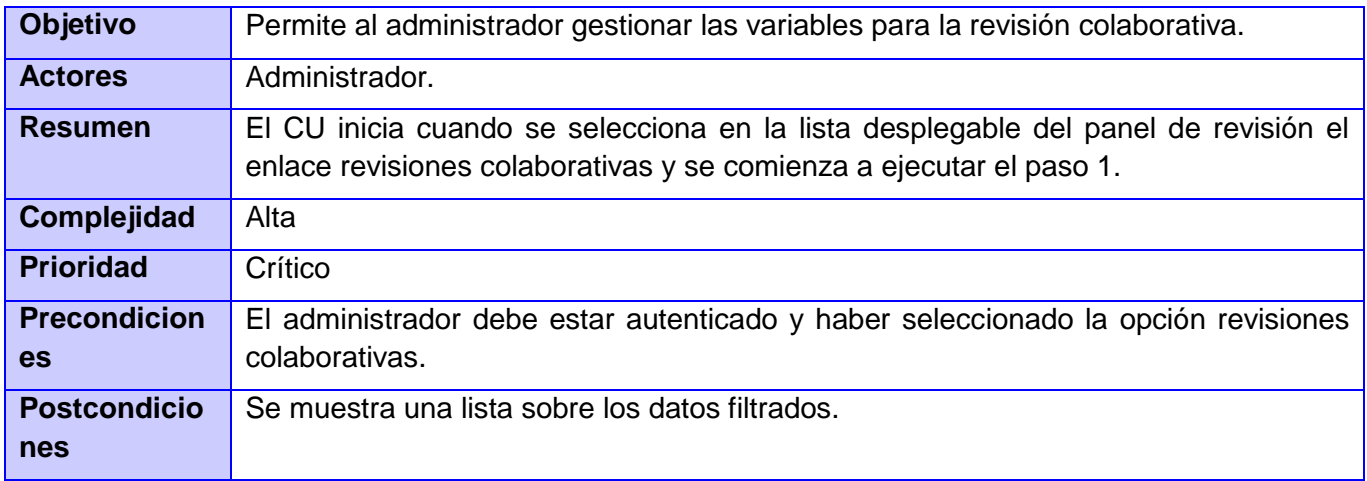

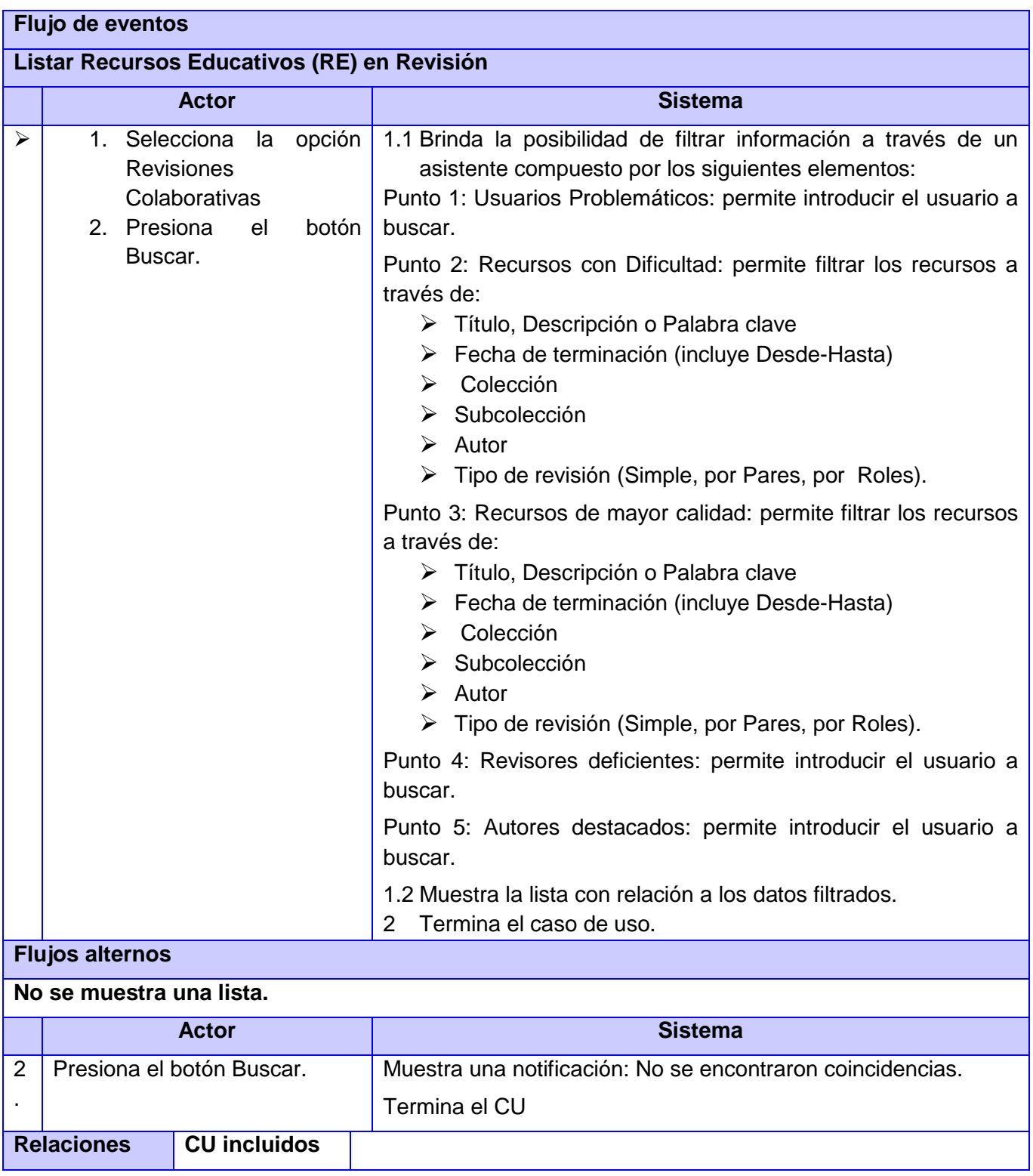

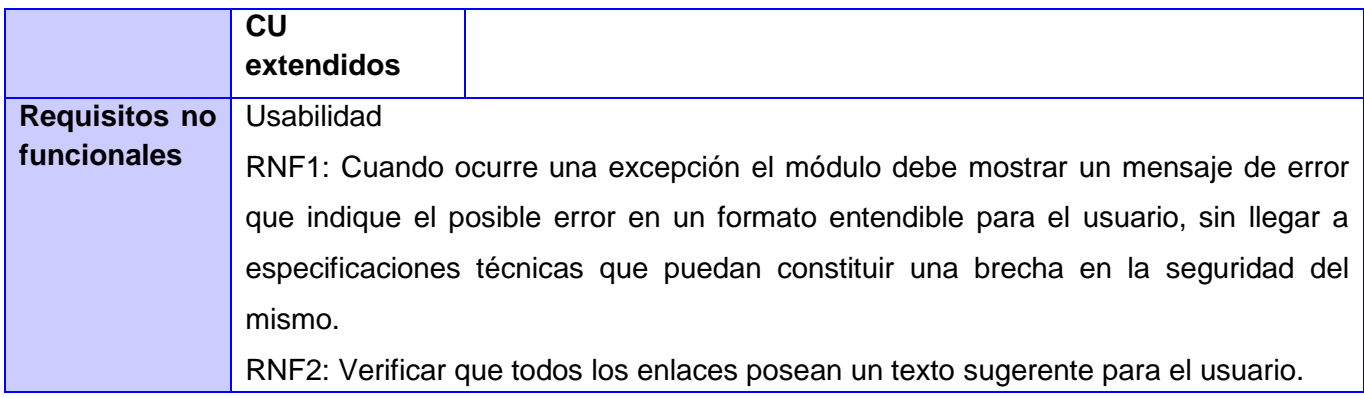

Tabla 17 Descripción del CU Listar recursos educativos para revisar

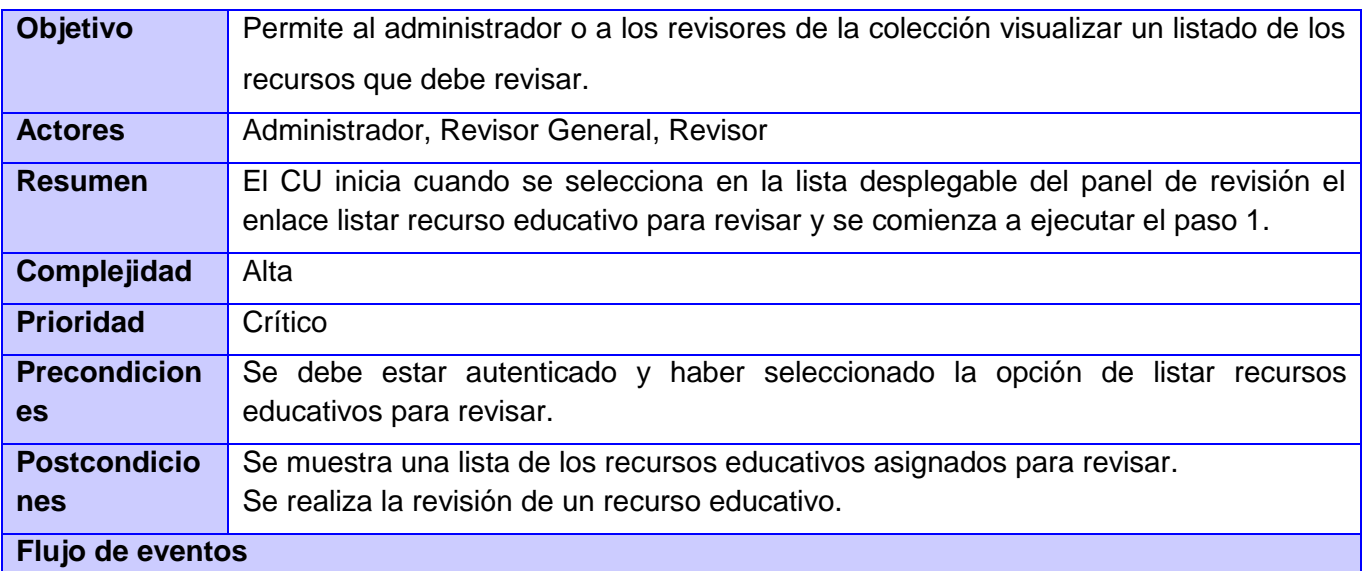

# **Flujo Básico**

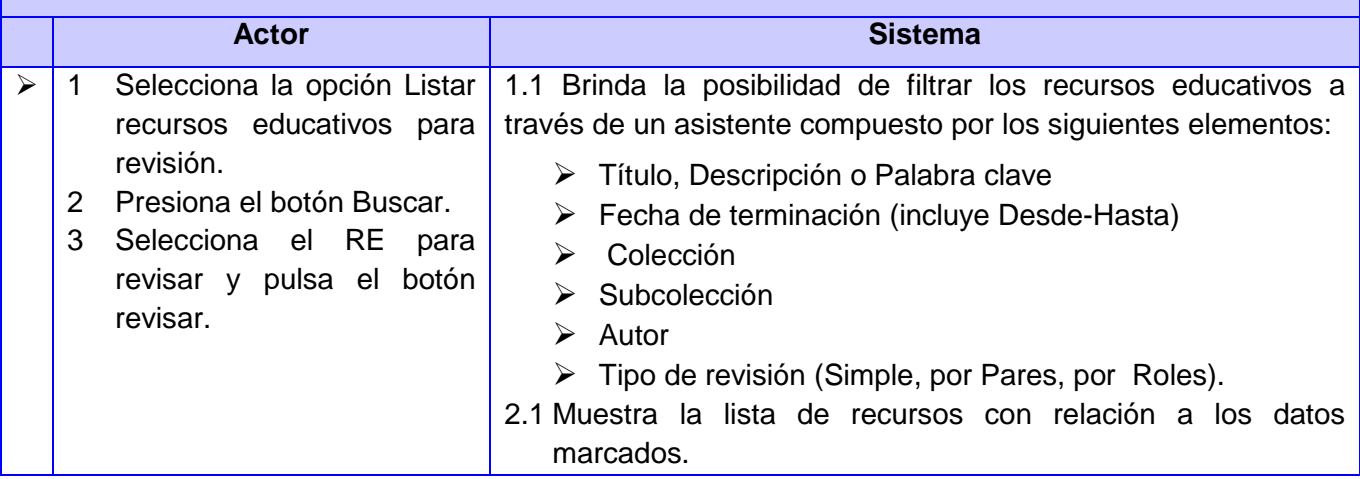

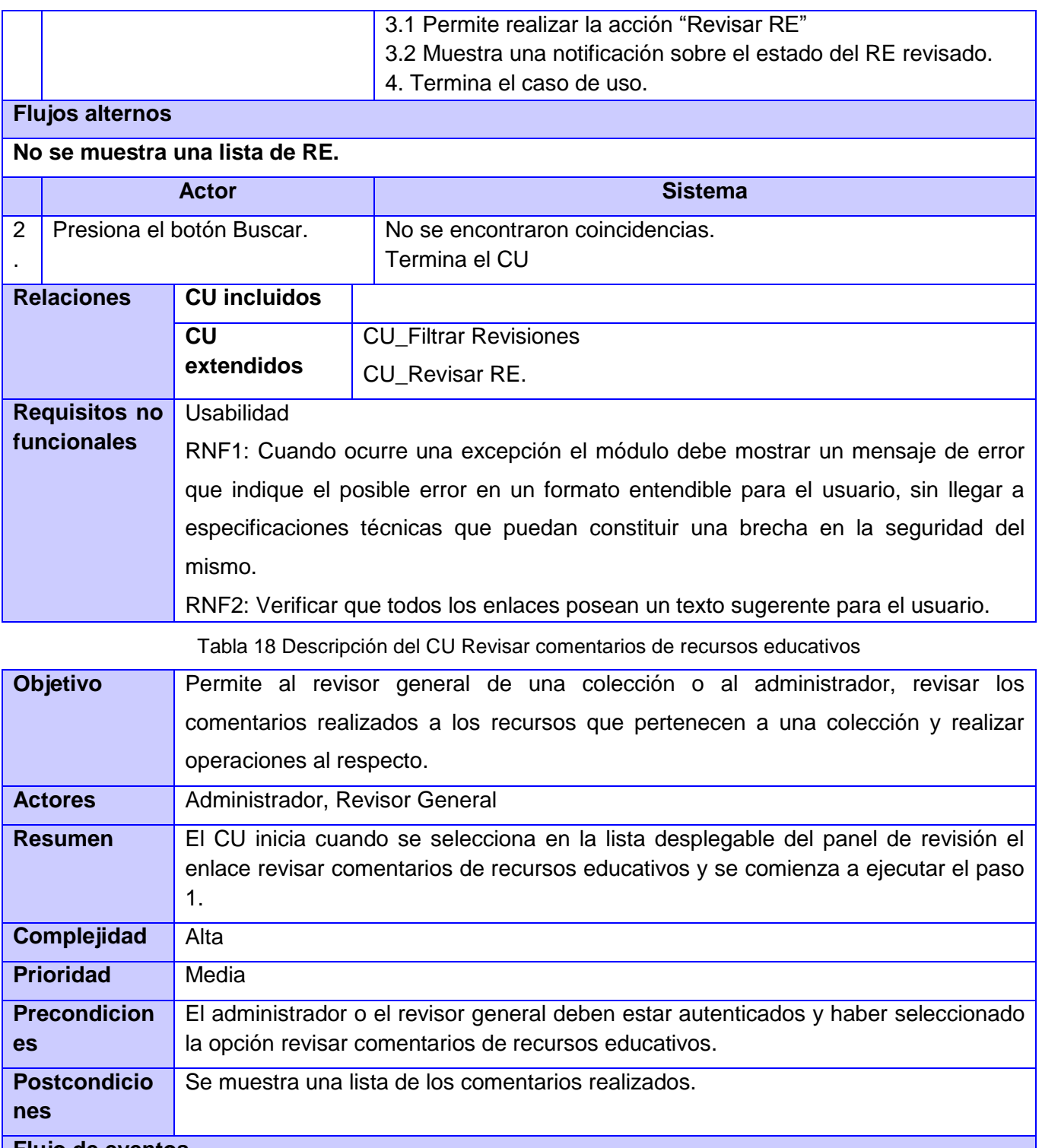

**Flujo de eventos**

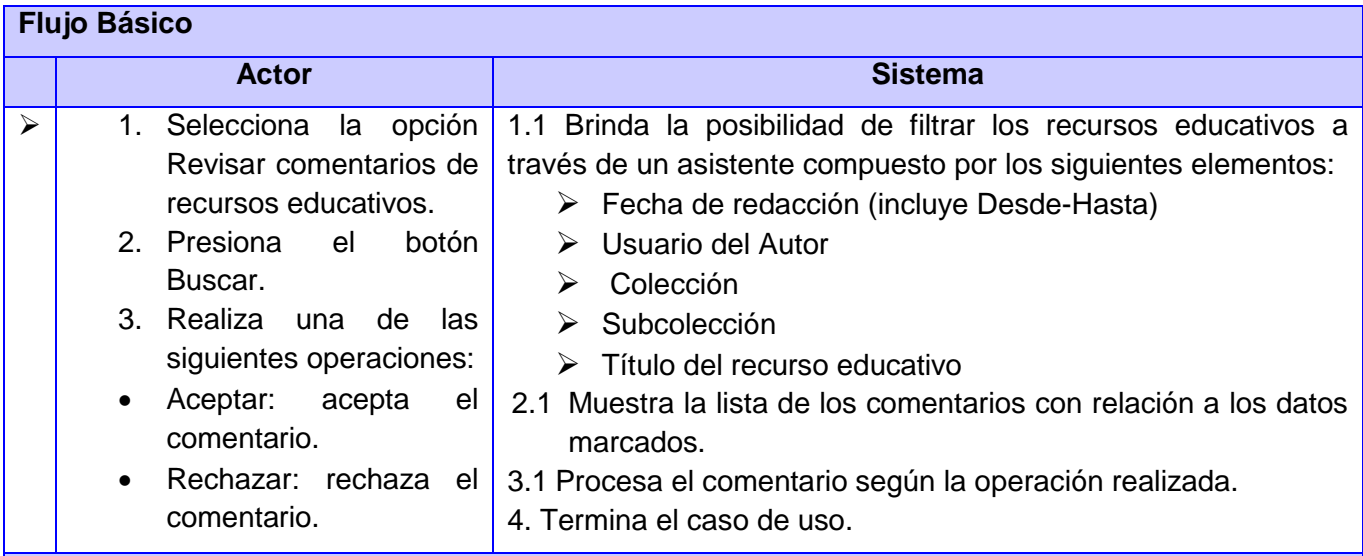

#### **Flujos alternos**

#### **No se muestra una lista de comentarios.**

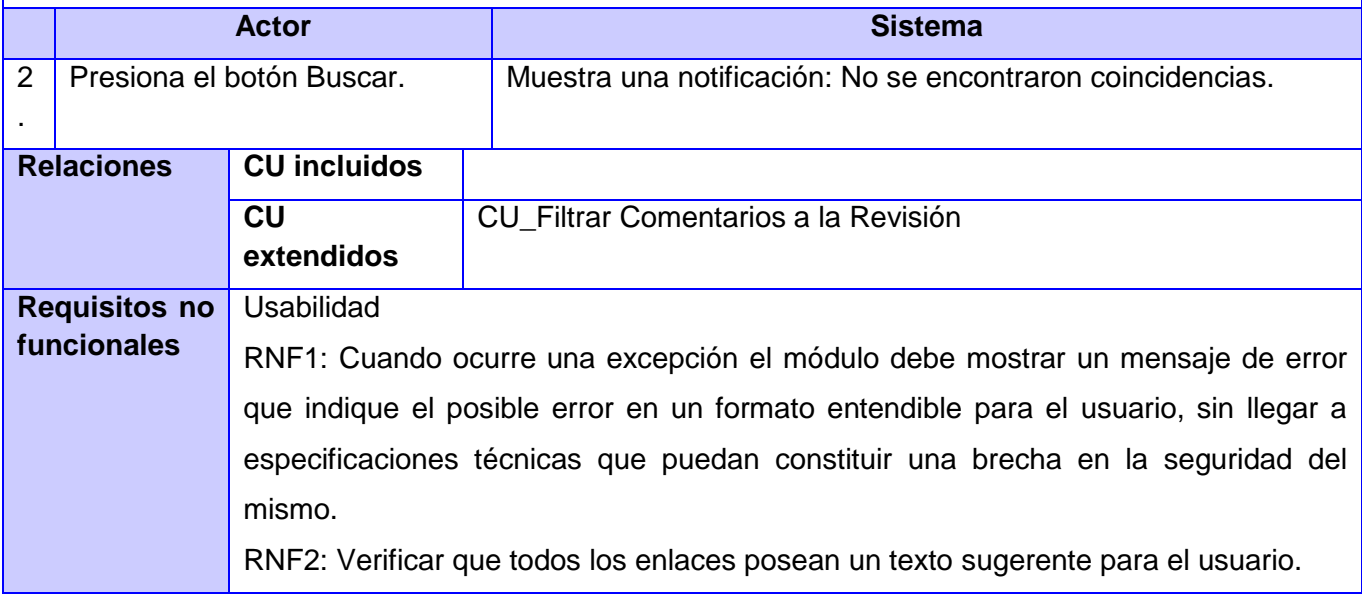

Tabla 19 Descripción del CU Revisar denuncias a comentarios de recursos educativos

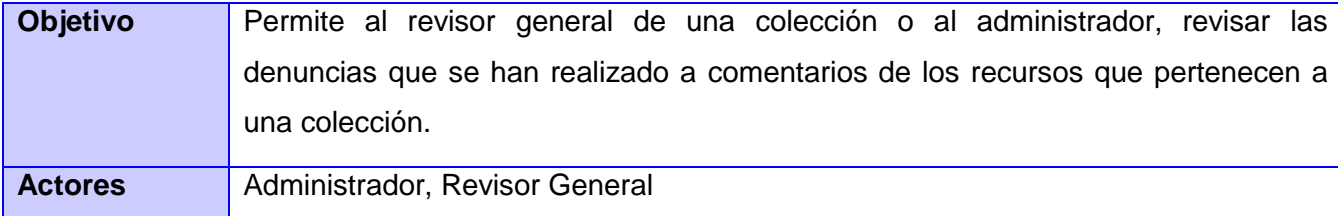

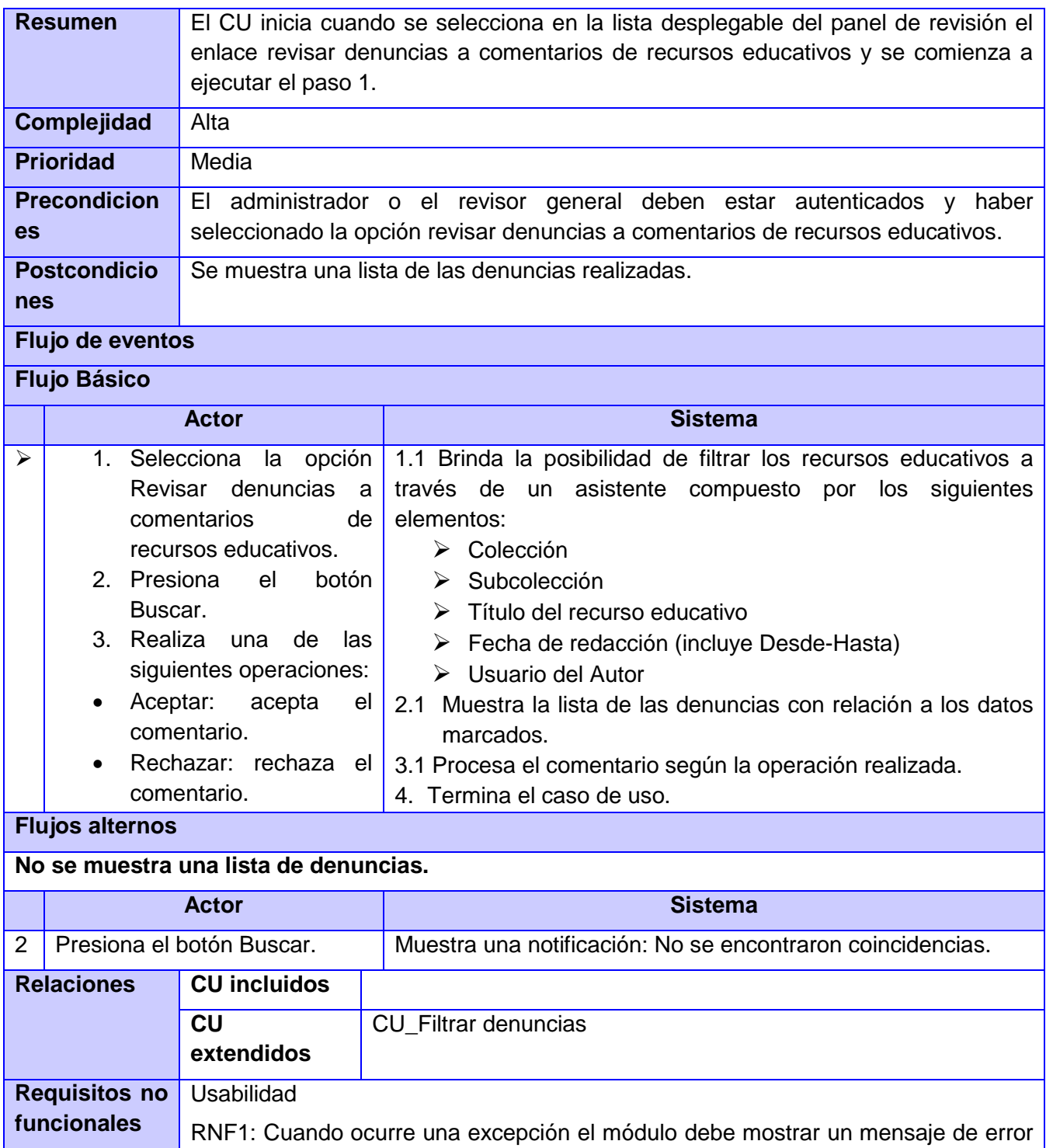

que indique el posible error en un formato entendible para el usuario, sin llegar a

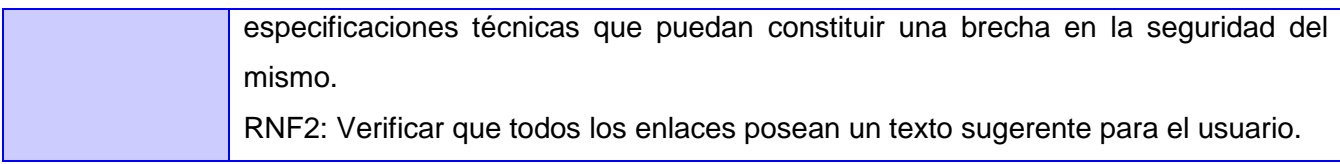

Tabla 20 Descripción del CU Mostrar historial de Revisiones

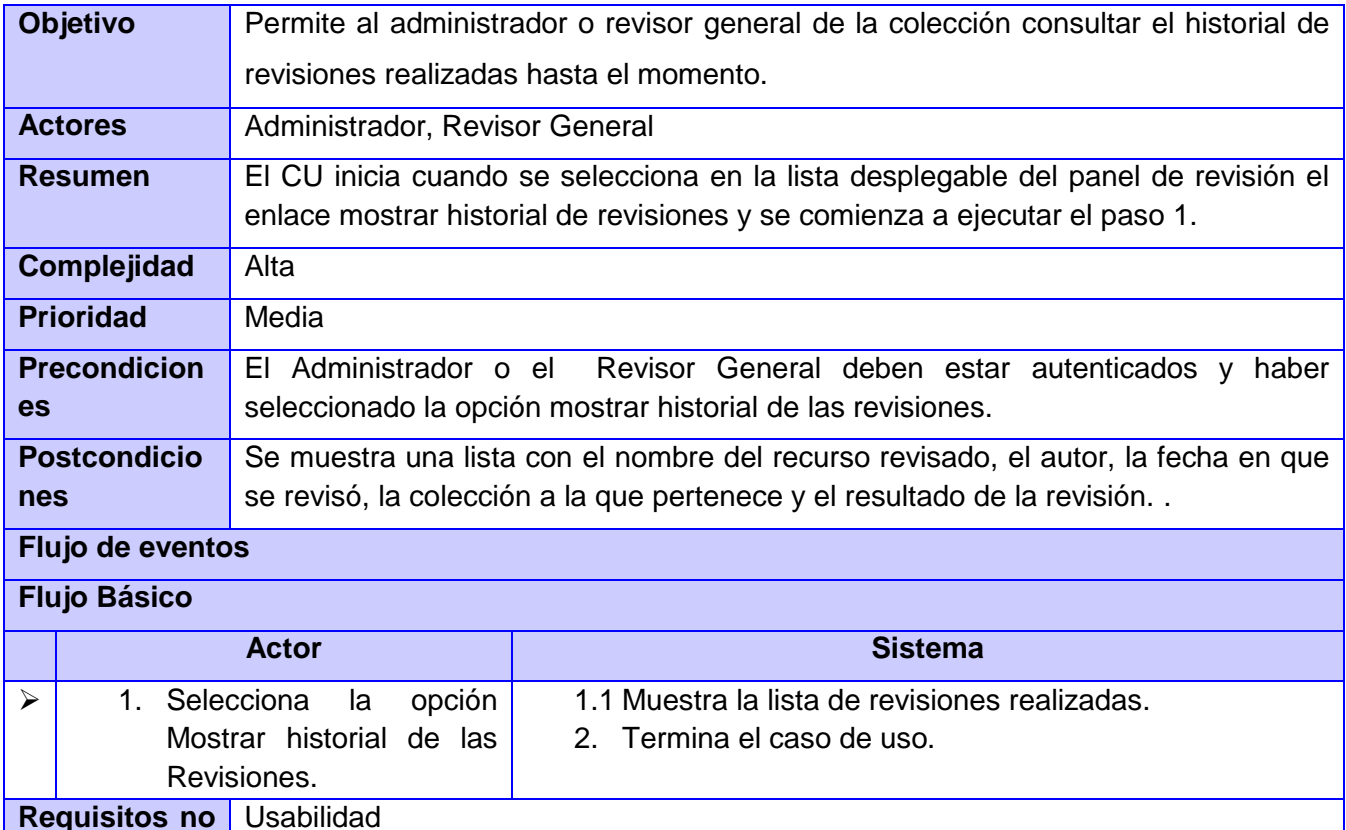

RNF1: Cuando ocurre una excepción el módulo debe mostrar un mensaje de error que indique el posible error en un formato entendible para el usuario, sin llegar a especificaciones técnicas que puedan constituir una brecha en la seguridad del

RNF2: Verificar que todos los enlaces posean un texto sugerente para el usuario.

**funcionales**

mismo.

### **Glosario de Términos**

**Framework:** es una estructura de soporte definida en la cual un proyecto de software puede ser organizado y desarrollado.

**RUP:** Rational Unified Process (Proceso Unificado de Desarrollo) es una metodología de desarrollo de software orientado a objetos.

**UML:** Lenguaje Unificado de Modelado, es el lenguaje de [modelado](http://es.wikipedia.org/wiki/Modelado) de sistemas de [software](http://es.wikipedia.org/wiki/Software) más conocido y utilizado en la actualidad.

**REA:** Recursos Educativos Abiertos, son los materiales y recursos educativos que pueden ser reutilizados para la docencia y el aprendizaje de forma gratuita.

**RE:** Recurso Educativo, es cualquier material que, en un contexto educativo determinado, sea utilizado con una situación de enseñanza y aprendizaje o para facilitar el desarrollo de las actividades formativas.

**E-learning:** aprendizaje electrónico, es un sistema de educación flexible, personalizable y adaptable a diferentes contextos.

**RRE:** Repositorios de Recursos Educativos, son considerados como sitios web que permiten almacenar, buscar, recuperar, consultar y descargar recursos online de diversa índole y pueden ser utilizados para el aprendizaje mediado.